**N° Ordre………/F.S.S.A/UAMOB/2022**

#### **REPUBLIQUE ALGERIENNE DEMOCRATIQUE ET POPULAIRE MINISTERE D'ENSEIGNEMENT SUPERIEUR ET DE LA RECHERCHE SCIENTIFIQUE UNIVERSITE AKLI MOHAND OULHADJ de Bouira**

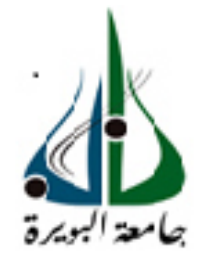

Faculté des Sciences et des Sciences Appliquées Département de Génie Civil

#### **Mémoire de fin d'études**

Présenté par :

**-Rabia Fadia -Zoubiri Feriel** 

En vue de l'obtention du diplôme de Master 2en **:** 

**Filière :** Génie Civil

**Spécialité :** Structures

#### **Thème :**

#### **Étude d'un hangar en ossature métallique avec poteaux à inertie variable**

#### **Devant le jury composé de :**

 Ait-ahmed Fatiha M.A.A Président Mohamadi Sadika Arbaoui Ahcene

M.A.A M.C.B

Examinateur 1 Encadrant

**Année Universitaire : 2020/2021**

\*\*\*\*\*\*\*\*\*\*\*\*\*\*\*\*\*\*\*\*\*\*\*\*\*\*\*\*\*\*

### *Remerciement*

 *Nous tenons tout d'abord à remercier Mr.Arbaoui qui nous a encadré au cours de ce projet pour son écoute , ces conseils et sa disponibilité . Qu'il trouve ici l'expression de notre profonde gratitude.* 

 *nous remercions les membres du jury pour avoir accepté d'examiner ce modeste travail.*

*Nous tenons aussi à remercier du fond du cœur tous nos enseignants avec qui nous avons gardé de très bonnes relations,* 

*Nous tenons aussi à rendre hommage à toute la famille universitaire (étudiants et enseignants) ; ce fut un honneur pour nous d'en faire partie.* 

*Nous remercions nos parents pour leur soutien continuel et leurs conseils avisés qui nous ont incités à finir ce travail.* 

> *Nous souhaitons remercier tous nos amis qui nous ont aidé chacun à sa manière afin de réaliser ce projet de fin d'étude.*

### *Dédicace*

 *C'est avec une profonde gratitude que j'adresse ce modeste travail à mes chers* 

#### *parents,*

 *frère, soeur et belle-soeur, qui ontsacrifiées leur vie pour ma réussite.* 

 *Je dévoue aussi ce travail à toute nos familles (Zoubiri & Rabia) et tous mes amis sans exception. Ainsi qu'à tous les étudiants de ma promotion que ça soit à la fac à la cité ou ailleurs.*

#### SOMMAIRE

#### INTRODUCTION GENERALE

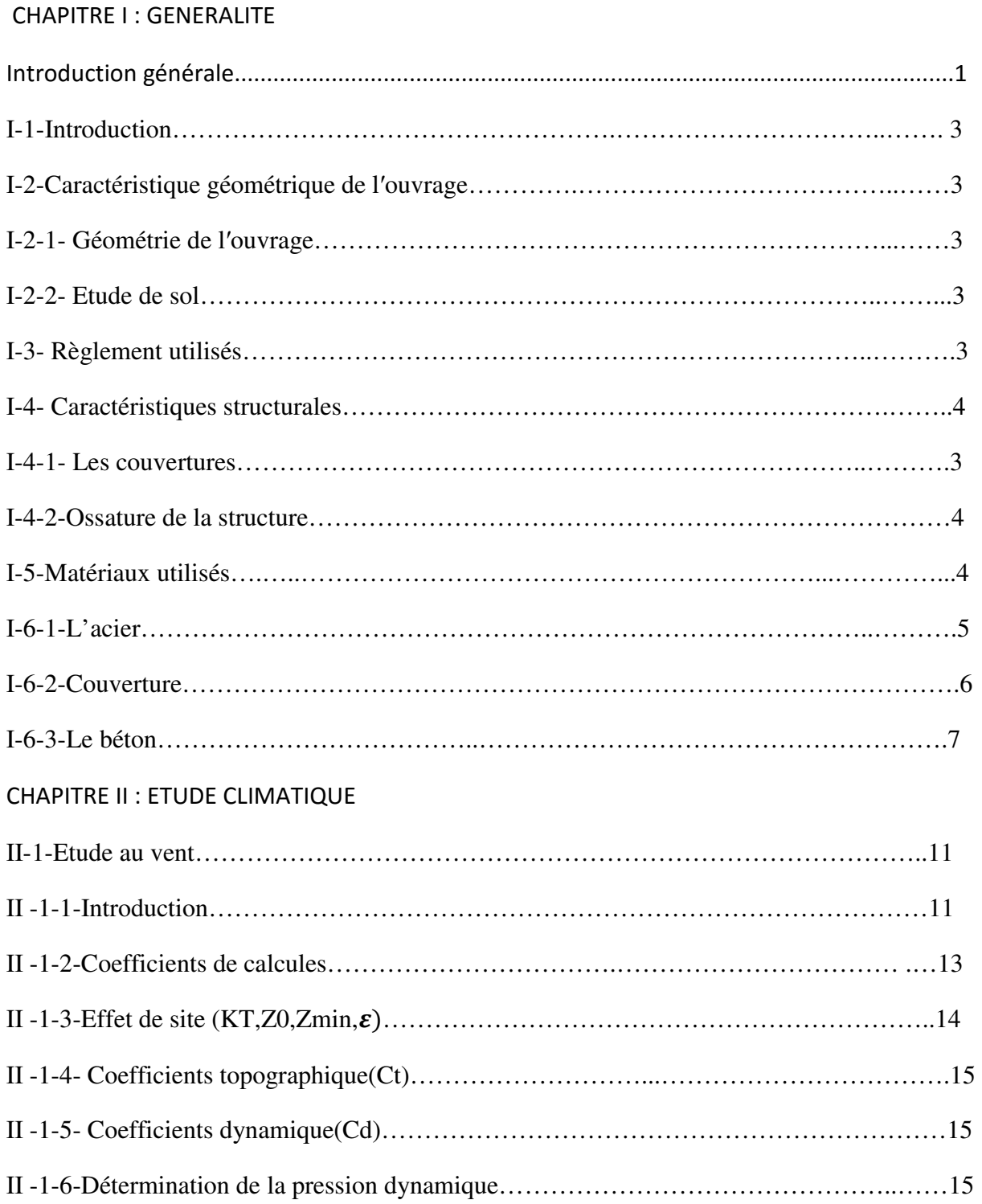

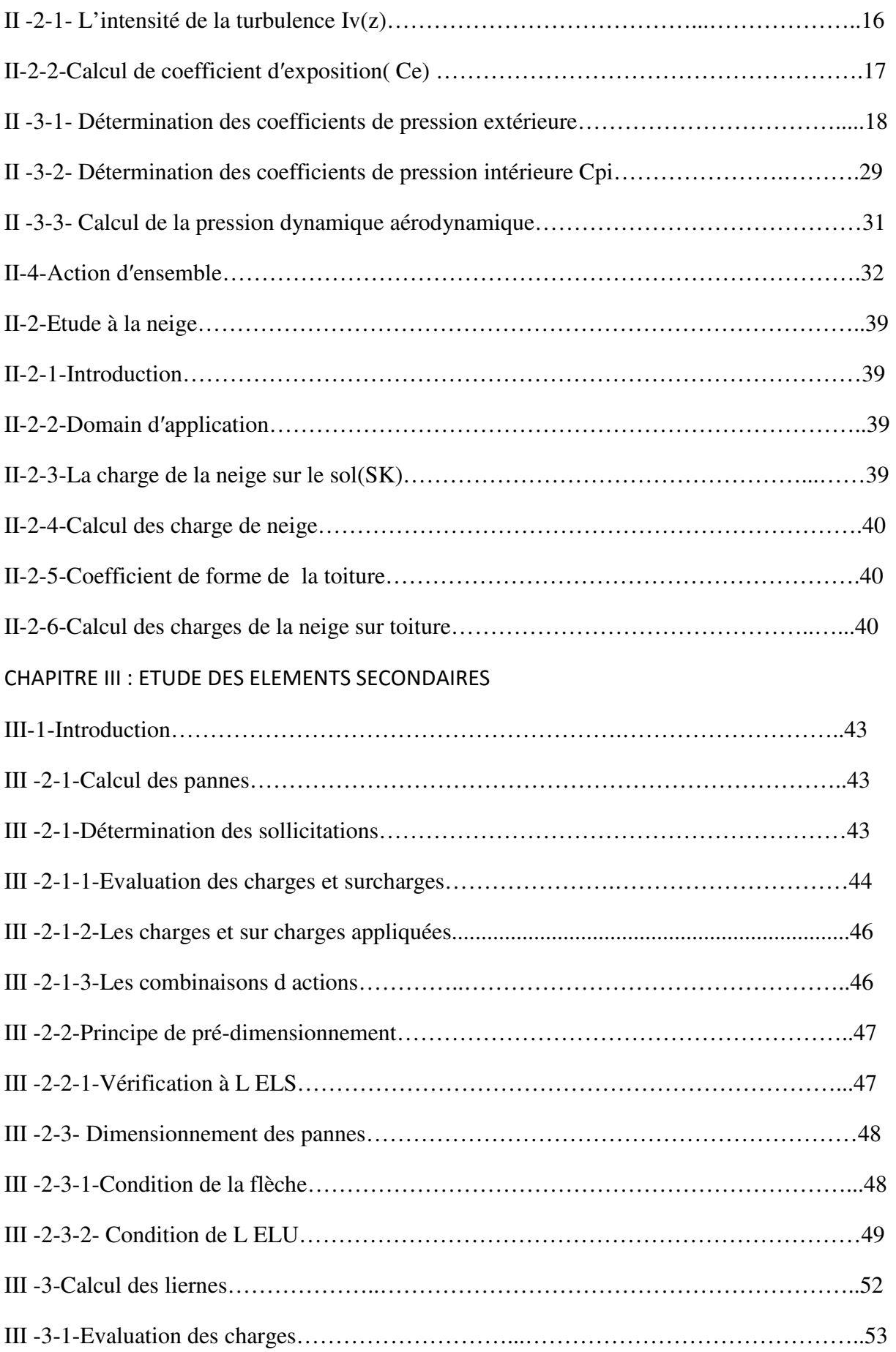

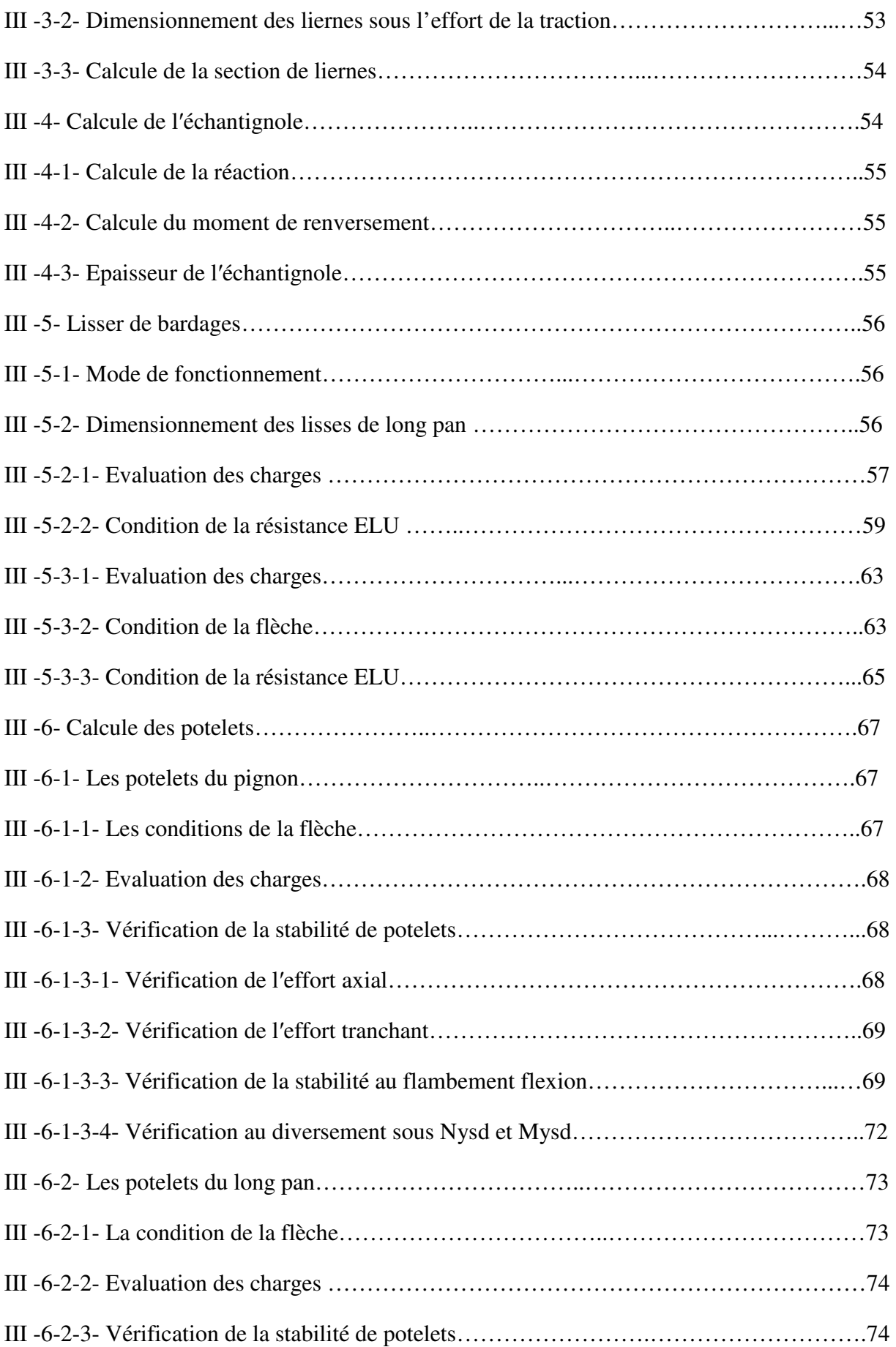

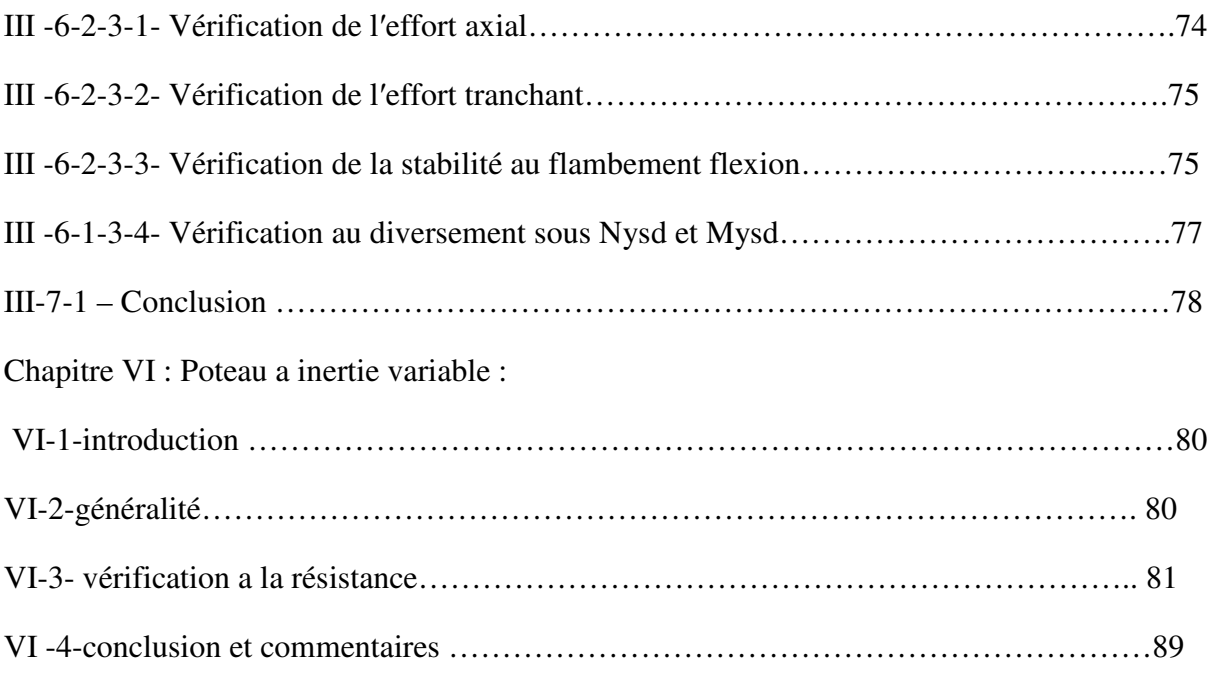

#### Chapitre V: Etude des fondations

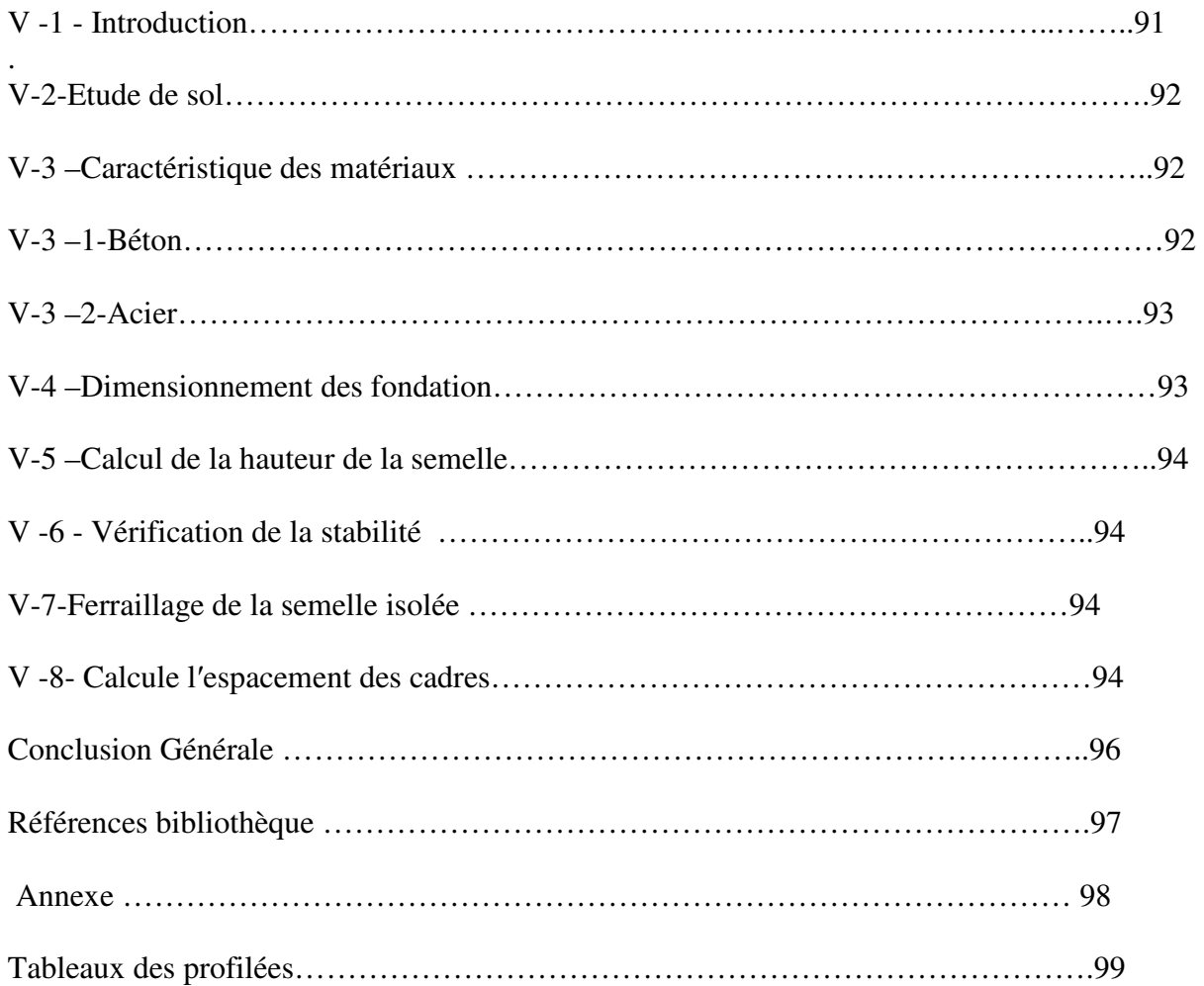

#### **LISTE DES FIGURES**

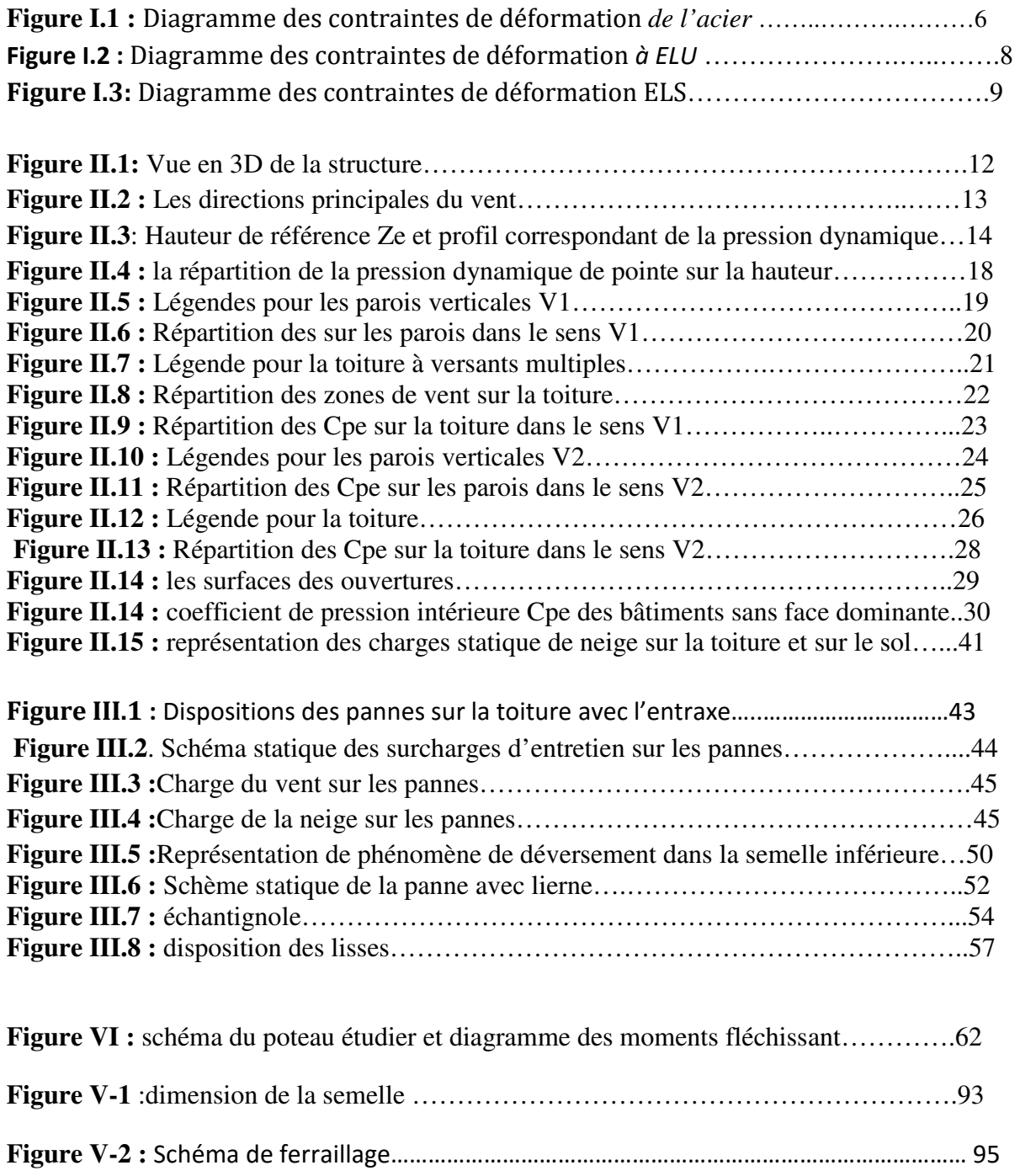

#### **LISTE DES TABLEAUX**

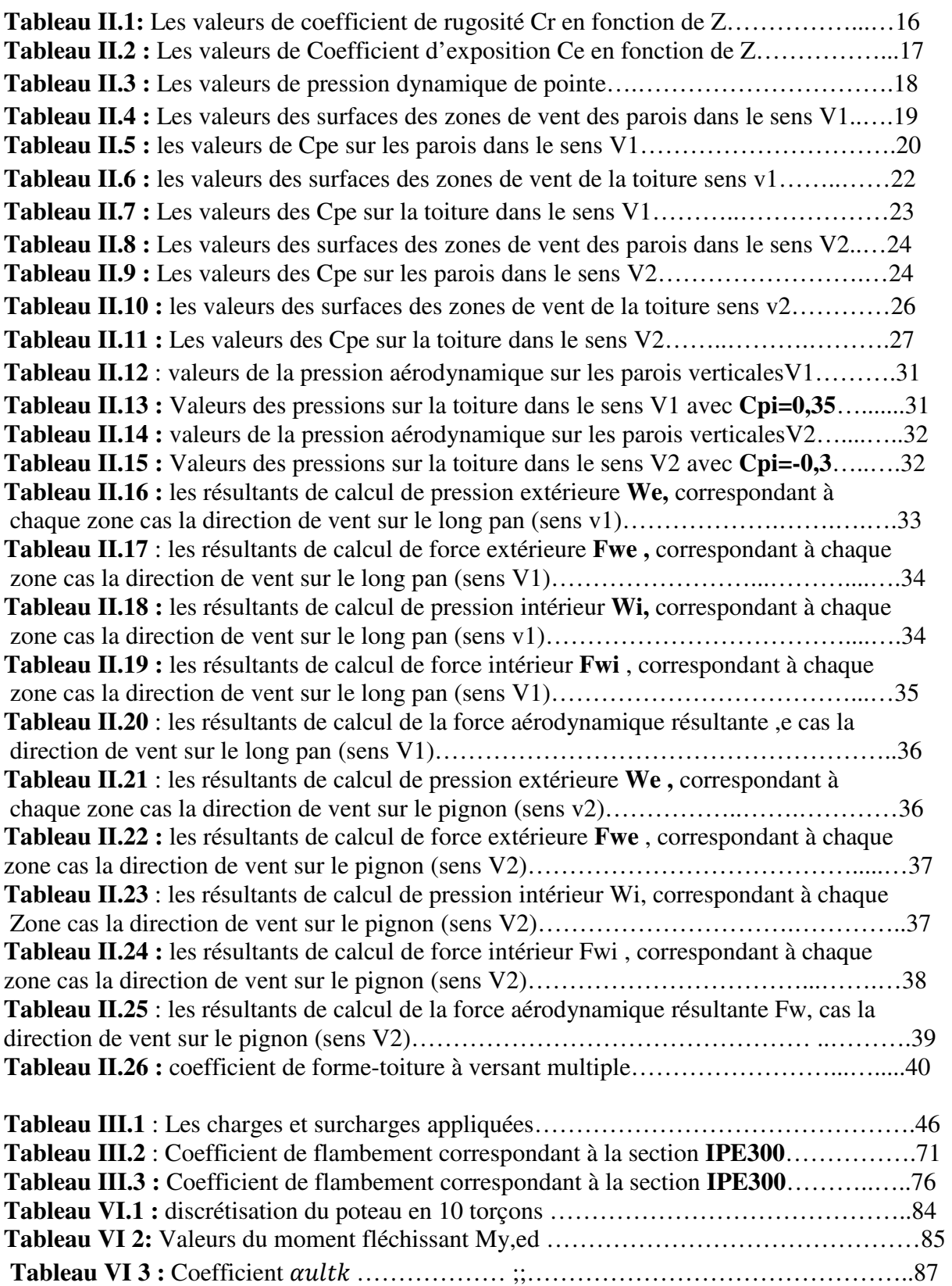

#### **Notations et symboles**

#### **Sollicitation-Contrainte-Déformation**

- : Pression dynamique de pointe.
- : Pression dynamique moyen de référence.
- W : Pression aérodynamique.
- Fw: Force aérodynamique résultante.
- : Charge caractéristique de la neige.
- Sk : Charge de la neige sur le sol.
- : Action permanente.
- : Action d'exploitation.
- : Charge permanente uniformément répartie.
- : Charge d'exploitation uniformément répartie.
- $\mathbf{E}$ : Module d'élasticité longitudinale de l'acier  $(E = 210000 MPa)$ .
- : Module d'élasticité transversale de l'acier.
- : Effort de précontrainte dans un boulon.
- M: Moment sollicitant, en général.
- Mcr: Moment critique élastique.
- $Meff$ : Montent efficace (section de classe 4).
- Mel : Moment élastique.
- **M<sup>N</sup>** : Moment résistant plastique réduit du fait de l'effort axial.
- Mpl : Moment plastique.
- **Mr** : Moment résistant.
- : Effort normal résistant.
- : Effort normal de plastification.
- : Effort normal ultime.
- V: Effort tranchant sollicitant.
- $Vpl$ : Effort tranchant de plastification.

: Effort normal critique d'Euler.

: Effort normal de plastification.

 $Nu:$  Effort normal ultime.

: Effort tranchant ultime.

 $f(ou \delta)$ : Flèche d'une poutre.

fub : Contrainte de rupture d'un boulon.

fu : Contrainte de rupture d'une pièce.

 $fy:$  Limite d'élasticité d'un acier.

fred : Limite d'élasticité réduite pour l'aire de cisaillement  $fred = (1 - \rho)$ . fy.

 $\varepsilon$  (epsilon): Déformation linéaire unitaire.

 $\epsilon y$ : Déformation correspondant à la limite d'élasticité.

 $\sigma$  (sigma) : Contrainte normale.

 $\sigma k$ : Contrainte critique d'Euler.

 $\tau$  (*tau*): Contrainte tangentielle ou de cisaillement.

#### **Caractéristique Géométriques**

: Section brute d'une pièce (cm2).

Anet : Section nette d'une pièce (cm2).

 $Av:$  Aire de cisaillement (cm2).

: Section de l'âme d'une pièce (cm2).

: Section résistante de la tige d'un boulon en fond de filet (cm2).

: Moment d'inertie de torsion (cm4).

: Facteur de gauchissement d'une section (cm4).

: Moment d'inertie de flexion maximal (cm4).

: Moment d'inertie de flexion minimal (cm4).

Wel : Module de résistance élastique (cm3).

 $Wpl$ : Module de résistance plastique (cm3).

: Epaisseur utile (ou gorge) d'un cordon de soudure (mm).

*b*: Largeur d'une semelle de poutre (cm).

- : Diamètre nominal des tiges des boulons (cm).
- $h$ : Hauteur d'une pièce en général (mm, cm).
- i : Rayon de giration d'une section (mm, cm).
- : Longueur en général ou portée d'une poutre (mm,cm,m).
- : Longueur de flambement (mm, cm, m).
- ld : Longueur de déversement d'une poutre (mm, cm, m).
- : Longueur de flambement d'une poutre (mm, cm, m).
- R : Rigidité d'une barre (cm3).
- : Epaisseur d'une pièce ou d'une tôle (mm, cm).
- tf : Epaisseur d'une semelle de poutre (mm, cm).
- : Epaisseur d'une âme de poutre (mm, cm).
- : Diamètre d'une section transversale (cm², mm²).

#### **Coefficients et Grandeurs sans Dimensions**

- : Coefficient de pression extérieur.
- Cpi : Coefficient de pression intérieur.
- : Coefficient d'encastrement ou de rigidité poteau/poutre.
- : Coefficient de dimension des trous perçage pour boulons.
- kyet  $kz$ : Coefficients de flambement flexion.
- $k\tau$ : Coefficient de voilement par cisaillement.
- $\mathbf{n} = N / Npl$ : Ou nombre de boulons.
- $\beta M$ : Facteur de moment uniforme équivalent (flambement).
- $\beta w$ : Facteur de corrélation (soudures).
- $\varepsilon$  (epsilon) : Coefficient de réduction élastique de l'acier.
- $\eta$  (*eta*) : Facteur de distribution de rigidités (flambement).
- $\lambda$  (lambda) : Elancement.
- $\lambda$ cr: Elancement critique d'Euler.
- $\lambda k$ : Élancement eulérien.
- $\vec{\lambda}$ : Elancement réduit.
- $\overrightarrow{\lambda LT}$ : Élancement de déversement.
- $\lambda w$ : Élancement de l'âme d'un poutre.
- $\mu$  (*mu*) : Coefficient de frottement.
- $\rho$  (rho) : Rendement d'une section.
- $\chi$  (*chi*) : Coefficient de réduction de flambement.
- $\chi LT$ : Coefficient de réduction de déversement.
- $\psi$  (psi) : Coefficient de distribution de contraintes.

#### **INTRODUCTION GENERALE**

 Dans le domaine de la construction, la construction métallique est celle qui a connu le plus de développement, sur divers aspects et dans de divers domaines essentiellement dans le domaine industriel et public ; ceci revient aux conditions de confort et de sécurité que procure ce type de conception.

 Notre projet consiste à étudier un hangar en ossature métallique avec poteaux à inertie variable à usage de fabrication et de stockage ,

 L'étude de la structure est menée essentiellement en utilisant le logiciel d'éléments finis **ROBOT (version2015)** qui permet à la fois de modéliser ,d'analyser et de dimensionner différents types de structures

 Ainsi après le pré dimensionnement des différents éléments de la structure , un modèle 3D de celle-ci sera conçu avec le logiciel.

# **ChapitreI: GENERALITE**

#### **I .1-Introduction**

Notre projet consiste à étude d'un hangar d′une ossature métallique dont la base est de forme rectangulaire. L'ouvrage sera implanté dans la wilaya de BOUIRA à Ain- Bessam qui est classée selon le règlement parasismique Algérien (RPA99 version 2003) comme zone (II).

#### **I.2.Caractéristiques géométriques de l'ouvrage**

#### **I.2.1.Géométrie de l'ouvrage**

- Longueur totale  $= 24.00$  m.
- Largeur totale  $= 24.00$  m.
- Hauteur totale  $= 10$  m.
- $\bullet$  Hauteur des poteaux = 8 m.
- Entraxe entre portiques  $= 8 \text{ m}$

#### **I-2.2.Etude du sol**

Les études faites sur le sol ou le projet sera implanté nous renseignent sur :

la contrainte admissible du sol tirée de la portance : σ*adm* = 2*bar*

Profondeur minimal d'ancrage égale à 2 m par rapport à la côte du terrain naturel.

#### **I-3 Règlement utilisés**

L'étude de ce projet est basée sur les règlements suivants :

• **CCM 97 :** règles de calcul des constructions en acier, pour le dimensionnement et

la vérification des éléments de la structure.

- **RPA 99 version 2003 :** règles parasismiques algériennes pour l'étude sismique.
- **RNV 99 :** Règlement neige et vent algérien.
- **L'Euro code 3 (EC3)** : Calcul des structures en acier

#### **Contreventement**

Afin d'empêcher la déformation de l'ossature sous l'action de différentes

sollicitations horizontales dues aux actions du séisme et du vent et aux dilatations de l'ossature sous l'effet de température, il faut placer des croix au autre système de contreventement des différentes géométrise suivant dispositions constructives préconisées par les règles de conception.

#### **Stabilité Verticale**

Elle sera assurée par les palés de stabilité verticales qui sont implantés dans le sens longitudinal et transversal.

#### **I.4.Caractéristiques structurales**

#### **I.4.1.Couvertures**

La couverture sera réalisée par des panneaux sandwich, ils sont constitués :

- De deux tôles de parement intérieur et extérieur.
- D'une âme en mousse en polyuréthane isolante.
- De profils latéraux destinés à protéger l'isolant et réaliser des assemblages aisés.

#### **I.4.2.Ossature de la structure**

L'ossature de l'ouvrage sera constituée par des portiques métalliques auto-stables qui assurent la stabilité verticale et horizontale et qui sont de section variable.

#### **I-5.Matériaux utilisés**

Les matériaux entrant dans la composition de la structure jouent incontestablement un rôle important dans la résistance des constructions aux différentes sollicitations, leur choix est souvent le fruit d'un compromis entre divers critères tel que :le cout, la disponibilité sur place et la facilité de mise en œuvre du matériau prévalant généralement sur le critère de la résistance mécanique. Ce dernier est en revanche décisif pour les constructions de grandes dimensions.

#### **I-6-1.Acier**

L'acier est un matériau constitué essentiellement de fer et un faible taux de carbone ne dépassant pas généralement 1%.

Outre le fer et carbone, l'acier peut comporter d'autres éléments qui lui sont associés, soit :

 Involontairement comme le phosphore et le soufre qui sont des impuretés et qui altèrent les propriétés des aciers.

 Volontairement comme le silicium, le manganèse, le nickel, le chrome, le tungstène, le vanadium,…etc. qui ont pour propriétés d'améliorer les caractéristiques mécaniques des aciers (résistance à la rupture, dureté, limite d'élasticité, ductilité, résilience, soudabilité, Corrosion…). On parle dans ce cas d'aciers alliés.

- Le béton utilisé pour les fondations est dosé à  $350 \text{ kg/m}^3$  de ciment ordinaire CPA 325 dont les caractéristiques physique et mécanique sont :

- Masse volumique :  $\rho = 2.5t/m^3$
- La résistance à la compression à 28 jours : fc28=25 Mpa
- La résistance à la traction à 28 jours :ft28=2.1 Mpa
- Coefficient de retrait : $\varepsilon = 4.10^{-6}$

#### **Propriétés de l'acier**

#### **a) Resistance**

Les nuances d'aciers courantes et leurs résistances limites sont données par l'Euro code (02et03). La nuance d'acier choisie pour la réalisation de cet ouvrage est la S235.

#### **b) Ductilité**

La ductilité est la capacité des matériaux à se déformer plastiquement lors d'efforts élevés sans diminution significative de la résistance pendant plusieurs cycles de chargement**.**  L'acier de construction doit satisfaire les conditions suivantes :

• Le rapport 
$$
f u / f y >
$$
  
\n
$$
\begin{cases}\n1,08 \text{ Haute ductilité} \\
1,05 \text{ductilité normal}\n\end{cases}
$$
\n**( Euro code 02 art 3.2.4.2)**

 *f u* : limite de résistance à la traction (MPa)

 *f y* : limite d'élasticité (MPa)

• La déformation ultime doit être supérieure à 20 fois la déformation élastique

( ε*u* ≥ 20 \*ε *y* )

A la rupture, l'allongement sur une longueur de 5,65√A0, soit supérieure à 15%, avec : A0 est la section transversale initiale de l'élément considéré.

#### **c) Propriétés mécaniques de l'acier :**

- Module d'élasticité longitudinal : E = 210000 MPa.
- Module d'élasticité transversal :  $G = \frac{E}{2(1+U)} \approx 0,4*E$
- Coefficient de Poisson :  $\mu = 0.3$
- Coefficient de dilatation thermique :  $\alpha = 12*10^{-6}$
- Masse volumique :  $\rho = 7850 \; Kg / m^3$

#### **Diagramme contrainte- déformation de l'acier :**

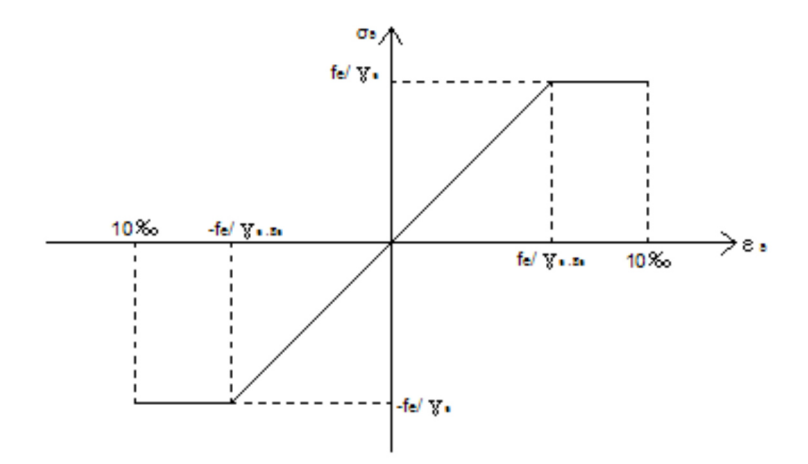

 **Figure I.1 :** *Diagramme contrainte- déformation de l'acier* 

#### **I-6-2 Couverture :**

La couverture sera réalisé par des panneaux sandwich, appelé aussi panneaux double peau Monoblocs, ils sont constitués :

- De deux tôles de parement intérieur et extérieur.
- D'une âme en mousse isolante.
- De profils latéraux destinés à protéger l'isolant et réaliser des assemblages aisés.

Les panneaux sandwichs nous offre plusieurs avantages on site :

- Le par vapeur
- L'isolation et l'étanchéité
- Une bonne capacité portante

• Un gain de temps appréciable au montage.

Mais, leurs point faible se situ dans l'étanchéité des joints.

#### **I-6-3 Le Béton :**

Pour la réalisation des fondations et des planchers, on a utilisé un béton CPA dosé à 35

- Poids Volumique :  $\rho = 2500$  Mpa
- Résistance caractéristique à la compression : fc28 = 25 Mpa
- Résistance caractéristique à la traction : ft28 = 0,06. fc28 + 0,6 = 2.1 Mpa
- Module d'élasticité :  $E = 14000$  Mpa

#### **a) Coefficient de Poisson :**

La déformation longitudinale est accompagnée par une déformation transversale. Le Coefficient de poisson est le rapport entre la déformation transversale et la déformation Longitudinale. Dans les calculs, le coefficient de poisson est égale à :

> υ=0 béton fissuré à L' E.L.U υ=0,2 béton non fissuré à L' E.L.S

#### **b) Module de déformation longitudinale :**

Ce module est défini sous l'action des contraintes normales d'une longue durée ou Courte durée.

Module de déformation instantanée :

Pour des charges d'une durée d'application inférieur à 24 heurs.

*Eij* = 1100  $\times \sqrt[3]{f}$  *cj*  $D'$  où on a : *Ei* 28 = 32164,2 *MPa* 

#### **c) Module de déformation longitudinale différée :**

Pour des charges de longue durée d'application on a :

 $E$ *vj* = 3700  $\times \sqrt[3]{f}$  *cj* D'où on a :  $E$ *v* 28 = 10721,4 *MPa* 

#### **d) Les Contrainte Limites :**

#### **1. Contrainte limite de béton:**

En se référant au règlement du BAEL. 91 on distingue deux états limites :

• *Etat limite ultime « E.L.U » :* 

La contrainte ultime du béton en compression est donnée par :

 $\sigma$  bc  $=\frac{0.851c28}{v}$ γb

est le Coefficient de sécurité tel que :

 $\gamma b = 1,5$  cas des actions courantes transitoire

 $\gamma b = 1,15$  cas des actions accidentelles

Le coefficient de minoration 0,85 a pour objectif de couvrir l'erreur faite en négligeant le fluage du béton.

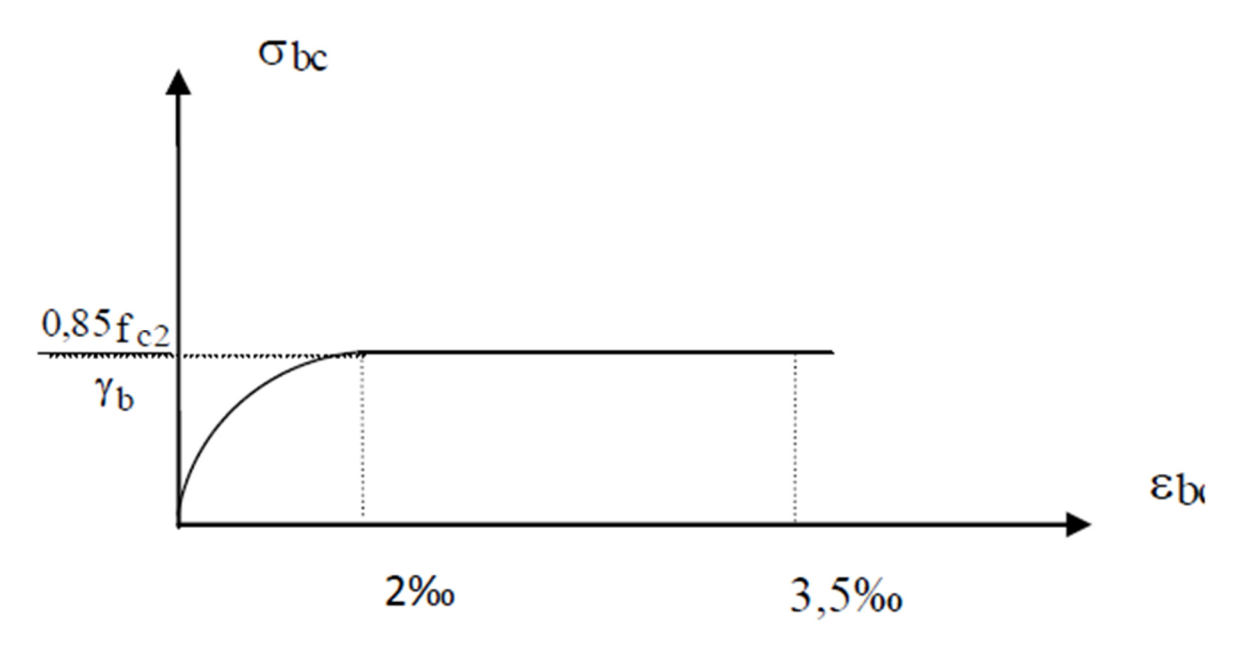

 **Figure I.2 :** *Diagramme des contraintes de déformations à ELU*

#### • *Etat limite de service « E.L.S » :*

La contrainte limite de service est donnée par :

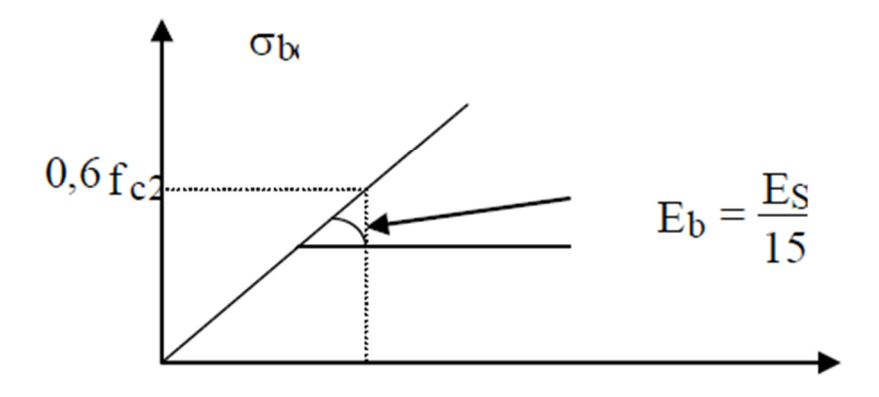

**Figure I.3:** Diagramme des contraintes de déformation ELS

# **Chapitre II : ETUDE CLIMATIQUE**

#### **II-1 Etude au vent**

#### **I1-1-1 Introduction**

La surface terrestre est caractérisée par le mouvement des masses d'air qui résultent des différents niveaux d'absorption de l'énergie solaire, provoquant ainsi différents niveaux de réchauffement et de pression dans l'atmosphère. Le déplacement de l'air tend à éliminer ces déséquilibres de pression, produisant ainsi ce que l'on appelle le vent. Par ailleurs, le relief terrestre conditionne également la circulation des vents .Pour notre site, qui est près de la zone côtière, les vents sont généralement modérés. Les estimations quantitatives de l'effet du vent se feront à la base du règlement RNVA 99. L'effet du vent sera évalué par le calcul de la Force résultante R qui se décompose en deux forces. Une force globale horizontale FW qui correspond à la résultante des forces horizontales agissantes sur les parois verticales de la construction et de la composante horizontale appliquée à la toiture.

Une force de soulèvement( Fu) qui représente la composante verticale des forces appliquées à la toiture.

Le but est de calculer la pression du vent sur le bâtiment, ce qui revient donc à déterminer les efforts dus au vent à chaque niveau, ceci afin de les compares aux efforts sismiques et retenir les sollicitations les plus défavorables.

Le vent est assimilé à des forces statiquement appliquées à la construction ; il correspond en fait à un phénomène vibratoire mettant en mouvement la structure résistante caractérisée par sa période fondamentale.

Les estimations quantitatives de l'effet du vent se feront à la base du règlement neige et vent algérien « RNVA99 ».

Les valeurs de pressions des vents dépendent d'un certain nombre de facteurs :

- La région ;
- Le site d'implantation ;
- La largeur, la hauteur, la forme et la rigidité de la construction.

Le calcul doit être effectué séparément pour les deux directions du vent, qui sont Perpendiculaires aux parois verticales de la construction, à savoir :

- Vent perpendiculaire à la façade principale  $\rightarrow$  direction du vent V1
- Vent parallèle à la façade principale  $\rightarrow$  direction du vent V2

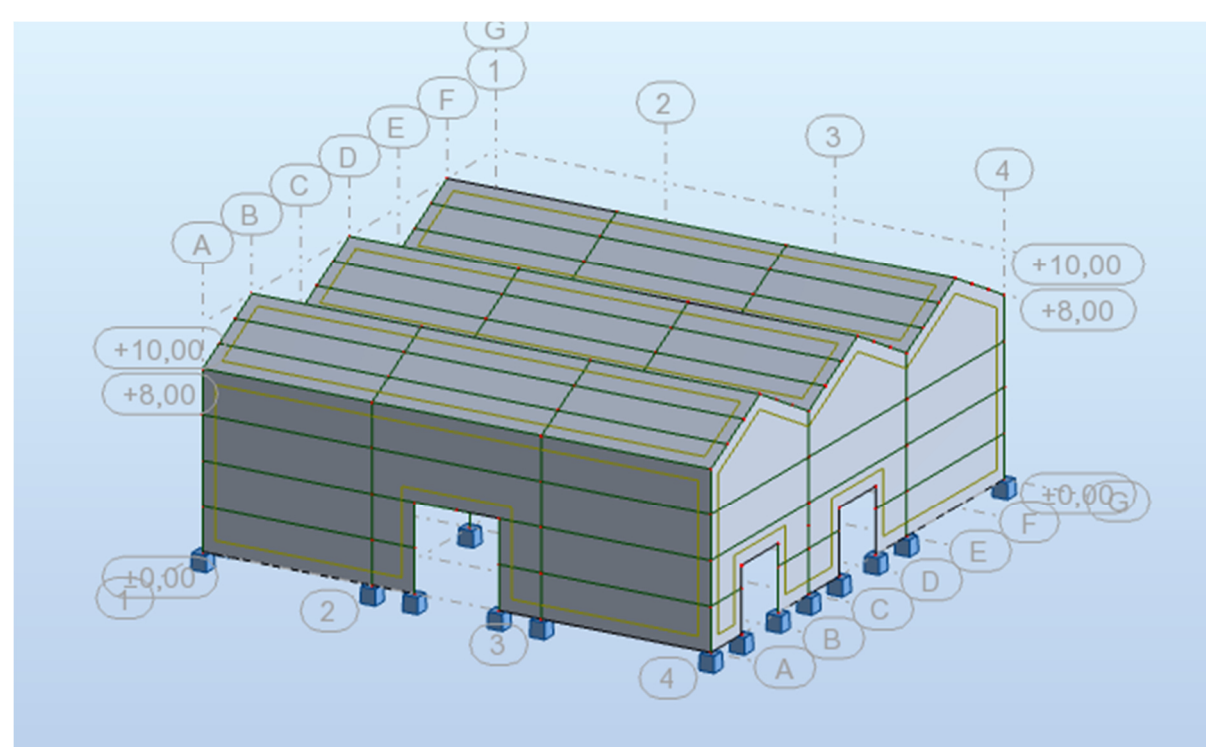

**FigureII.1:** Vue en 3D de la structure.

#### **Les caractèristique géométriques de hangar**

La longueur l=24 m

La larguer b= 24 m

La hauteur des parois vertical h= 8 m.

La hauteur totale H=10 m.

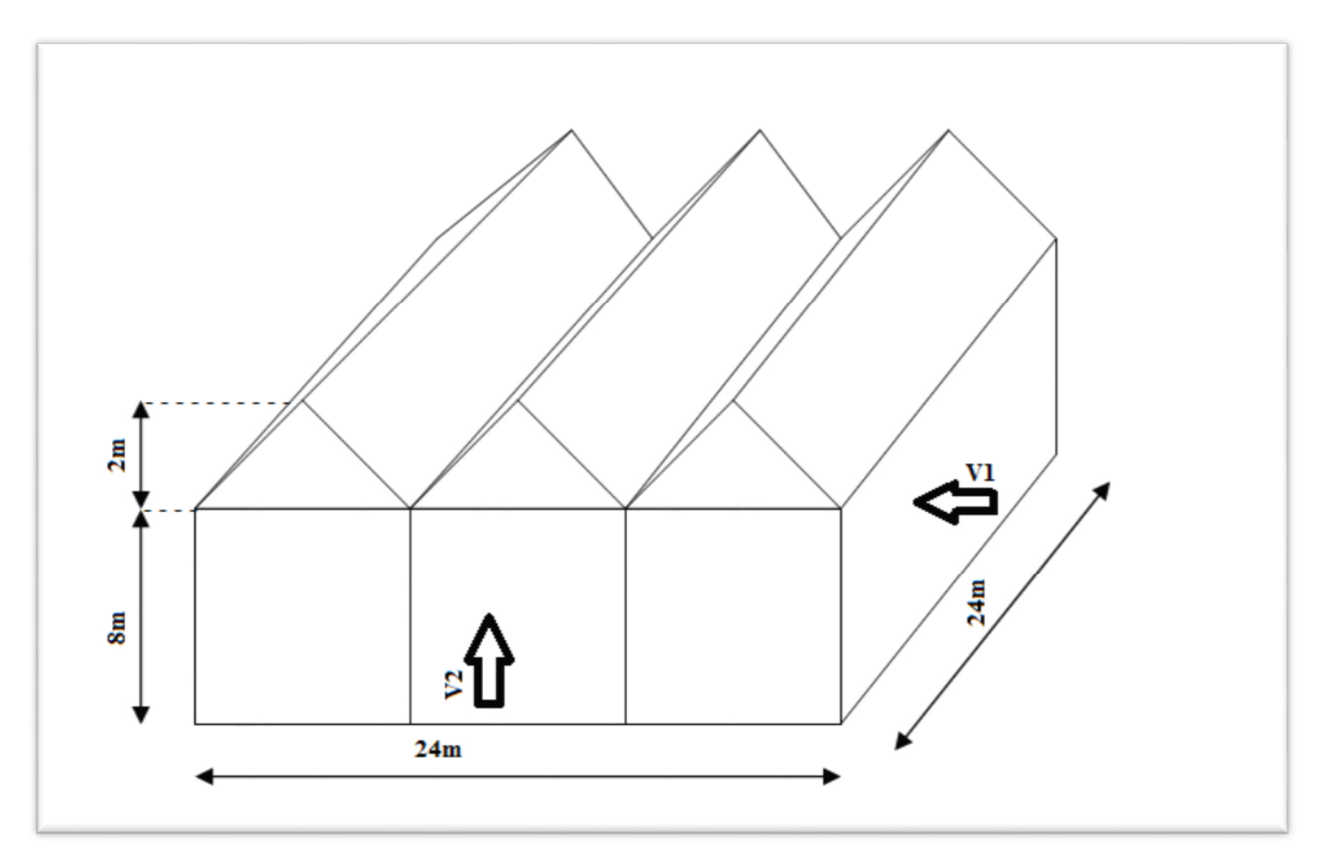

**Figure II.2** : Les directions principales du vent.

#### **II-1-2 Coefficients de calculs:**

#### **1. Effet de la région (réf):**

La pression dynamique de référence qui est en fonction de la zone du vent et qui sera utilisée pour calculer la pression dynamique qdyn(Z).

Pour notre structure qui est permanente (dont la durée d'utilisation est supérieure à 5ans ) implantée à Ain Bessam qui correspond à la zone II pression de référence est alors : Qref=435N⁄ *m<sup>2</sup>* [ Tab2.3. ChapII RNVA99].

#### **2.Hauteur de référence Ze:**

• Pour les murs au vent des bâtiments à parois verticales Ze, est déterminé comme est indiqué dans **la figure 2.1 de RNVA 2013.** 

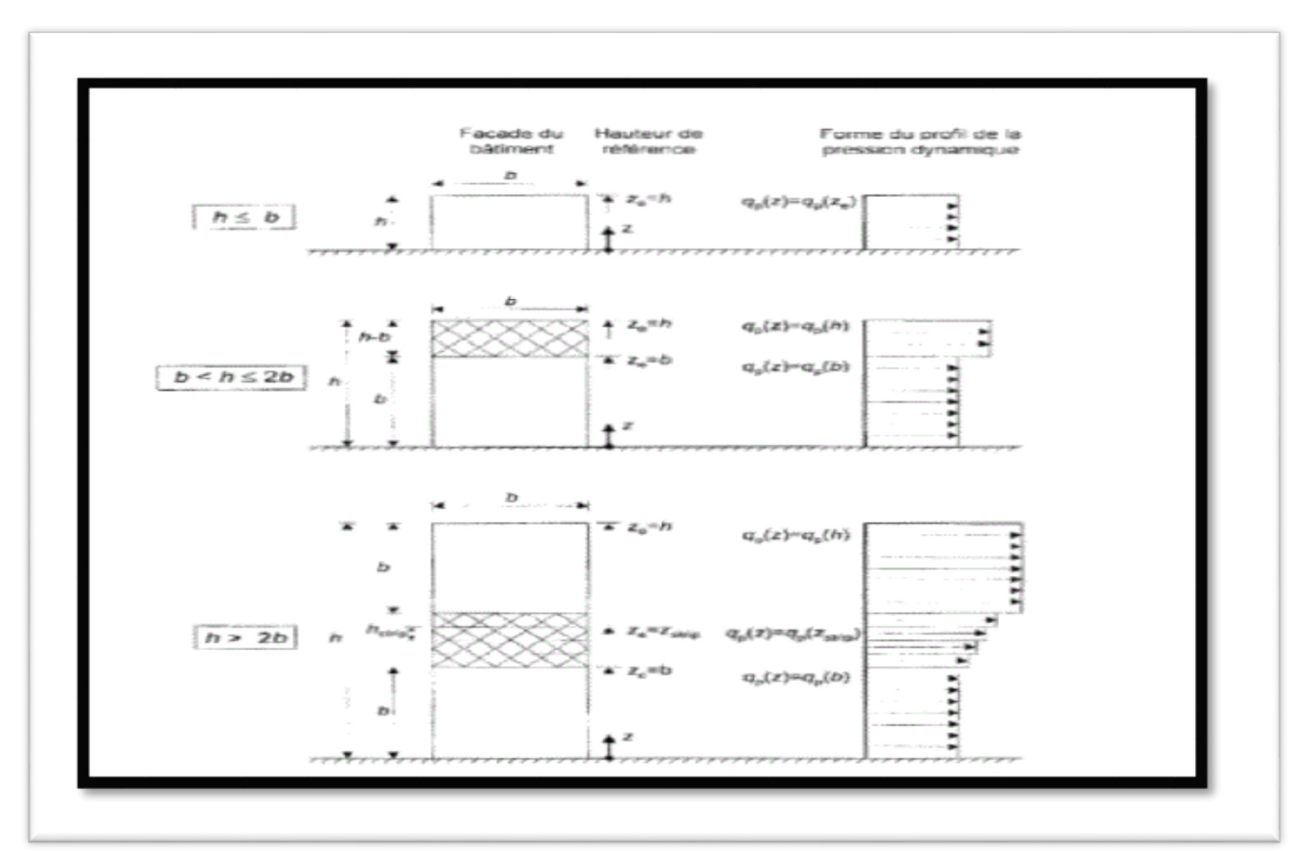

 **Figure II.3**: Hauteur de référence Ze le profil correspondant de la pression dynamique. Comme notre cas la hauteur des parois h=8m, et la largeur b=24m

 $\rightarrow$   $\mathbb{I}$   $h \leq b$   $\mathbb{I}$ 

.

 $\rightarrow$ Ze=h=8m

• Pour les toitures , Ze est pris égal à la hauteur maximale des bâtiments ; **(Selon RNVA 2013 Chap. 2 article 2.3.2). Ze=H=10m** 

#### **3. Effet de site ( KT,Z0,Zmin,ɛ) :**

Les terrains sont classés en quatre catégorie de I à IV, ils influent sur les couloirs D'écoulement du vent et sur l'effet venturi (intensification de la vitesse du vent dans des Couloirs).La structure sera implantée dans une zone industrielle donc de catégorie II

D'où : N  $\overline{1}$  $\mathbf{I}$  $\vert$  $Z0(m) = 0.05$  $KT = 0,190$  $E = 0.52$  $Zmin(m) = 2$ [Tab2.4 Chap II RNVA99]

#### **4. Coefficient topographique (Ct):**

Le coefficient topographique Ct(z) prend compte de l'accoisement de la vitesse du vent Lorsque celui-ci souffle sur des obstacles (collines, dénivellation….) Les types de site et les valeurs de Ct(z) sont donnés dans le tableau 2.5

**(chapitre II RNVA99)**

Notre site est plat, d'où le coefficient topographique est :  $Ct(z) = 1$ 

#### **5. Coefficient dynamique(Cd):**

Le coefficient dynamique (Cd) est calculé pour tenir compte des effets d'amplification dus aux

Turbulences. Sa valeur est tirée à partir d'abaques données par les figures 3.1 à3.7 **(chap III RNVA99)** 

correspondant à des bâtiments ou a cheminés de moins de 200 m de hauteur en fonction des dimensions de la structure et du sens du vent, la.et pour d'autres types de constructions structures en treillis par exemple il convient d'utiliser les formules de l'annexe 4 de L'RNVA99.

La valeur du coefficient dynamique pour les structures métalliques est donnée par la figure 3.2 du **Chapitre 3 du RNVA99.**

Vent perpendiculaire à la façade principale : SensV1  $\begin{cases} b = 24m \\ h = 10m \end{cases}$  Cd=0,92

Vent parallèle à la façade principale : SensV2  $\begin{cases} b = 24m \\ h = 10m \end{cases}$  Cd=0,92

Cd<1,2 la structure sera considérée comme peu sensible aux excitations dynamiques

#### **6. Détermination de la pression dynamique :**

Notre structure ne dépassant pas les 10 m de hauteur (htot=10 m) donc il n'y a pas lieu de subdiviser le maitre-couple, nous la considérons comme un seul élément

La pression dynamique qui s'exerce sur un élément de surface pour une structure permanente est donnée par la formule suivante :

 $q_{dyn}(Z_j)=q_{ref}*C_e$  $[[CHapII \, formulae 2.12 \, RNVA99$   $]]$ 

**qref** : la pression dynamique de référence

qref = 435 N/m2 (tableau 2.3 chap. II RNVA99)

Dans notre cas Zmin=2m≤Z=10m≤200m donc nous utiliserons la première formule  $C_e(Z_j)$ : Coefficient d'exposition au vent donné par la formule suivante (Cd<1,2) :

$$
C_e(Z) = C_t(Z)^{2*} C_r(Z)^{2*} [1 + \frac{7*K_T}{C_r(Z)*C_t(Z)}] \quad \text{[[CHapII formula 2.13 RNV499]]}
$$

 $C_r(Z)$  Coefficient de rugosité donné par la formule suivante :

$$
\begin{cases}\nC_r(Z) = K_T * ln \frac{Z}{Z_0} \to Z_{min} \le Z \le 200m \\
C_r(Z) = K_T * ln \frac{Z_{min}}{Z_0} \to Z < Z_{min}\n\end{cases}
$$
\n(Article 4.2 chap II RIVA 99)

Avec Z : la hauteur considéré

Les résultats obtenus sont donnés dans le tableau ci-après :

**Tableau II.1:** Les valeurs de coefficient de rugosité Cr en fonction de Z.

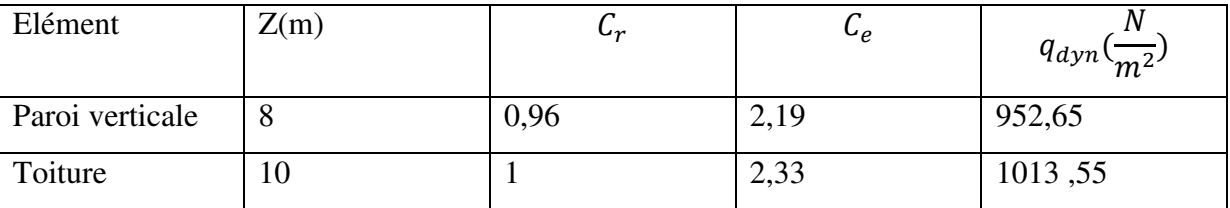

#### **II.2.1.Lntensité de la turbulence Iv(z).:**

*L'intensité* Est définie comme étant le type de la turbulence divisé par la vitesse moyenne du vent et il est donnée par l'équation :

$$
Iv(z) = \frac{1}{ct(z) \times \ln(\frac{z}{z_0})}
$$
 pour  $Z > Z_{min}$ 

#### **(RNVA 2013 Chap2, formule 2.5)**

$$
Iv(z) = \frac{1}{ct(z) \log(\frac{Z_{min}}{z_0})}
$$
 pour  $Z < Z_{min}$ 

**Calcul de Iv(z) pour les parois verticales (Z=8m)**  $\Rightarrow$  **<b>:** 

$$
Iv(z) = \frac{1}{Ct(z) \times \ln(\frac{z}{z_0})} \to Iv(z=8) = \frac{1}{1 \times \ln(\frac{8}{0.05})} \to Iv(z=8) = 0,197
$$

\n- ✓ Calculate Iv(z) pour la toture (Z=10m) ⇒ :
\n- I Iv (z) = 
$$
\frac{1}{Ct(z) * \ln(\frac{z}{z_0})}
$$
 → Iv(z=10) =  $\frac{1}{1 \times \ln(\frac{10}{0.05})}$  → Iv(z=10) = 0,188
\n

#### **I1.2.2.Calcul de Coefficient d'exposition (Ce) :**

$$
Ce(z)=Ct2(z) \times Cr2(z) \times [1 + 7 \times iv(z)];
$$
 (RNVA 2013 Chap. 2, formule 2.2)

 **Calcul de Ce pour les parois verticales (Z=8m) :**   $Ce(z)=1^2 \times (0.96)^2 \times [1 + 7 \times 0.197] = 2.19$ 

 **Calcul de Ce pour la toiture (Z=10m) :**   $Ce(z)=1^2 \times 1^2 \times [1 + 7 \times 0.188] = 2,316$ 

Tableau II.2 : Les valeurs de Coefficient d'exposition Ce en fonction de Z.

| Ct(Z) | Cr(Z)        | Iv(Z) | Ce(Z) |
|-------|--------------|-------|-------|
|       |              |       |       |
|       |              |       | 2,19  |
|       |              |       |       |
|       |              |       |       |
| 1     | I            | 0,188 | 2,316 |
|       |              |       |       |
|       |              |       |       |
|       | $\mathbf{1}$ | 0,96  | 0,197 |

**Calcul de la pression dynamique de pointe :** 

 $qp = (ze) = qr$ éf×Ce(ze)  $[N/m^2]$ 

] **(chap 2 RNVA 2013 Formule 2.1) ;** 

- **Application numérique :** 
	- **Calcul de qp pour les parois verticales (Z=8m) :**

$$
qp = 435 \times 2,19 = 952,65 \frac{N}{m^2}
$$

#### • **Calcul de qp pour la toiture (Z=10m)**

qp=  $435 \times 2,316=1007,46 N/m^2$ 

**Tableau II.3 :** Les valeurs de pression dynamique de pointe

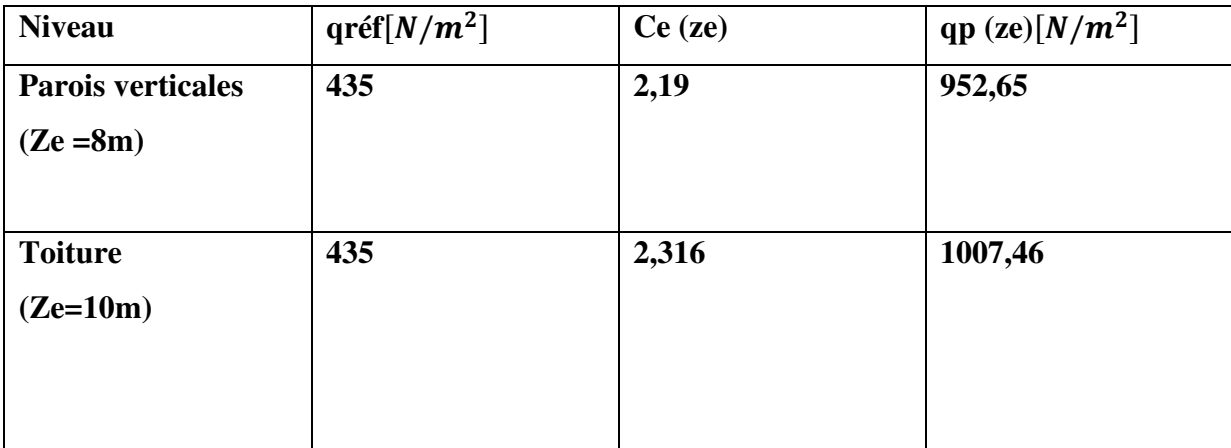

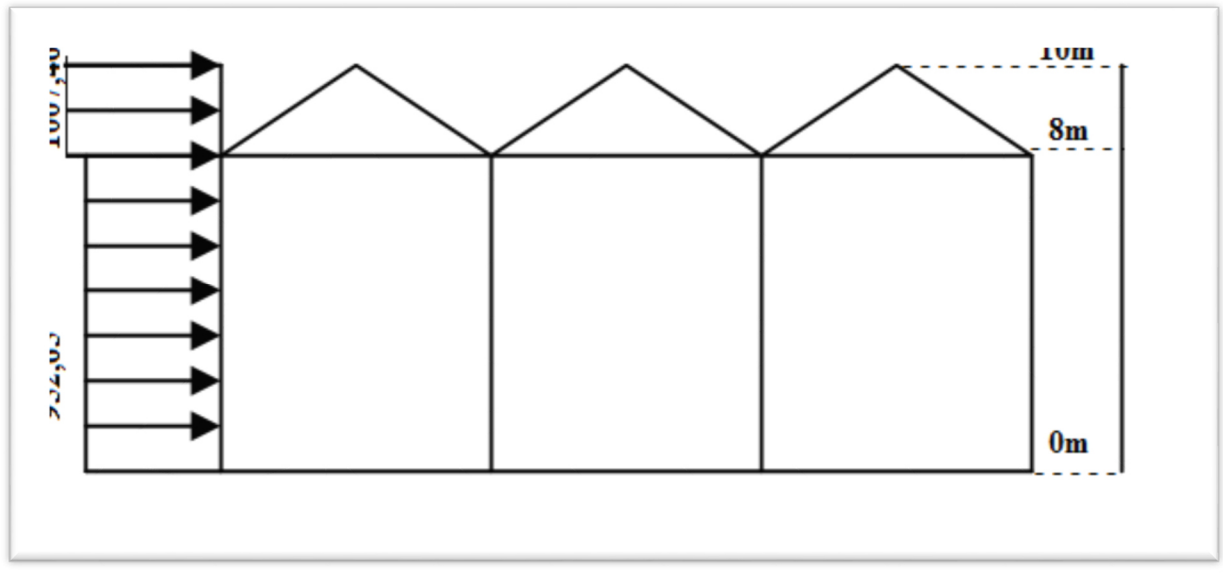

**Figure II.4** : la répartition de la pression dynamique de pointe sur la hauteur

#### **II.3.1.Détermination des coefficients de pression extérieure**

- **Vent perpendiculaire au long-pan (sensV1) :**
- **Parois verticales :**

b=24m ; d=24 ; h=8m donc :

e=Min (b; 2h) = Min (24 x16) = 16m

On voit bien que d > e, donc les parois verticales au vent V1 seront subdivisées en trois zones A, B et C comme suit :

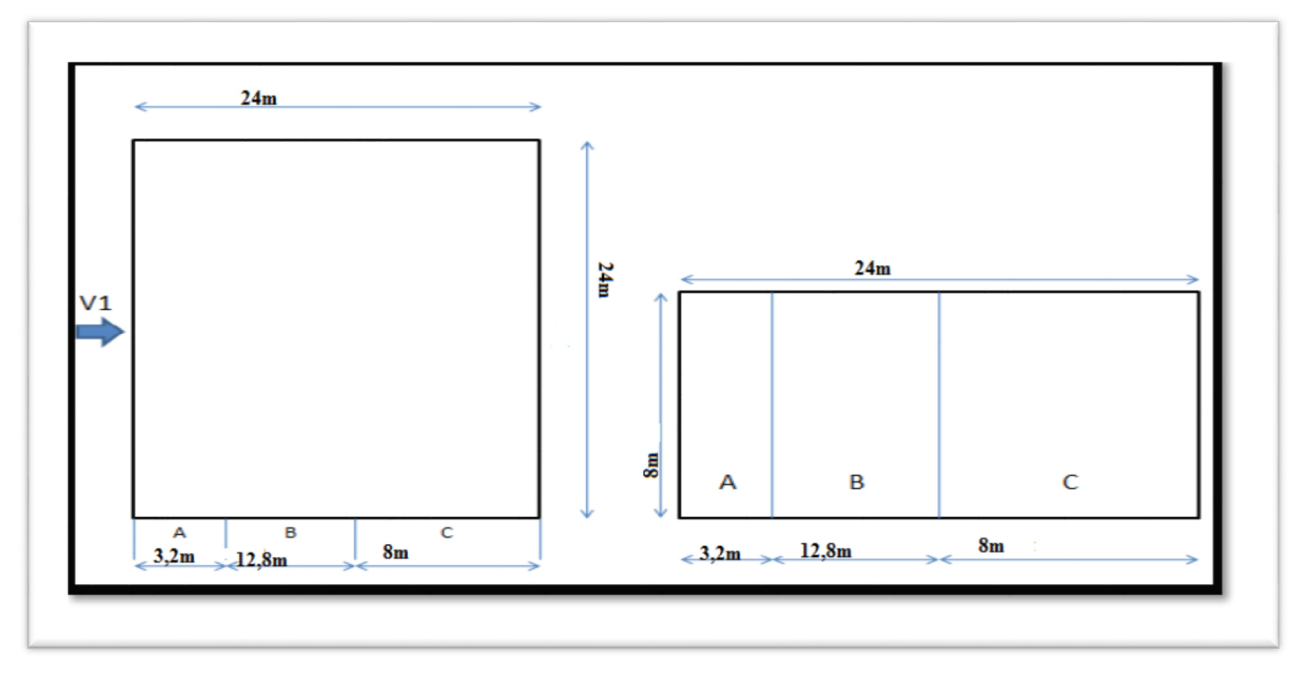

**Figure II.5 :** Légendes pour les parois verticales V1.

Les surfaces des zones A, B, C, D, et E sont données par le tableau suivant : La surface de chaque zone est > 10m² donc :

| Zone               | A    |   | B       |                  | $\mathbf C$ |   | D   |   | E   |   |
|--------------------|------|---|---------|------------------|-------------|---|-----|---|-----|---|
| <b>Dimension</b>   | e/5  | H | $e-e/5$ | $\boldsymbol{h}$ | $d-e$       | H | B   | h | b   | H |
| géométrique<br>(m) | 3,2  | 8 | 12,8    | 8                | 8           | 8 | 24  | 8 | 24  | 8 |
| Surface $(m2)$     | 25,6 |   | 102,4   |                  | 64          |   | 192 |   | 192 |   |

**Tableau II.4 :** Les valeurs des surfaces des zones de vent des parois dans le sens V1.

Cpe=Cpe, 10 **[**§5. 1. 1. 2\_RNV/2013]

**Tableau II.5 :** les valeurs de Cpe sur les parois dans le sens V1

| Zone       | $\mathbf{L}$ | n<br>D | ∼     | IJ   | . .    |
|------------|--------------|--------|-------|------|--------|
| <b>Cpe</b> | $-1.0$       | $-U.O$ | $-U.$ | +0.8 | $-0.5$ |

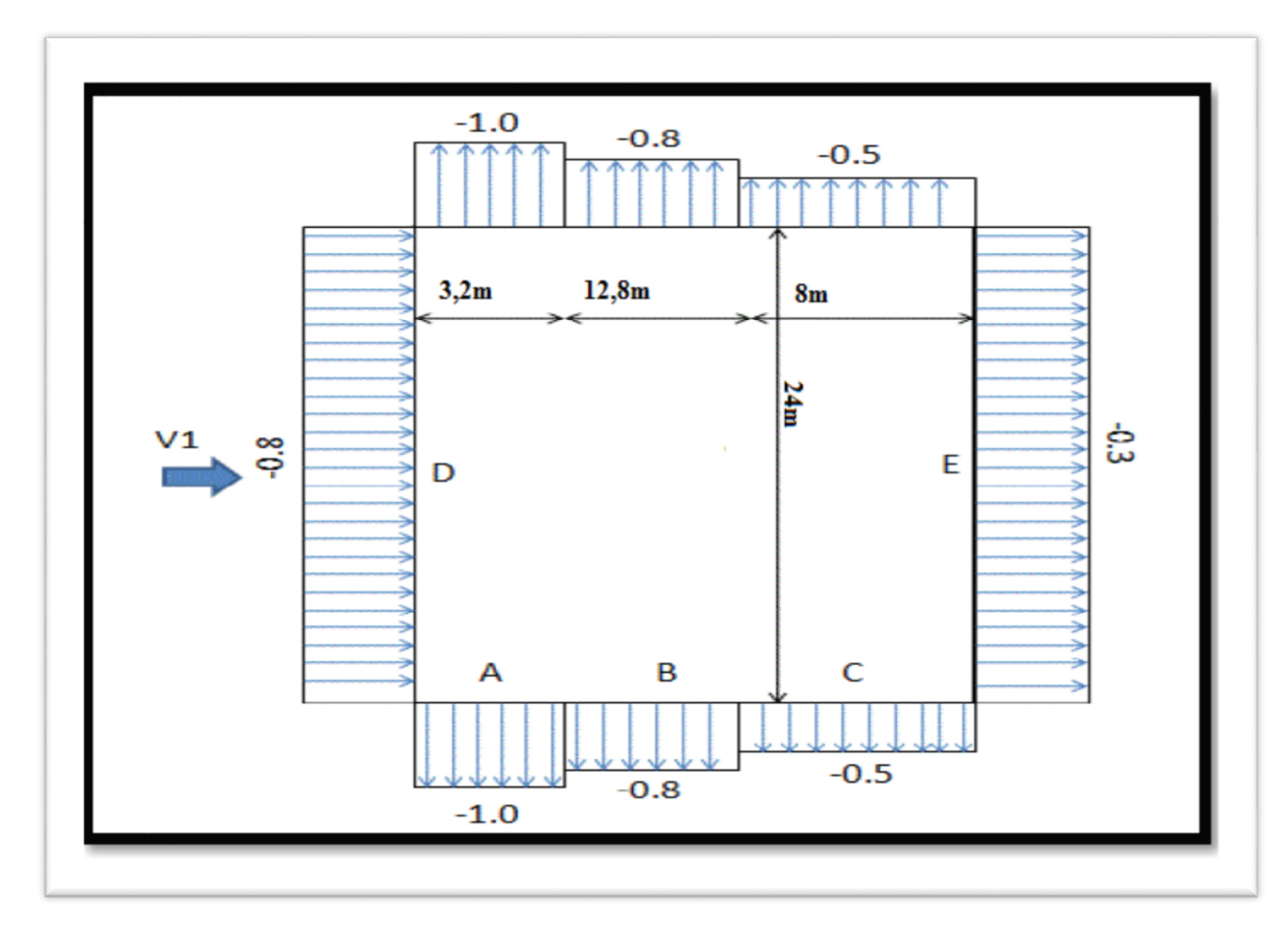

 **Figure II.6 :** Répartition de la pression dynamique sur les parois dans le sens V1

#### • **Toiture** :

Dans notre cas on a ( $\alpha = 26.6^{\circ}$ ),

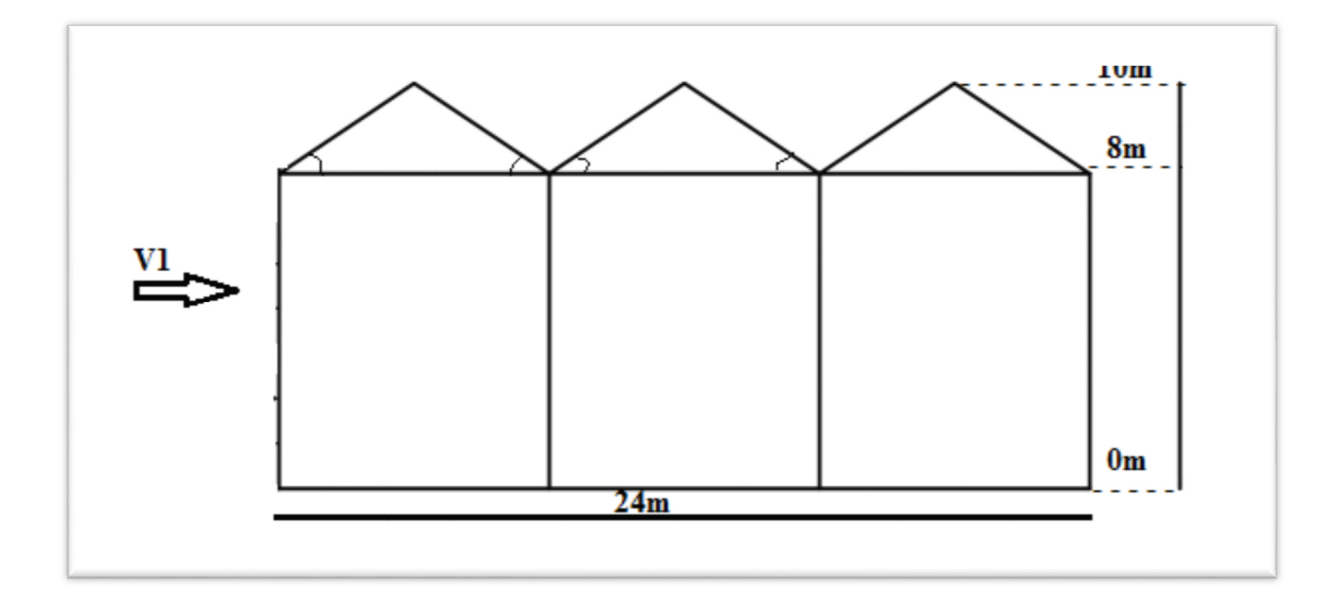

 **Figure II.7 :** Légende pour la toiture à versants multiples**.** 

On a une toiture a versant multiple  $\alpha = 26.6^{\circ}$ , le vent perpendiculaire a la génératrice ; on prendra les valeurs Cpe de toiture à deux versant **(RNV 2013 5.1.8)** modifié pour leur position selon la (figure 5.7);  $\theta = 0^\circ$  b=24m, d= 24m, h=10m,  $\alpha = 26.6^\circ$ On a α=26,6° ; b=24m ; d=24m ; H=10m e=Min (b; 2h) = Min (24;  $2x10$ ) = 20 m

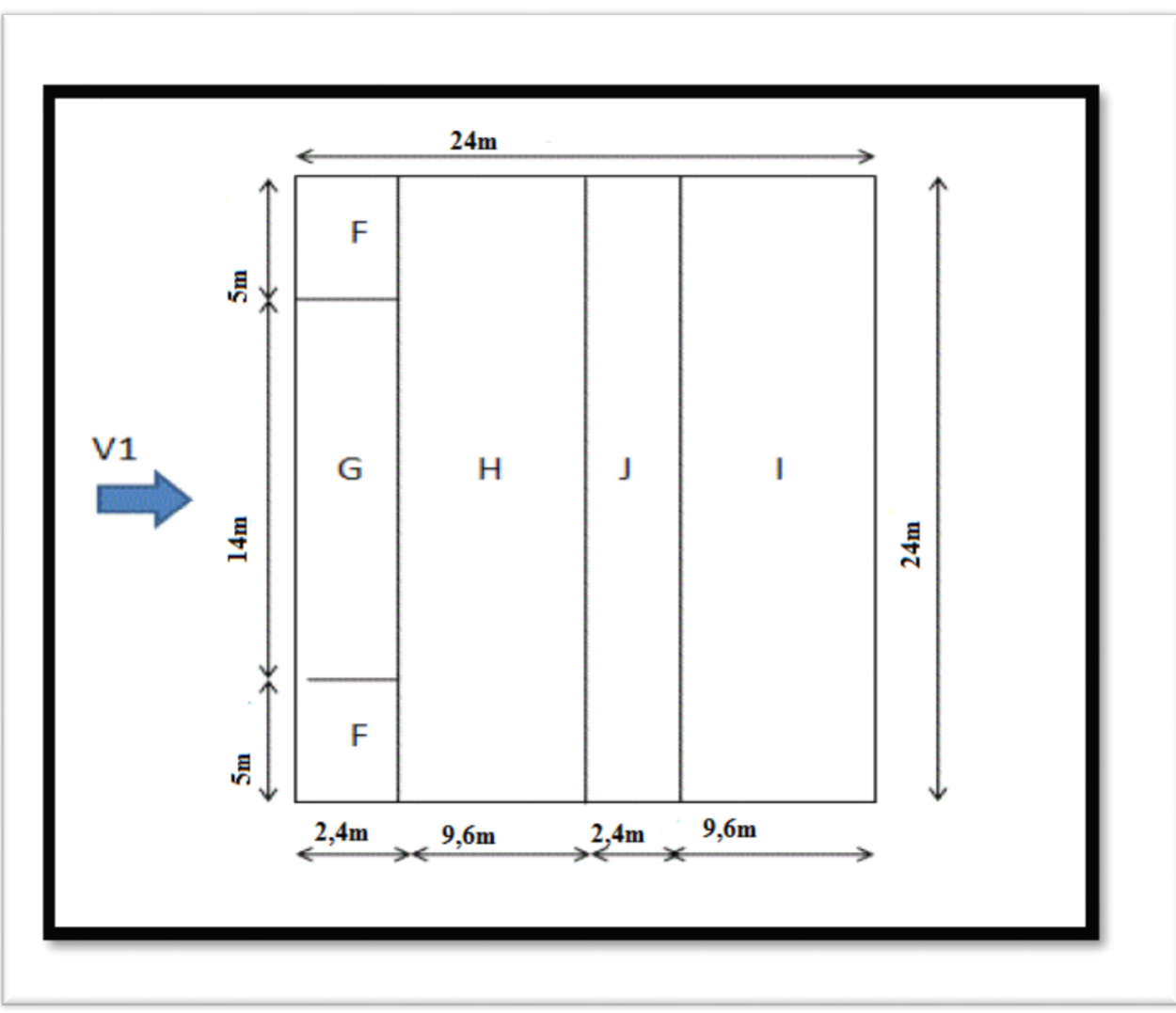

 **Figure II.8 :** Répartition des zones de vent sur la toiture.

Les surfaces des zones F, G, H J et I sont données par le tableau suivant :

| Zone           |    | v    | $\mathbf H$ |       | υ    |
|----------------|----|------|-------------|-------|------|
| <b>Surface</b> | 24 | 33,6 | 230,4       | 230,4 | 57,6 |
| (m2)           |    |      |             |       |      |

**Tableau II.6 :** les valeurs des surfaces des zones de vent de la toiture sens v1.

La surface de chaque zone est > 10m² donc :

Cpe=Cpe,10

Les valeurs de Cpe sont déterminées par une interpolation linéaire entre les deux valeurs de même signe pour  $\alpha = 5^\circ$  et  $\alpha = 15^\circ$  tirées du (tableau 5.4 RNVA2013) (θ=0°).

F(x)=f  $(x_0)$ + $\frac{f(x_1)-f(x_0)}{x_1-x_0}$ üäüy × 5"ù † °,& ……………… (La formule de l'interpolation) Zone F :  $S = 24m^2 > 10m^2$ Cpe=Cpe,10=-1,7+ $\frac{-0.9 - (-1.7)}{15 - 5}$  × (9,922 – 5) = -1,306

La Zone G:S=33,6 $m^2 > 10m^2$ Cpe=Cpe,10=-1,2+ $\frac{-0.8 - (-1.2)}{15 - 5}$  × (9,922 – 5) = -1,003

même procédure pour calculer les coefficients d'autres zones, les résultants sont comme suit :

| Zone       |          | ◡        | H        |          |          |
|------------|----------|----------|----------|----------|----------|
| <b>Cpe</b> | $-1.306$ | $-1.003$ | $-0.512$ | $-0.461$ | $-0.333$ |

 **Tableau II.7 :** Les valeurs des Cpe sur la toiture dans le sens V1.

Dans la figure suivante les indices IJ représentent des **Cpe** indiqués dans la **[figure 5.7 (cas A du RNV 2013]**, et leur surfaces représentent la surface de chaque versant

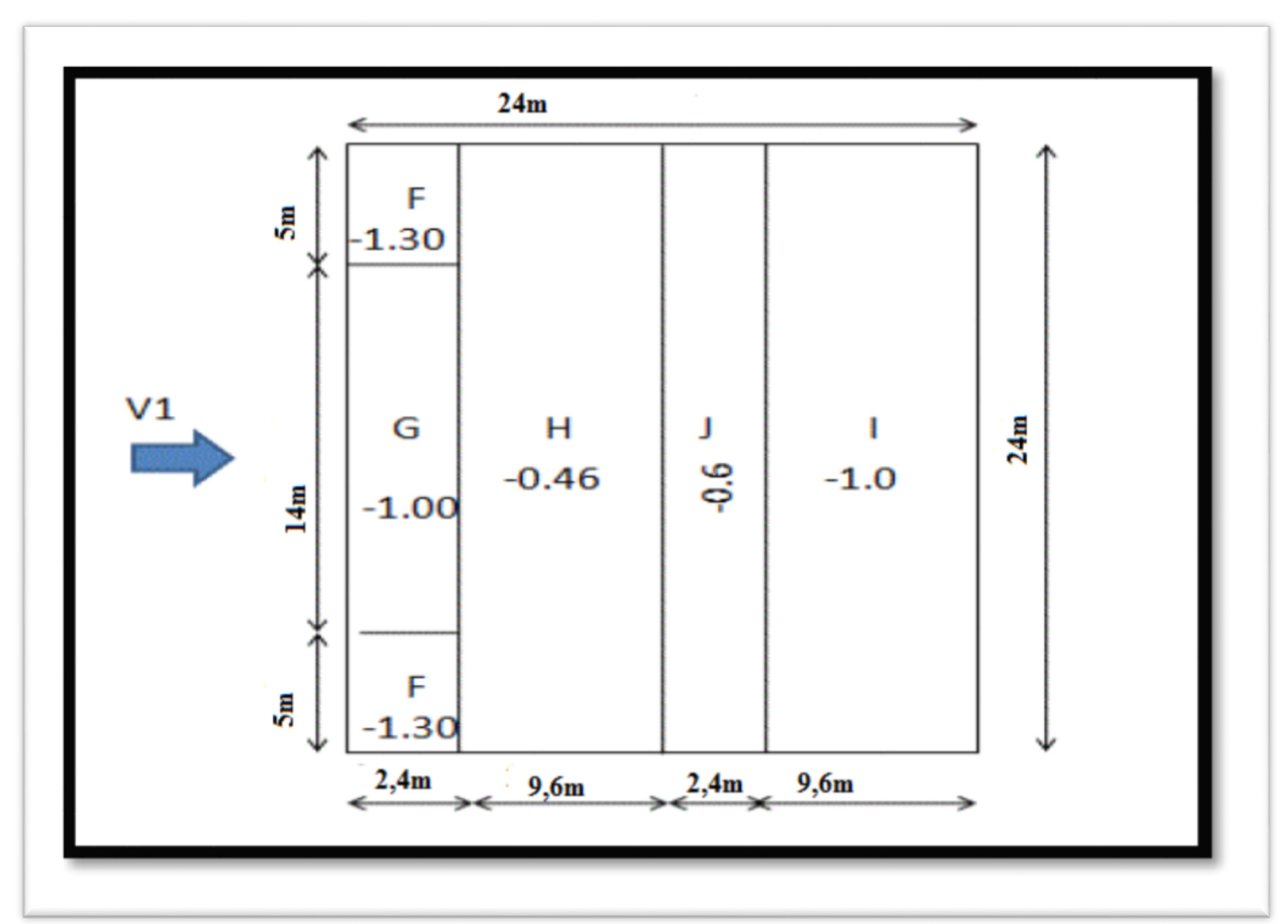

 **Figure II.9 :** Répartition des Cpe sur la toiture dans le sens V1
## **Vent perpendiculaire au pignon (sensV2) :**

## • **Parois verticales :**

b=24m; d=24m ; h=8m donc :

 $(b ; 2h) = Min (24 ; 16) =16m$ 

On voit bien que d > e, donc les parois verticales au vent V1 seront subdivisées en trois zones

A, B et C comme suit :

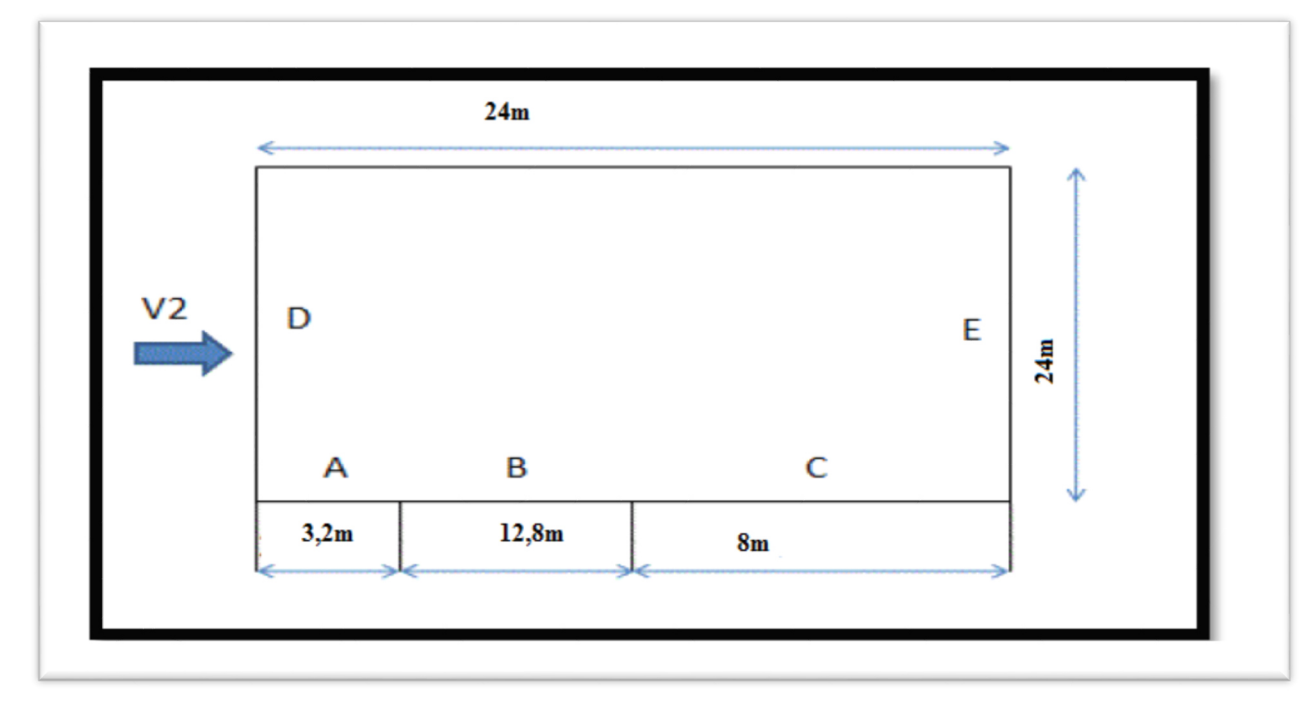

**Figure II.10 :** Légendes pour les parois verticales V2.

Les surfaces des zones A, B, C, D, et E sont données par le tableau suivant :

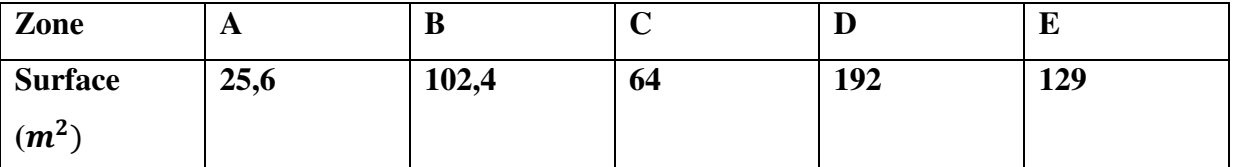

**Tableau II.8 :** Les valeurs des surfaces des zones de vent des parois dans le sens V2.

# Cpe=Cpe,10 **[**§5. 1. 1. 2\_RNV/2013]

| Zone                                   | $\mathbf{L}$                    | D<br>D     | л.    | v    | ш.    |
|----------------------------------------|---------------------------------|------------|-------|------|-------|
| <b>Cpe</b><br>$\overline{\phantom{a}}$ | $\overline{\phantom{0}}$<br>1.0 | ∩<br>$-U0$ | $-U.$ | FV.o | $-U.$ |

 **Tableau II.9 :** Les valeurs des Cpe sur les parois dans le sens V2.

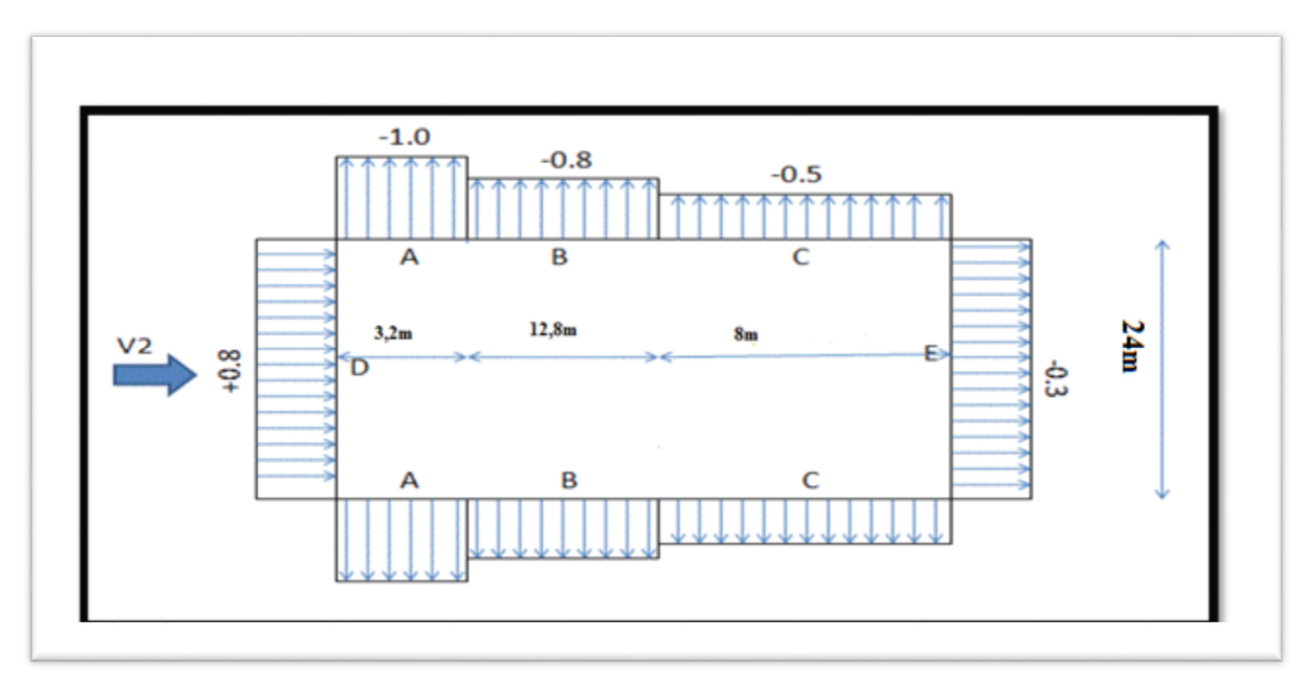

 **Figure II.11 :** Répartition des Cpe sur les parois dans le sens V2.

# • **Toiture** :

On a une toiture a versant multiple  $\alpha = 9.922$  Pour un vent dont la direction est parallèle aux génératrices, les coefficients Cpe s'obtient en utilisent les valeurs de toiture a un versant pour Ө= 90˚ **(RNV 2013 5.1.8)** 

On a α=9.922°; b=24m; d=24m; H=10m

E=Min (b; 2h) = Min  $(24 ; 20) = 20$  m

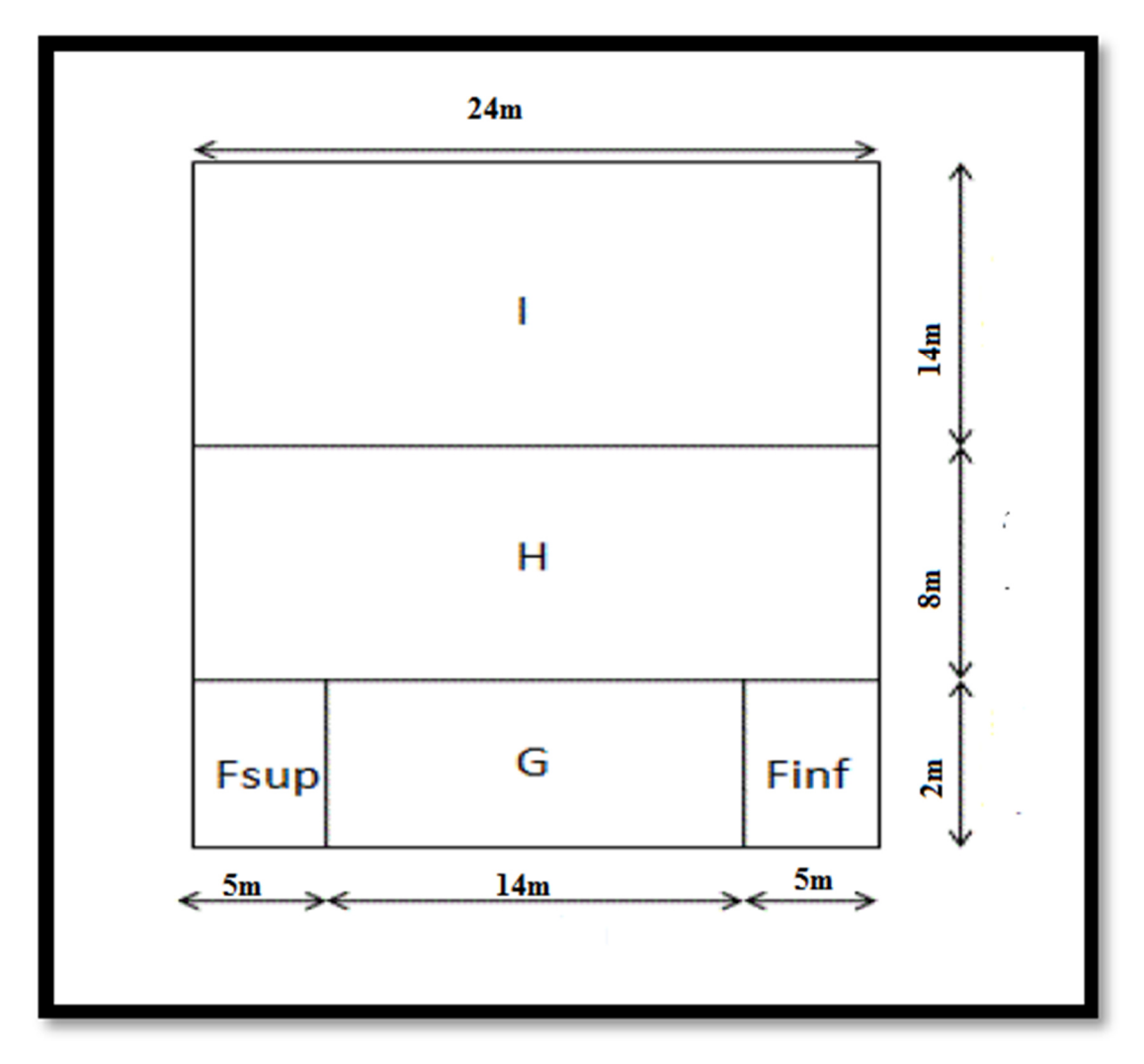

Figure II.12 : Légende pour la toiture.

Les surfaces des zones F, G, H et I sont données par le tableau suivant :

| Zone               | Finf | r sup | ◡               | $\mathbf{r}$<br>ш |     |
|--------------------|------|-------|-----------------|-------------------|-----|
| ◠<br>Surface $m^2$ | 10   | 10    | <b>20</b><br>40 | 102<br>┸ノム        | 336 |

Tableau II.10 : les valeurs des surfaces des zones de vent de la toiture sens v2.

La surface de chaque zone est > 10m<sup>2</sup> donc :

Les valeurs de sont déterminées par une interpolation linéaire entre les deux valeurs de même signe pour  $\alpha = 5^{\circ}$  et  $\alpha = 15^{\circ}$  tirées du (5-1 RNV 2013)

Zone Fsup:  $S=10m^2 \ge 10m^2$ 

Cpe=Cpe, 
$$
10=-2, 1+\frac{-2, 4-(-2, 1)}{15-5} \times (9, 922-5) = -2,247
$$

La Zone Fin: S=10
$$
m^2 \ge 10m^2
$$
  
Cpe=Cpe, 10=-2,1+ $\frac{-1.6-(-2,1)}{15-5}$  x (9,922 - 5) = -1,853

La même procédure pour calculer les coefficients d'autres zones, les résultants sont comme suit :

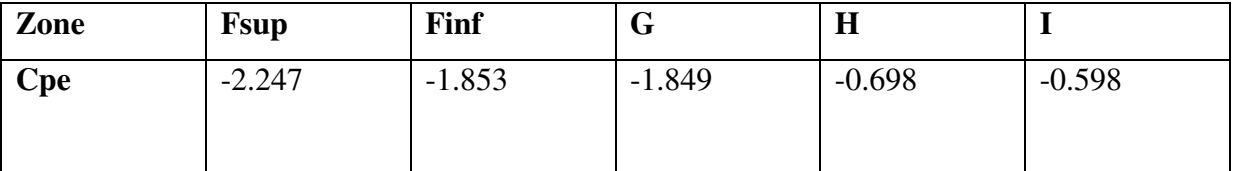

Tableau II.11 : Les valeurs des Cpe sur la toiture dans le sens V2

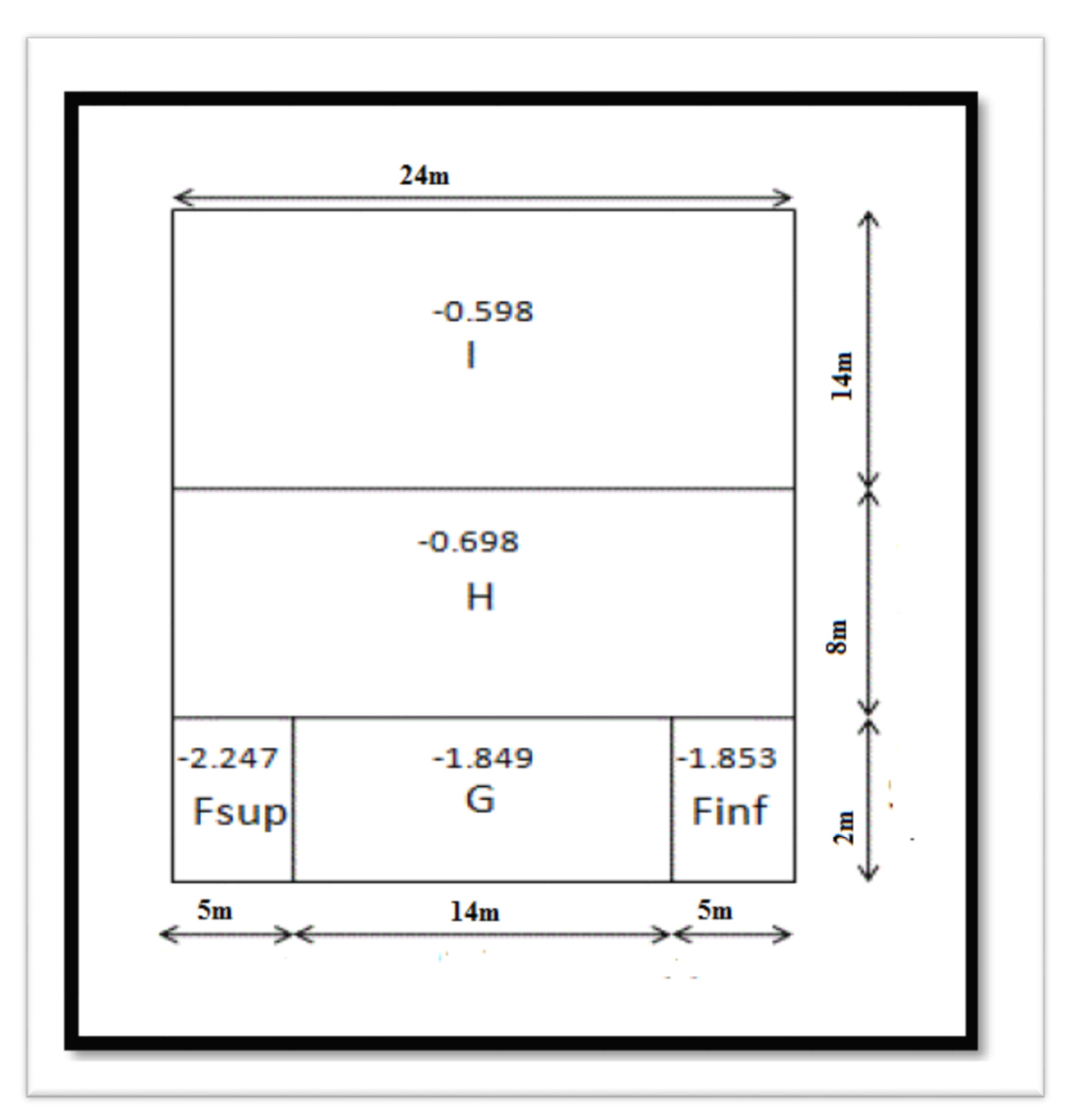

 **Figure II.13 :** Répartition des Cpe sur la toiture dans le sens V2.

# **II.3.2.Détermination des coefficients de pression intérieure Cpi :**

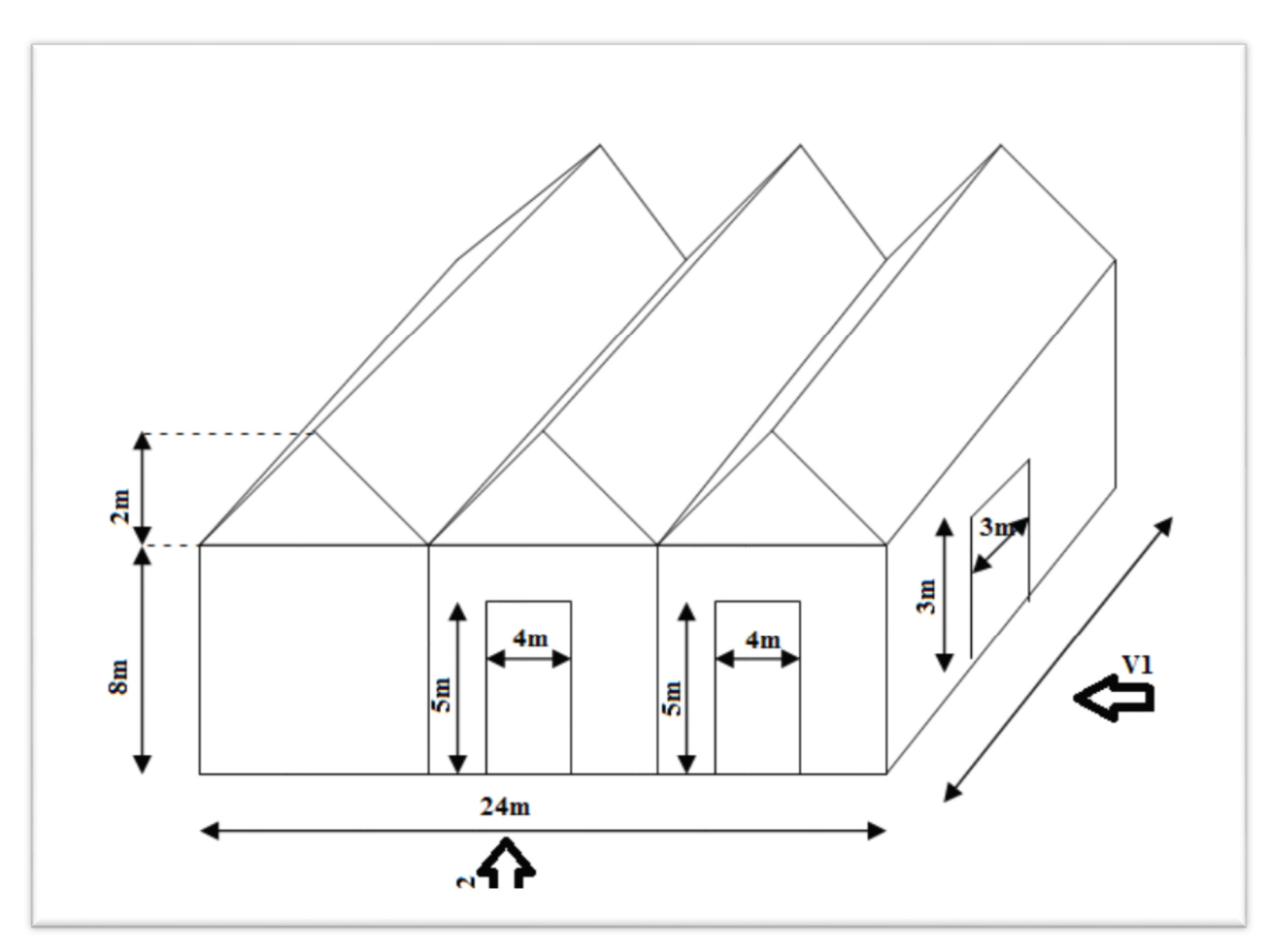

**Figure II.14 :** les surfaces des ouvertures.

# **Vent perpendiculaire au long-pan (sensV1) :**

pour les bâtiments sans face dominante, le coefficient de pression intérieure Cpi est déterminé à partir de la figure 5.14 de RNVA 2013 avec (h) la hauteur du bâtiment, (d) sa profondeur et μp l'indice de perméabilité donné par :

∑ des surface des ouvertures ou Cpe≤0 ∑ues sur jute ues ouvertures ou tpe≤<mark>o</mark><br>∑des surface de toutes les ouvertures =µ**p** 

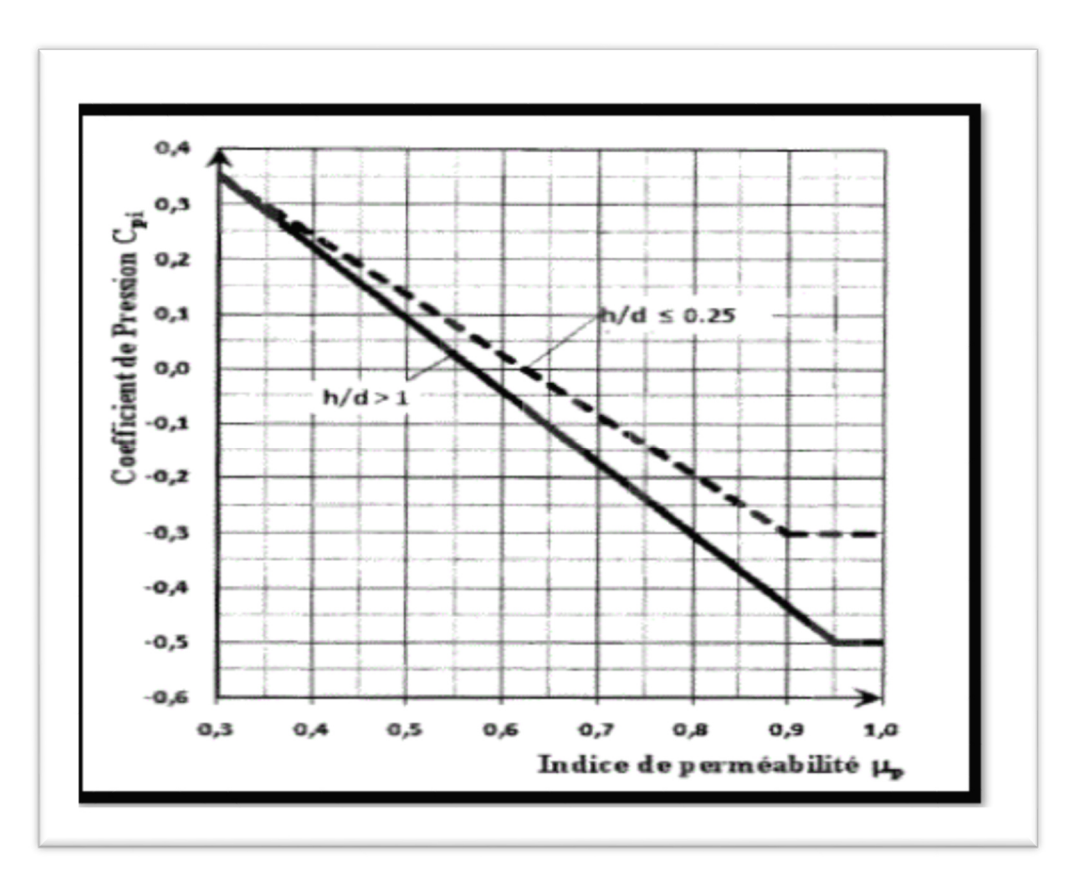

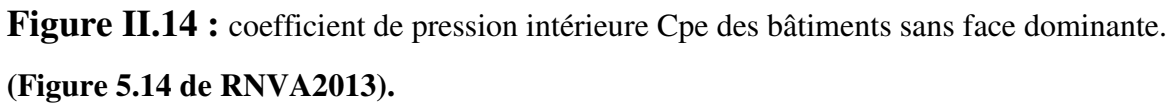

- La sommes des surfaces de toutes les ouvertures : 74m ²

-La sommes des ouvertures ou Cpe $\leq 0$  : 16m <sup>2</sup>

 $\mu p = \frac{(4 \times 4)}{[(3 \times 3) \times 2] + (4 \times 4) + [(4 \times 5) \times 2]} = 0,216$ 

On a:  $\frac{10}{24} = 0,416$ 

D'après figure 5.14 de RNVA2013 $\rightarrow$  Cpi = 0,35

**Vent perpendiculaire au pignon (sensV2) :** 

 $\Sigma$  des surface des ouvertures ou Cpe≤ $\boldsymbol{0}$ ∑ues sur jute ues ouvertures ou tpe≤<mark>o</mark><br>∑des surface de toutes les ouvertures =µ**p**  - La sommes des surfaces de toutes les ouvertures : 74m ²

-La sommes des ouvertures ou Cpe $\leq$  58: m<sup>2</sup>

 $\mu p = \frac{[(5 \times 4) \times 2] + [(3 \times 3) \times 2]}{[(3 \times 3) \times 2] + (4 \times 4) + [(4 \times 5) \times 2]} = 0,78$ 

On a:  $\frac{10}{24} = 0,416$ 

D'après figure 5.14 de RNVA2013→  $Cpi = -0,3$ 

# **II.3.3.Calcul de la pression aérodynamique :**

La pression aérodynamique W(zj) agissant sur une paroi est obtenue à l'aide de la formule Suivant :

- Si une face de la paroi est intérieure à la construction, l'autre extérieure :

W  $(zj) = qp(ze) \times [Cpe-Cpi]$ **] (RNVA2013 Chap. 2, formule 2.6)** 

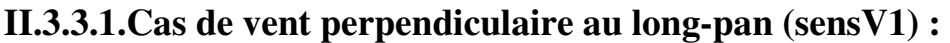

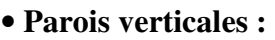

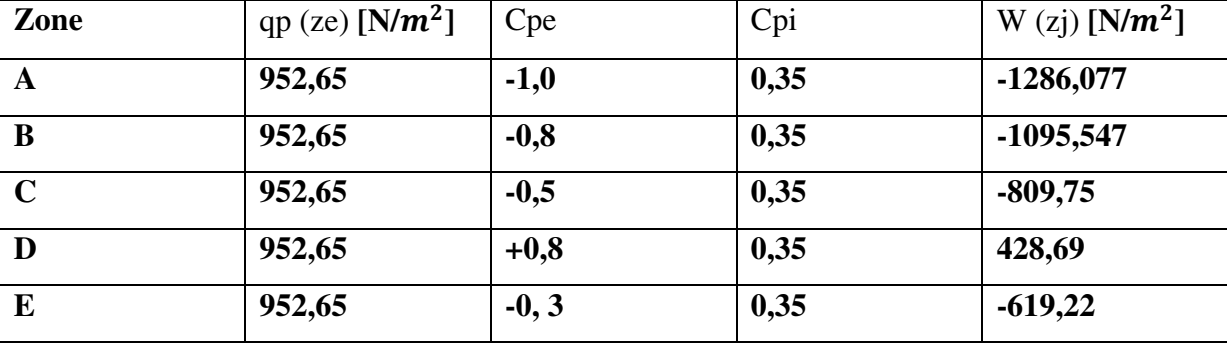

 **Tableau II.12** : valeurs de la pression aérodynamique sur les parois verticalesV1.

# • **Toiture :**

Le tableau suivant donne les valeurs de la pression sur la toiture pour la direction de vent V1

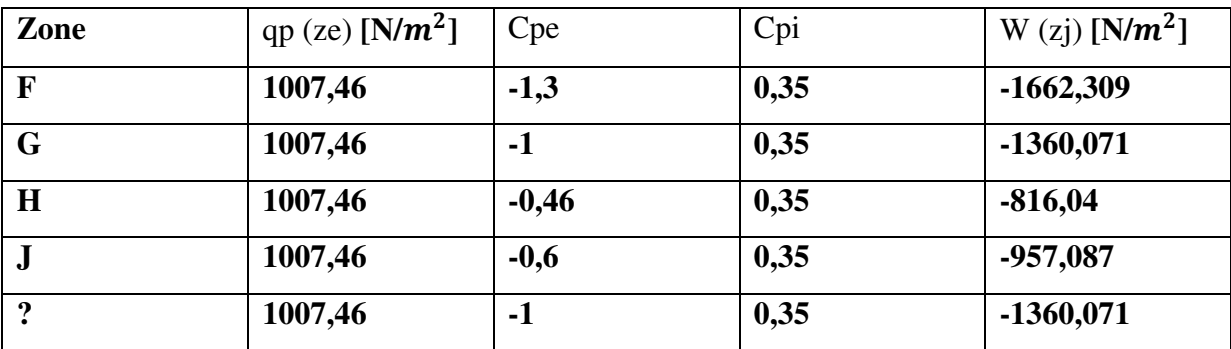

**Tableau II.13 :** Valeurs des pressions sur la toiture dans le sens V1 avec **Cpi=0,35** 

# **II.3.3.2.Cas de vent perpendiculaire au pignon (sensV2) :**

#### • **Parois verticales :**

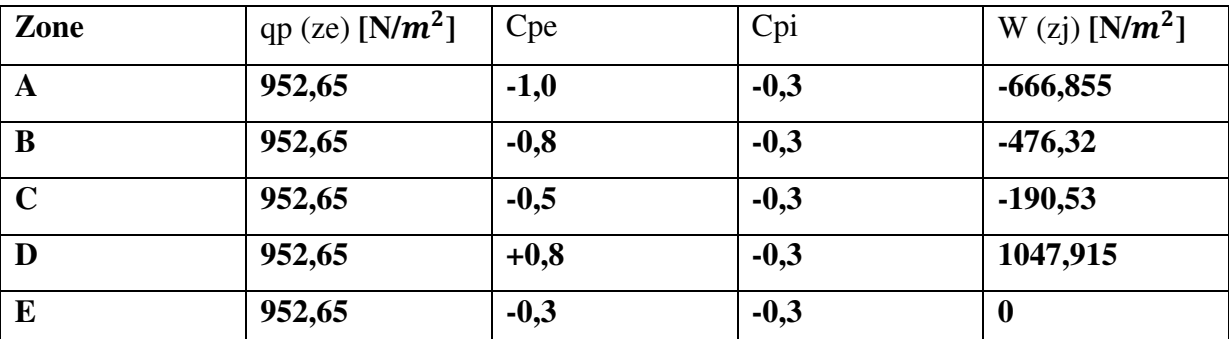

**Tableau II.14 :** valeurs de la pression aérodynamique sur les parois verticalesV2. •

#### **Toiture :**

Le tableau suivant donne les valeurs de la pression sur la toiture pour la direction de vent V2

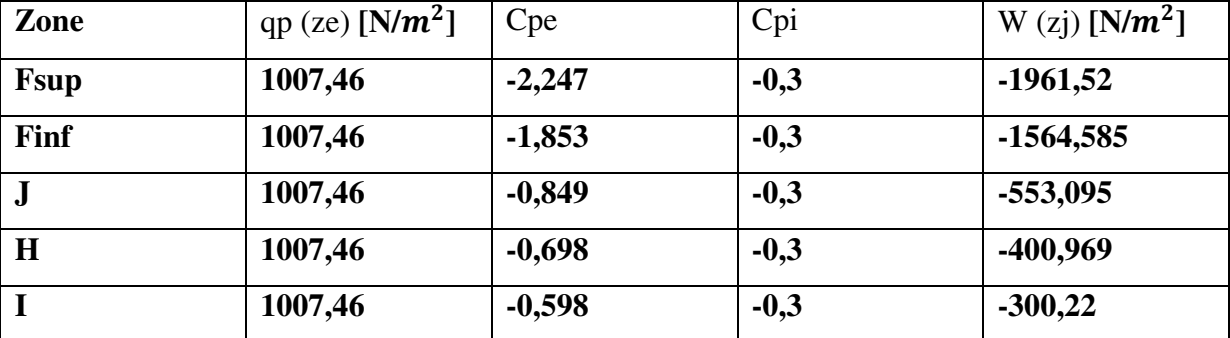

**Tableau II.15 :** Valeurs des pressions sur la toiture dans le sens V2 avec **Cpi=-0,3** 

# **II.4.Action d'ensemble :**

La force exercée par le vent Fw agissant sur une construction ou un élément de construction peut être déterminée par la sommation vectorielle des forces Fw,e,Fw,i et Ffr respectivement données par :

- Forces extérieures : Fw,e=Cd $\times$   $\sum$  We  $\times$  Aréf
- Forces intérieures : Fw,i= $\sum W i \times Ar\acute{e}f$
- Force de frottement :Ffr=Cfr $\times$  qp(ze)  $\times$  Afr

### Où :

- We: est la pression extérieure exercée sur la surface élémentaire de la hauteur donnée

par l'expression ;

# We=qp(ze) $\times Cpe$

- Wi : est la pression intérieure exercée sur la surface élémentaire de la hauteur Zi donnée par l'expression ;

- Aréf: est l'aire de référence de la surface élémentaire ;

- Cfr : est le coefficient de frottement ;

 $- Afr : est l'aire de la surface extérieure parallele au vent ;$ 

- ze ; zi respectivement les hauteurs de référence des pressions extérieures. Et intérieures ;

**(Selon le RNVA 2013, Chapitre 2, Article 2.6.2).** 

# **II.4.1.Cas de direction du vent vers le long-pan (V1):**

# • **détermination de la force extérieure :**

Fw, e=Cd $\times$   $\sum$  We  $\times$  Aréf Cd=1 Avec We=qp (ze) $\times$  Cpe

**Zone**  $q_p$  (ze)**[N/m<sup>2</sup>] ]**  $\qquad$  **Cpe**  $\qquad \qquad$  **W** (zj)  $\left[\text{kn/m}^2\right]$ **D** 952,65  $+0,8$  0,76212 **E**  $|952,65|$   $-0,3|$   $-0,285795$ F 1007,46  $\vert$  -1, 30  $\vert$  -1, 309698 G  $1007,46$   $-1,00$   $-1,00746$ **H** 1007,46  $\vert$  -0,46  $\vert$  -0,46343  $\boxed{1007,46}$   $\boxed{-1,00}$   $\boxed{-1,00746}$  $J$  1007,46  $-0,6$   $-0,604476$ 

Calcul de la pression extérieure We :

**Tableau II.16 :** les résultants de calcul de pression extérieure **We,** correspondant à

chaque zone cas la direction de vent sur le long pan (sens v1)

Calcul de la force extérieure Fw ,e :

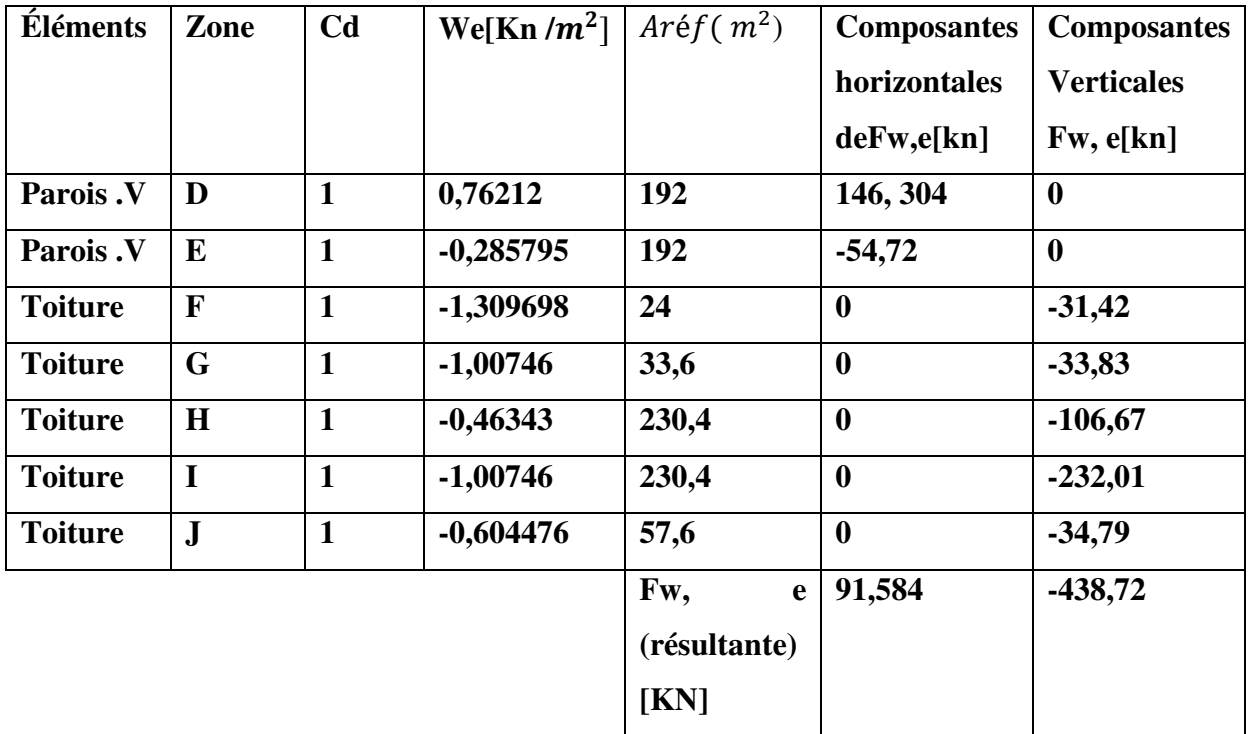

**Tableau II.17** : les résultants de calcul de force extérieure **Fwe ,** correspondant à chaque

zone cas la direction de vent sur le long pan (sens V1).

#### • **Détermination de la force intérieure Fw, i:**

**Fw, i=** $\sum W i \times Ar \acute{e}f$  We=qp (ze) $\times Cpi$ 

Calcul de la pression intérieure Wi :

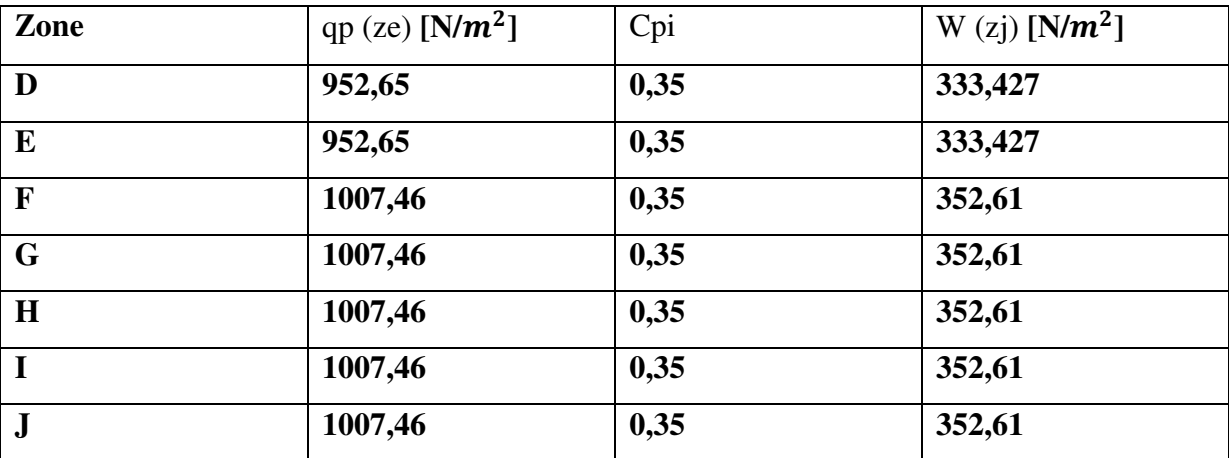

**Tableau II.18 :** les résultants de calcul de pression intérieur **Wi,** correspondant à chaque zone cas la direction de vent sur le long pan (sens v1).

- Calcul de force intérieure **Fw, i**:

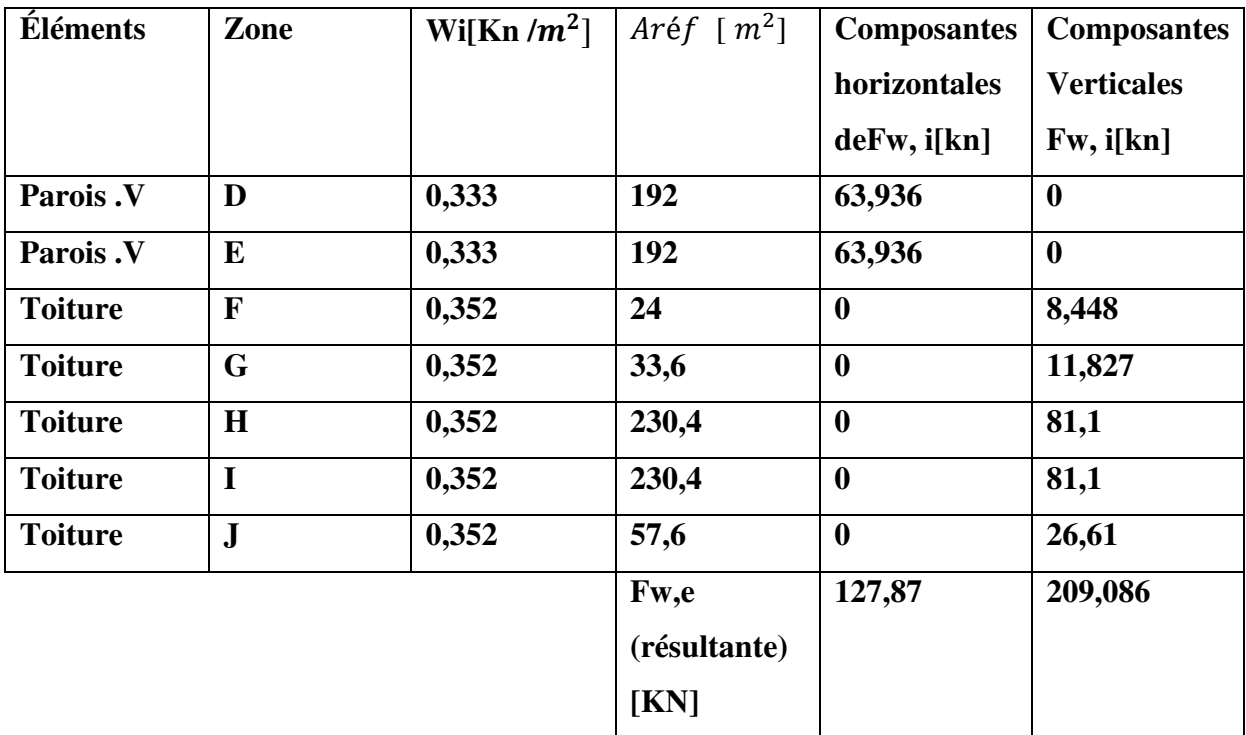

**Tableau II.19 :** les résultants de calcul de force intérieur **Fwi** , correspondant à chaque zone cas la direction de vent sur le long pan (sens V1).

# • **Détermination de la force de frottement :**

Les effets de frottement du vent sur la surface peuvent être négligés. Lorsque l'aire totale de toutes les surfaces parallèles au vent (ou faiblement inclinées par rapport à la direction du vent) est inférieure ou égale à 4 fois l'aire totales de toutes les surfaces extérieure perpendiculaires au vent (au sous le vent). **(Selon RNVA 2013, Chapitre 2, Article 3.6.3) ;** 

- Dans ce cas la direction du vent elle est perpendiculaire au long pan :

Calcul des surfaces parallèles au vent :

Les surfaces des deux pignons :

$$
[(24 \times 8) + (2 \times 8) \times \frac{3}{2}] \times 2 = 432m^2
$$

La toiture qui est faiblement inclinée par rapport de la direction du vent :

#### **Selon RNVA 2013, Tableau2.9, Chapitre 2)**

Les surfaces des deux longs pans :  $(8 \times 24) \times 2 = 384 m^2$ 

Vérification de la condition (**article 2.6.3 RNVA2013**);

L'aire totale des surfaces parallèle au vent ≤4 × (l'aire totale des surfaces perpendiculaire au Vent)

 $720 \leq 4 \times (348) \rightarrow 720 m^2 \leq 1392 m^2$ 

C'est vérifier

# **P** Donc on doit négliger l'effet de frottement cas de vent perpendiculaire au long pan.

- Calcul de Fw :

La force résultante Fw agissant sur une construction, égale à la sommation vectorielle des

forces Fw,e ; Fw,i et Ffr respectivement données par :

- Forces extérieures : Fw,e=Cd $\times$   $\sum$  *We*  $\times$  *Aréf* 

- Forces intérieures :Fw,i= $\sum Wi \times Ar\acute{e}f$ 

- Force de frottement :Ffr=Cfr $\times$  qp(ze)  $\times$  Afr

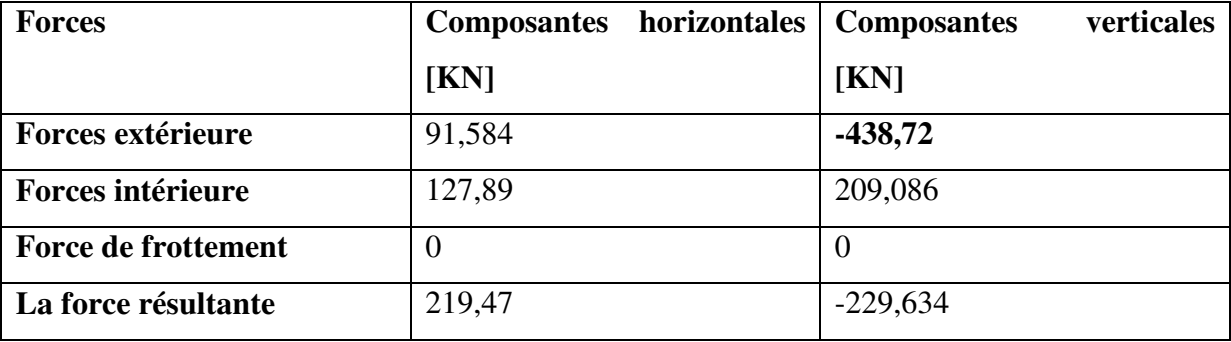

**Tableau II.20** : les résultants de calcul de la force aérodynamique résultante ,e cas la

direction de vent sur le long pan (sens V1).

# **II.4.2.Cas de direction du vent vers pignon (V2):**

# • **détermination de la force extérieure :**

- Calcul de la pression extérieure

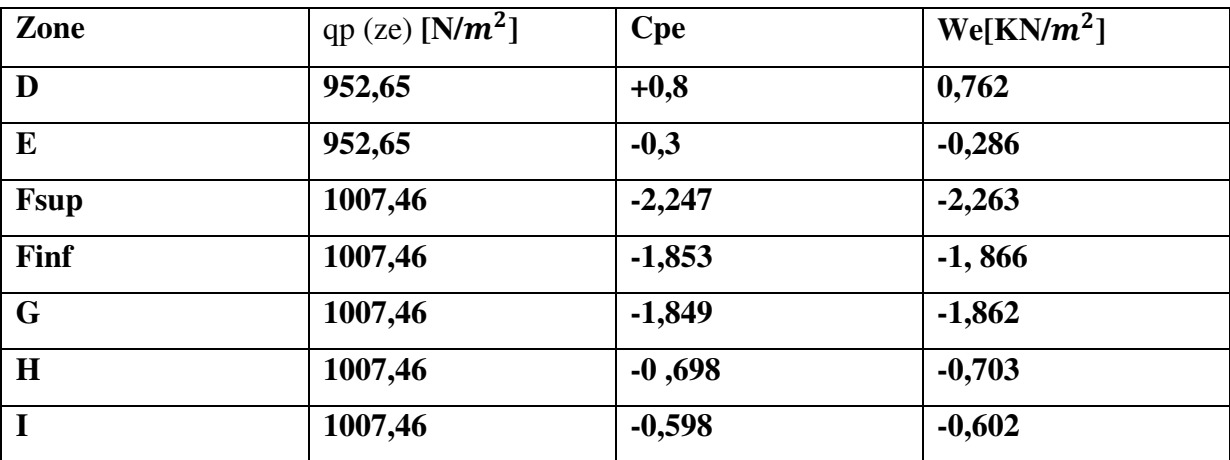

**Tableau II.21** : les résultants de calcul de pression extérieure **We ,** correspondant à

chaque zone cas la direction de vent sur le pignon (sens v2)

- Calcul de la force extérieure Fw,e

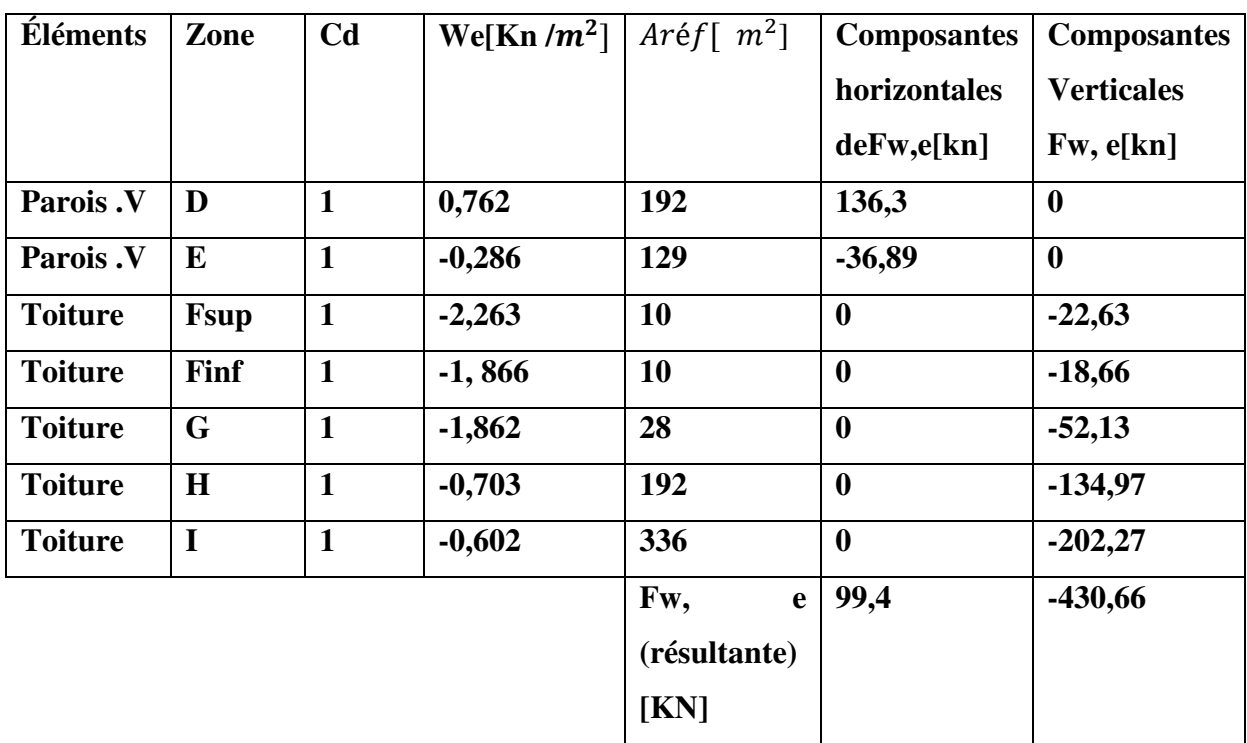

**Tableau II.22 :** le résultants de calcul de force extérieure **Fwe** , correspondant à chaque zone cas la direction de vent sur le pignon (sens V2).

### • **Détermination de la force intérieure Fw,i :**

**Fw,i=** $\sum W i \times Ar \in f$ ; Avec Wi=qp(zi) $\times Cpi$ ;

- Calcul de la pression intérieure Wi :

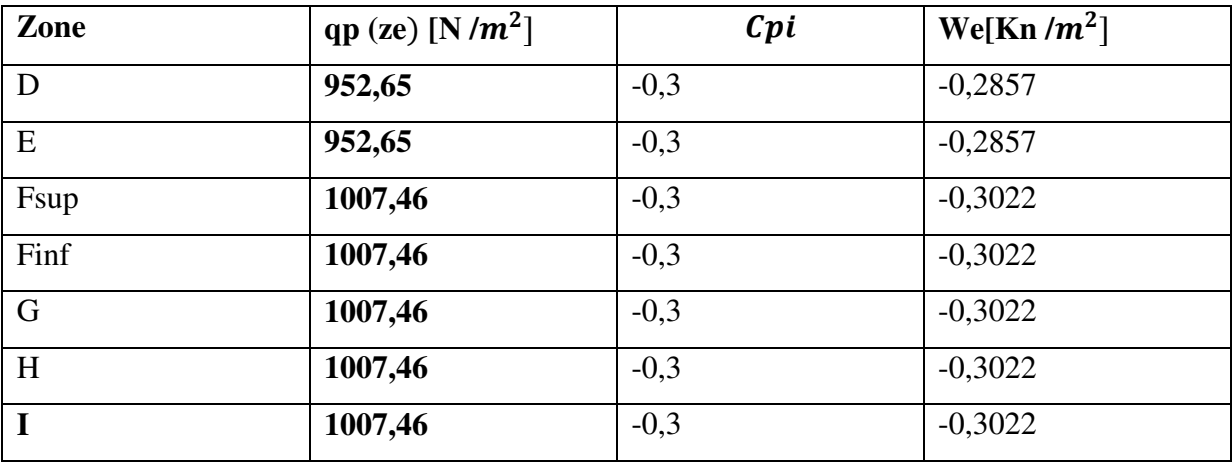

**Tableau II.23** : les résultants de calcul de pression intérieur Wi, correspondant à chaque Zone cas la direction de vent sur le pignon (sens V2).

Calcul de force intérieure Fw,i :

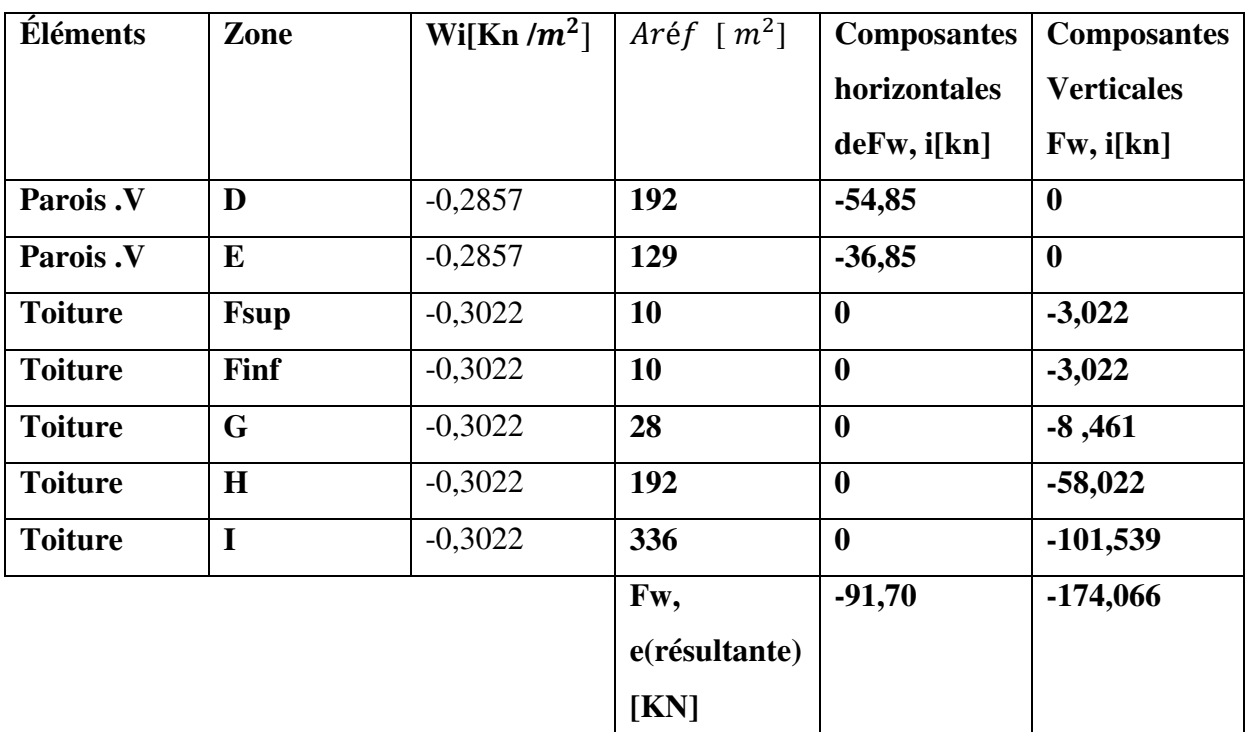

**Tableau II.24 :** les résultants de calcul de force intérieur Fwi , correspondant à chaquezone cas la direction de vent sur le pignon (sens V2).

# • **Détermination de la force de frottement**

Les effets de frottement du vent sur la surface peuvent être négligés. Lorsque l'aire totale de toutes les surfaces parallèles au vent (ou faiblement inclinées par rapport à la direction du vent) est inférieure ou égale à 4 fois l'aire totales de toutes les surfaces extérieure perpendiculaires au vent (au sous le vent). **(Selon RNVA 2013, Chapitre 2, Article 3.6.3)**  - Dans ce cas la direction du vent elle est perpendiculaire au pignon:

Calcul des surfaces parallèles au vent :

Les surfaces des deux long pan:

$$
(8 \times 24) \times 2 = 384 m^2
$$

La toiture qui est faiblement inclinée par rapport de la direction du vent :

Calcul des surfaces perpendiculaire au vent (et sous le vent):

Les surfaces des deux pignons :

 $[(24 \times 8) + (2 \times 8) \times \frac{3}{2}] \times 2 = 432 m^2$ 

Vérification de la condition (article 2.6.3 RNVA2013) :

L'aire totale des surfaces parallèle au vent ≤4 × (l'aire totale des surfaces perpendiculaire au

vent)

## $1500,28 \le 4 \times 432 \rightarrow 1500,28m^2 \le 1728m^2$  .C'est vérifier

## **Donc on doit négliger l'effet de frottement cas de vent perpendiculaire au** pignon

- Calcul de Fw :

La force résultante agissant sur une construction, égale à la sommation vectorielle des

forces ; et respectivement données par :

- Forces extérieures :Fw,e=Cd $\times$   $\sum$   $We \times$  Aréf

- Forces intérieures : Fw,i= $\sum W i \times Ar\acute{e}f$ 

- Force de frottement :Ffr=Cfr $\times$  qp(ze)  $\times$  Afr

Forces Composantes

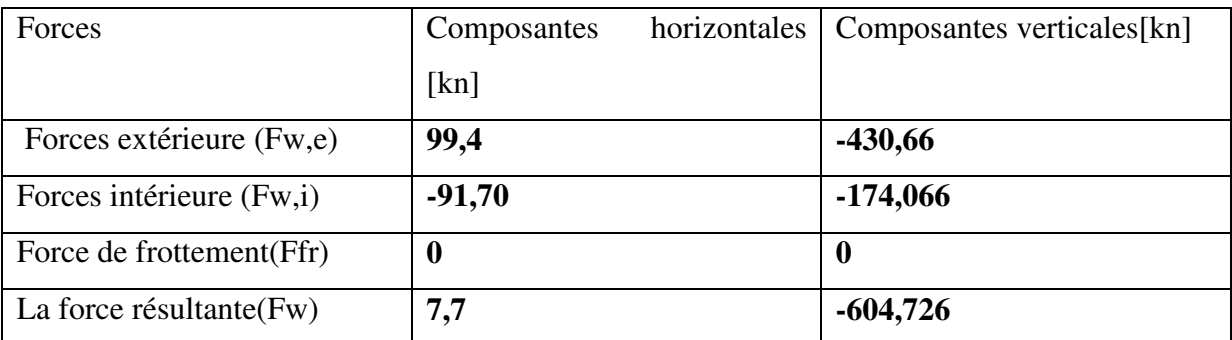

**Tableau II.25** : les résultants de calcul de la force aérodynamique résultante Fw, cas la direction de vent sur le pignon (sens V2)

# **II-2 Étude à la neige :**

# **II-2-1-Introduction :**

Le but de l'étude c'est de définir les valeurs représentatives de la charge statique de neige sur toute surface située au-dessus du sol et soumise à l'accumulation de neige et notamment sur la toiture.

# **II.2.2.Domaine d'application :**

Le présent règlement s'applique à l'ensemble des constructions en Algérie situées à une altitude inférieure ou égale à 2000m (Selon RNVA 2013 partie I, Article 2.2).

# **II.2.3.La charge de la neige sur le sol (Sk) :**

La charge caractéristique de neige sur le sol SK par unité de surface est fonction de la localisation géographique et de l'altitude du lieu considéré.

Dans notre cas :

- Le projet est implanté dans la wilaya de Bouira qui est classé en zone B selon la classification de RNVA2013. - L'altitude du projet est d'environ 675m.

## **II-2-4 Calcul des charges de neige :**

La charge caractéristique de neige S par unité de surface en projection horizontale de toiture, s'obtient par la formule suivante :

$$
S = \mu * S_K
$$
 [KN/m<sup>2</sup>]  $\rightarrow$  [Paragraphe 3.1.1, formula1]

Avec :

 $S_K$ :Charge de neige sur le sol, elle est en fonction de l'altitude et de la zone de neige.

 $\mu$ : Coefficient d'ajustement des charges, il est en fonction de la forme de la toiture.

. Donc $S_K$  est donnée par

La formule suivante :

$$
S_K = \frac{0.04*H+10}{100} \rightarrow AveCH \text{ en } (m)
$$
  

$$
S_K = \frac{0.04*675+10}{100} = 0.37 \text{KN } / m^2
$$

## **II.2.5.Coefficient de forme de la toiture :**

La structure est de toitures à versant multiples symétriques

Les coefficients résume dans le tableau suivant…………. **(Tableau 3 §6.2.3 RNVA2013)**

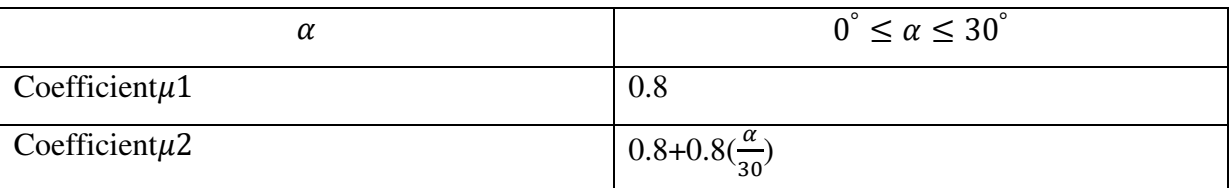

**Tableau II.26 :** coefficient de forme-toiture à versant multiple.

**Ona :** 

$$
\alpha = \! 26,\! 6^{\circ} \!\! \rightarrow \!\! 0^{\circ} \!\! \leq 26,6^{\circ} \leq 30^{\circ}
$$

**Donc** 
$$
\begin{cases} \mu1 = 0.8\\ \mu2 = 0.8 + 0.8(\frac{26.6}{30})^{=1,509} \end{cases}
$$

### **II.2.6 .Calcul des charges de la neige sur la toiture :**

La charge caractéristique de la neige S par unité de surface en projection horizontale de la toiture soumise à l'accumulation de la neige s'obtient par la formule suivante :

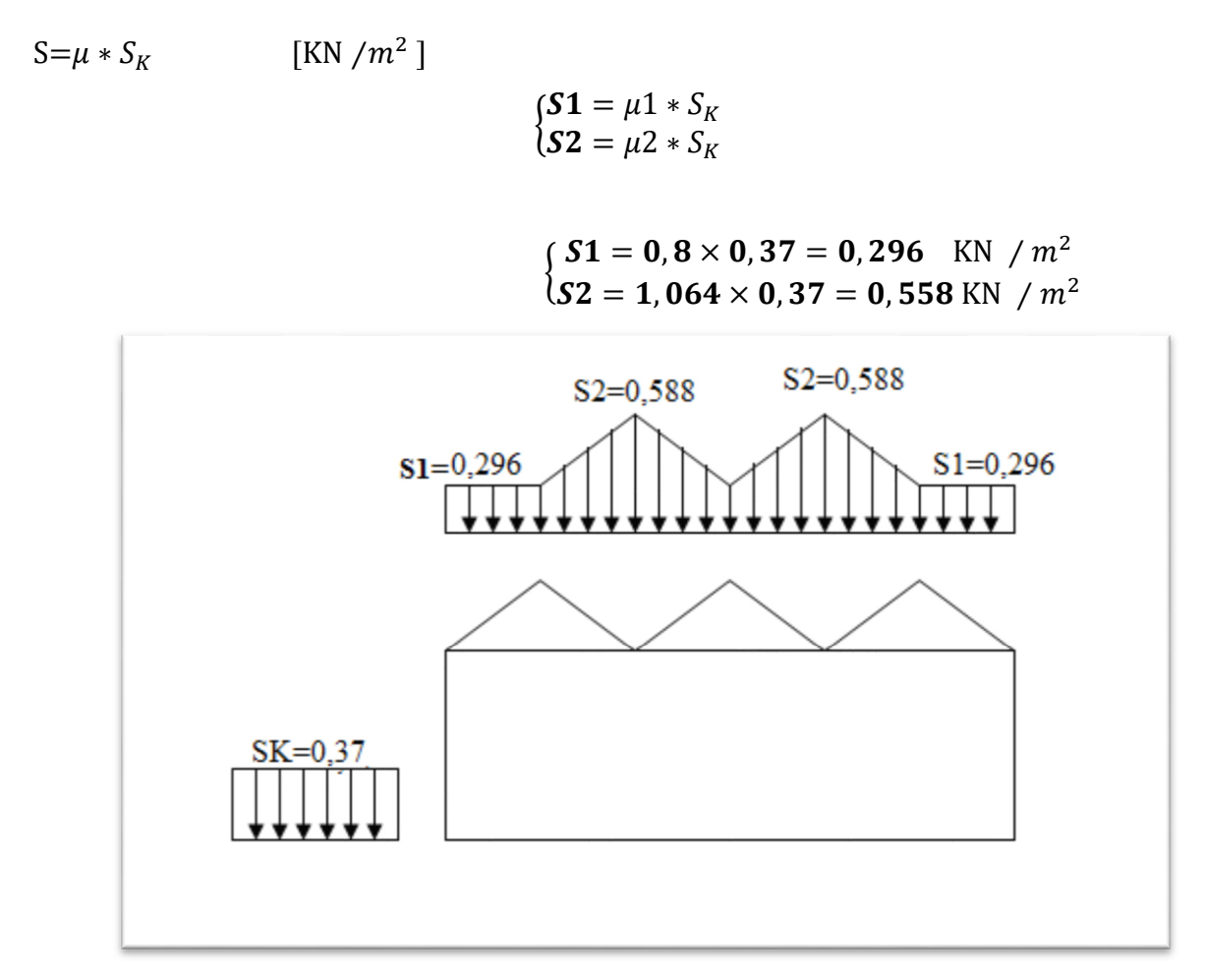

Figure II.15 : représentation des charges statique de neige sur la toiture et sur le sol.

# **Chapitre III : ETUD DES ELEMENTS SECONDAIRES**

# **III.1.Introduction :**

Les éléments secondaires d'une halle sont les éléments de construction constituant essentiellement l'enveloppe, c'est-à-dire la toiture et les façades. Ils sont importants que les éléments primaires et doivent être pris en considération dès le début de la conception globale. Nous traitons dans ce chapitre, la vérification des profils qui doivent résister aux déférents sollicitations auxquelles ils sont soumis, la vérification consiste à choisir des profilés puis effectuer une vérification nécessaire de leur résistance et leur stabilité.

**III.2.Calcul des pannes :** Les pannes qui ont pour fonction de supporter la couverture sont disposées parallèlement à la ligne de faitage, dans le plan des versants. Disposées à entraxes constants, elles sont jumelées en faitage (pannes faîtières) et peuvent être renforcé en rives pour reprendre des efforts horizontaux dues au vent (panne sabliers) leur portée correspond à l'entraxe des fermes (travées) et leurs entraxe est déterminée par la portée admissible des bacs couvertures.

**III.2.1.Détermination des sollicitations :** Les pannes sont soumises à des charges verticales (poids propre des pannes, du complexe de couverture neige et charge accrochées éventuellement). Dans notre structure nous utiliserons des formé à chaud en (I).

-Longueur de versant : L=8m

-nombre de pannes sur chaque versant : 6 pannes

On étudie la panne L=8m, incliné d'un angle  $\alpha$  = 26.6° et dans l'entraxe «d»égaleà1.50m.

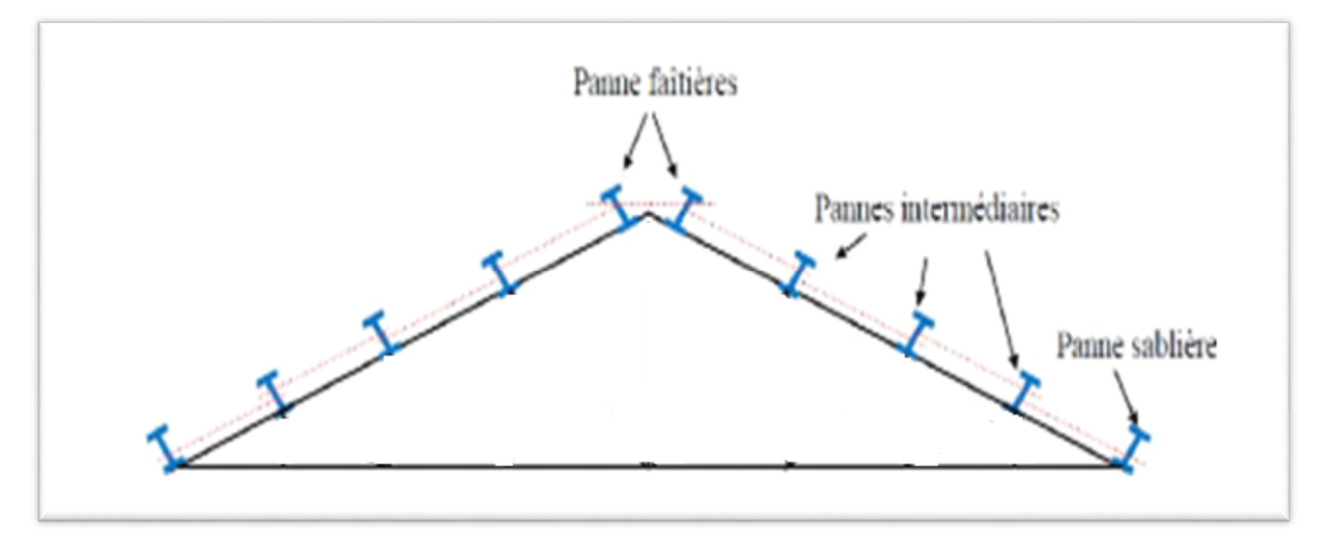

**Figure III.1 :** Dispositions des pannes sur la toiture avec l'entraxe

#### **III.2.1.1.Evaluation des charges et surcharges :**

- a) **Les charges permanentes (G)** :
	- Poids propre de la couverture (panneaux. Sandwichs)……..….…13Kg/m².
	- Poids propre d'accessoire d'attache……………………...…............1.5Kg/m².
	- Poids propre de la panne (estimé) ………….…………………......12.9Kg/ml.

 $G = (P \text{ couverture} + P \text{ accessoire}) * 1.5 + P \text{ panne}$ 

d: espacement entre les pannes  $(d= 1.5m)$ .

 $G = (13+1.5) * 1.5 + 12.9 = 34.45$  kg/ml.

Donc :  $G = 34.45$  kg/ml

b) **Surcharges d'entretien (P) :** Dans le cas des toitures inaccessible on considéré uniquement dans le calcul une charge d'entretien qui est égale au poids d'un ouvrier et de son assistant et qui est équivalente à Deux charges concentrées de 100Kg chacune située à (1/3) et (2/3) de la portée de la panne. Afin de vérifier la flèche sous les charges (charges permanentes) et les surcharges (charges d'exploitations), on cherche la charge uniformément répartie équivalente qui nous donne le même moment trouvé par les deux charges concentrées. La charge uniformément répartie (Peq) due à la surcharge d'entretien est obtenue en égalisant le moment maximal au moment maximal du aux charges ponctuelles (P).

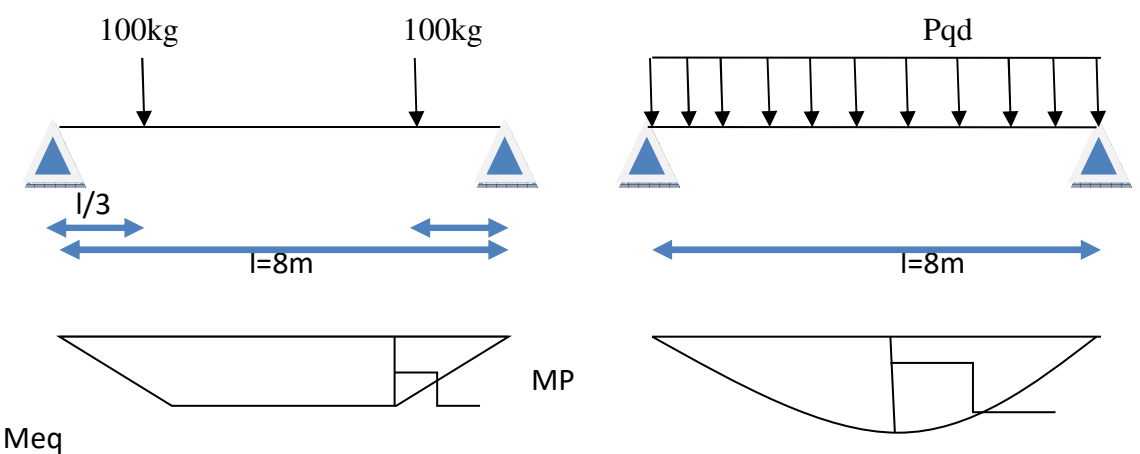

**Figure III.2**. Schéma statique des surcharges d'entretien sur les pannes.

$$
Mmax = \frac{p'l}{3} = \frac{pl^2}{8} = \frac{1}{2}p = \frac{8 \times l'}{3 \times l} = \frac{8 \times 100}{3 \times 8} = 33.33 \, kg/ml
$$

 $Peq = 0.333$  kn/ml.

- **c) Surcharges climatiques :** 
	- • **Surcharge du vent :**

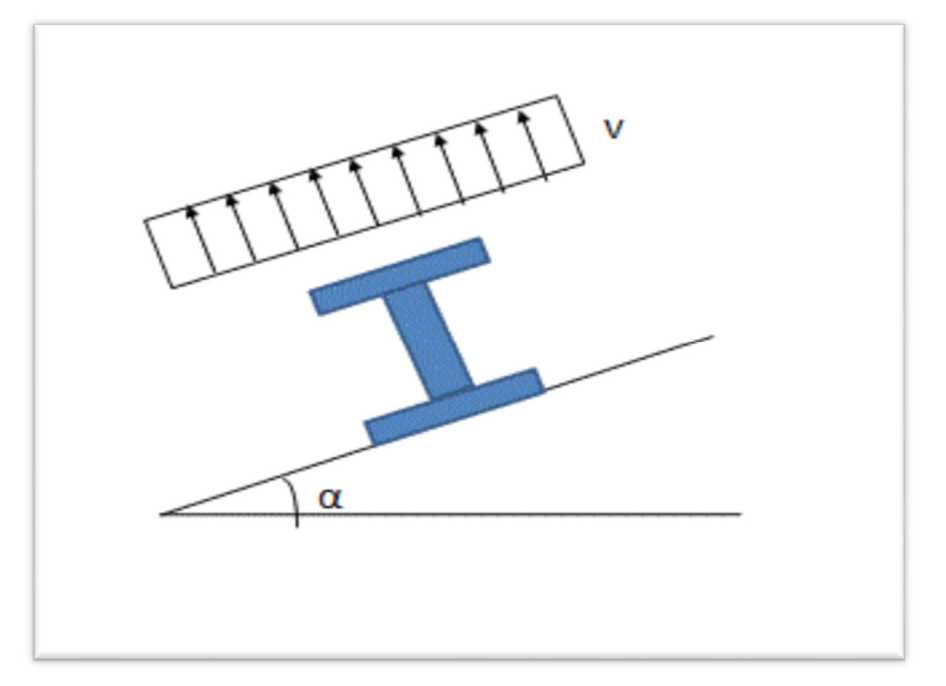

 **Figure III.3 :**Charge du vent sur les pannes

**La sollicitation extrême est dans le cas du vent sur le pignon**

W=-1.961KN/m<sup>2</sup> ; avec : W=-1961.52N/m<sup>2</sup>

 **La charge linéaire du vent est égal à :** 

 $W = 1.961 \times 1.5 = 2.9415 k n/ml \rightarrow W = 2.9415 k n/ml$ 

• **Surcharge de la neige :** 

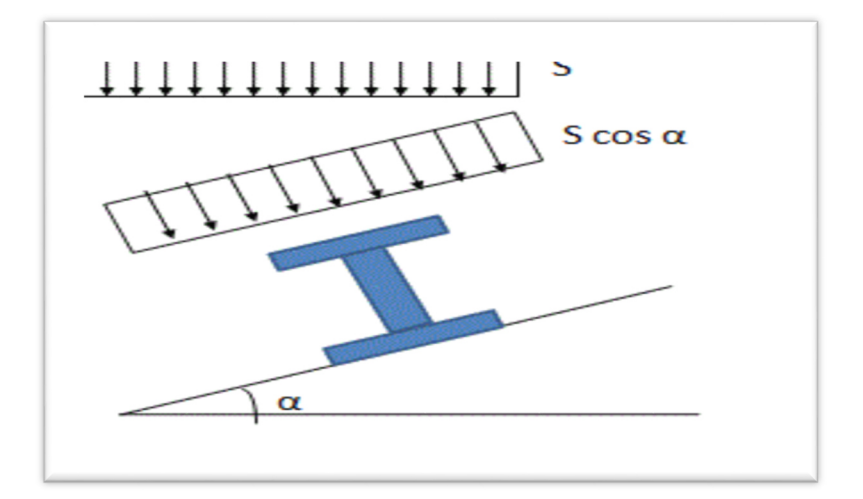

**Figure III.4 :** Charge de la neige sur les pannes

On a

S : charge de la neige.

**Sur la toiture** : S1 = 0.296 kn/m²

 $S2 = 0.558$  kn/m<sup>2</sup>

La charge linéaire de la neige sur la toiture est égal à :

 $S1 = 0.296 \times 1.5 = 0.444$  kn/ml

$$
S2 = 0.558 \times 1.5 = 0.837 \text{ km/ml}
$$

On prend le max :  $S = 0.837$  kn/ml

# **III.2.1.2.Les charges et surcharges appliquées :**

| G(kn/ml) | $Q$ (kn/ml) | $W$ (kn/ml) | S(kn/ml) |
|----------|-------------|-------------|----------|
| 0.344    | 0.333       | $-2.9415$   | 0.837    |

 **Tableau III.1** : Les charges et surcharges appliquées**.** 

### **Décomposition des charges :**

 **. Suivant l'axe Z-Z :** 

 $Gz = G \times \cos \alpha = 0.307 \, kn/ml$ 

 $Qz = Q \times cos\alpha = 0.2977kn/ml$ 

 $Wz = -2.9415$  kn/ml

 $Sz = S \times \cos \alpha = 0.7484 \, kn/ml$ 

. **Suivant l'axe Y-Y :** 

 $Gy = G \times \sin \alpha = 0.154 k n / ml$ 

 $Qy = Q \times \sin \alpha = 0.1491 \text{ km/ml}$ 

 $Sy = S \times \sin \alpha \alpha = 0.3747kn/ml$ 

# **III.2.1.3.Les combinaisons d'actions :**

### **a) A l'étas limite ultime (ELU) :**

### 1) Le vent :

 $Quz=(1 \times Gz) + 1.5Wz = (1 \times 0.307) + 1.5 \times (-2.9415) = -4.105 k n/ml$  $Quy = 1.35Gy = 1.35 \times 0.154 = 0.2079 \text{ km/ml}$ 

## **2) la neige :**

 $Quz = 1.35Gz + 1.5 Sz = 1.35 × 0.307 + 1.5 × 0.7484 = 1.537kn/ml$  $Q_{\text{UV}} = 1.35Gy + 1.5 Sy = 1.35 \times 0.154 + 1.5 \times 0.3747 = 0.7699kn/ml$ 3) la surface d'entretien :

 $Quz = 1.35Gz + 1.5 Qz = 1.35 \times 0.307 + 1.5 \times 0.2977 = 0.861kn/ml$ 

Quy =  $1.35 \text{ Gy} + 1.5 \text{ Qy} = 1.35 \times 0.154 + 1.5 \times 0.1491 = 0.4315 \text{ kn/ml}$ 

 $\Rightarrow$  Donc Selon les deux axes y et z, les charges maximales à l'ELU revenant à la panne la plus sollicitée :

> $Quz = -4.1052$  kn/ml  $Quy = 0.7695$  kn/ml

### **b) A l'êtas limite service (ELS) :**

On considérera dans ce cas juste les combinaisons les plus défavorables :

 $Qsz = Gz + Wz = 0.307 + (-2.9415) = -2.6345$  kn/ml

 $Qsy = Gy + Sy = 0.154 + 0.3747 = 0.5287 \text{kn/ml}$ 

 $\Rightarrow$  Donc Selon les deux axes y et z, les charges maximales à l'ELS revenant à la panne la plus sollicitée :

> $qsz = -2.6345$  kn/ml  $qsv = 0.5287$ kn/ml

# **III.2.2.Principe de redimensionnement :**

Les pannes sont sollicitées à la flexion déviée (flexion bi axiale). Elles doivent satisfaire les deux conditions suivantes :

- Condition de flèche (l'ELS).
- Condition de résistance (l'ELU).

Généralement, on fait le pré dimensionnement des pannes par l'utilisation de la condition de flèche, puis on fait la vérification de la condition de résistance.

# **2.1.Vérification à l'ELS :**

La flèche à l'état limite de service se fait avec les charges et surcharges de service (non pondérée) :  $f \leq f$  adm

Pour une poutre sur deux appuis uniformément chargée (axe Z-Z):

$$
f \le \frac{l}{200} \text{ avec } fz = \frac{5 \times qsz \times l^4}{384 \times E \times ly}; \text{ et } \frac{l}{200} = \frac{800}{200} = 4 \text{ cm}
$$
\n
$$
Iy \ge \frac{5 \times qsz \times l^4}{384 \times E \times 4} = \frac{5 \times 2.6345 \times 10^{-2} \times 800^4}{384 \times 21000 \times 4} \implies Iy \ge 1672.6 \text{ cm}^4
$$

 $\rightarrow$  Ce qui correspondant a un IPE200 avec

**Iy** =1943  $cm^4$ ; **Iz** = 142 $cm^4$ ; **P** = 22.4 kg/m. (La portée est importante)

#### On recalcule la condition de la flèche avec le poids réel :

#### Le poids réel G devient :

 $G=(13+1.5) \times 1.5 + 22.4 = 48.72 kg/ml$ 

 $G = 0.487$  kn/ml

 $Gz=0.487\times cos\alpha = 0.435kn/ml$ 

 $Gy = 0.487 \times \sin \alpha = 0.218 \text{ kn/ml}$ 

La combinaison les plus défavorables devinent :

#### A L'ELU:

### Quz= $(1 \times Gz)$  + 1.5Wz =  $(1 + 0.435)$  + 1.5  $\times$  (-2.9415) = -3.9772kn/ml

Quz =  $-3.9772 \times 1.25 = -4.9715 \frac{km}{m^2}$ 

Quy =  $1.35Gy+1.5Sy = 1.35 \times 0.218 + 1.5 \times 0.3747 = 0.8563kn/ml$ 

Quy =  $0.8563 \times 1.25 = 1.0703 \text{ km/m}^2$ 

#### A L'ELS:

 $Qsz = Gz + Wz = 0.435 + 2.9415 = -2.5065$  $Qsz = -2.5065 \times 1.25 = -3.133 k n/m^2$  $Qsy = Gy + Sy = 0.218 + 0.3747 = 0.5927$  $Q_{SV} = 0.5927 \times 1.25 = 0.7408 k n/m^2$ 

## **III.2.3.Dimensionnement des pannes :**

## III.2.3.1. Condition de la flèche :

#### a) Vérification de la flèche suivant l'axe z-z :

$$
f \le \frac{l}{200} \text{ avec } fz = \frac{5 \times qsz \times l^4}{384 \times E \times ly}; \text{ et } \frac{l}{200} = \frac{800}{200} = 4 \text{ cm}
$$
\n
$$
fz \ge \frac{5 \times qsz \times l^4}{384 \times E \times 4} = \frac{5 \times 3.133 \times 10^{-2} \times 800^4}{384 \times 21000 \times 1943} = 4 \text{ cm}
$$
\n
$$
fz = 4.0 \text{ cm} = \text{fadm} = 4 \text{ cm}
$$

Donc la flèche suivant z-z est vérifier.

#### b) Vérification de la flèche suivant l'axe Y-Y

$$
f \le \frac{l}{200} \text{ avec } fy = \frac{5 \times qsz \times l^4}{384 \times E \times ly}; \text{ et } \frac{l}{200} = \frac{400}{200} = 2 \text{ cm}
$$
\n
$$
fy \ge \frac{5 \times qsz \times l^4}{384 \times E \times 4} = \frac{5 \times 0.7408 \times 10^{-2} \times 400^4}{384 \times 21000 \times 142} = 0.82 \text{ cm}
$$
\n
$$
fy = 0.82 \text{ cm} < \text{fadm} = 2 \text{cm}
$$

Donc la flèvhe selon y-y est vérifier  $\rightarrow$  alors on adopte LE IPE 200

# III.2.3.2. Condition de L'ELU :

#### a) Vérification à la flexion déviée :

Détermination de la classe de profile :

 $• Ame:$ 

 $\frac{d}{tw} = \frac{159}{5.6} = 28.39 < 72\varepsilon = 72 \rightarrow \text{A}me\ de\ classe\ 1$ 

Et: 
$$
\varepsilon = \sqrt{\frac{235}{fy}} = \sqrt{\frac{235}{235}} = 1 \to \varepsilon = 1
$$

• Semelle :

$$
\frac{c}{tf} = \frac{b/2}{tf} = \frac{100/2}{8.5} = 5.88 < 10\varepsilon = 10 \rightarrow \text{semelle de classe 1}
$$

Alors la section est de classe 1.

Tant que la section est de classe 1 les calcules sera effectue en plasticité.

S'agissant de flexion déviée (bi-axial) il faut vérifier que :

$$
\left[\frac{My}{Mpl.y}\right]^\alpha + \left[\frac{Mz}{Mpl}\right]^\beta \le 1 \dots \dots \dots \dots \dots (1'Europe3-5.4.8.11.(11)).
$$

Ou  $\alpha$  et  $\beta$  sont des constantes.

#### **Pour une Section en I:**

$$
\begin{cases}\n\alpha = 2 \\
\beta = 5n \ge 1 \quad (\text{l'effortest normal } N = 0 \to \frac{N}{Npl} = 0 \to \beta = 1) \\
\text{Msd} = \frac{q \times l^2}{8} \to \text{Mz.sd} = \frac{q u y \times l^2}{8} = \frac{1.0703 \times (\frac{8}{2})^2}{8} = 2.1406k \\
\text{My.sd} = \frac{q u z \times l^2}{8} = \frac{4.9715 \times 8^2}{8} = 39.8kn.m \\
\text{Mpl} = \frac{Wpl \times f y}{\gamma mo} = \frac{44.61 \times 23.5 \times 10^{-2}}{1} = 10.48kn.m \\
\text{Mpl. y.rd} = \frac{Wpl \times f y}{\gamma mo} = \frac{220.6 \times 23.5 \times 10^{-2}}{1} = 51.841 \text{kn.m}\n\end{cases}
$$

La condition serà :

$$
\left[\frac{My}{Mpl. y}\right]^\alpha + \left[\frac{Mz}{Mpl. z}\right]^\beta \le 1
$$

$$
\left[\frac{39.8}{51.841}\right]^2 + \left[\frac{2.1406}{10.48}\right]^1 = 0.589 + 0.204 = 0.793 \le 1
$$

Donc la flexion déviée est vérifier

b) Vérification au cisaillement :  $Vz$ .sd  $\leq Vpl$ .z.rd et  $Vy$ .sd  $\leq Vpl$ .y.rd Vz.sd= $\frac{quz \times l}{2} = \frac{4.971 \times 8}{2} = 19.88kn$ Vpl,z,rd= $\frac{Avz \times fy}{\sqrt{3 \times \gamma m o}}$ Avz= A-2*btf* +  $(tw + 2r)tf$  $Avz = 28.5 - (2 \times 10 \times 0.85) + (0.56 + 2.4) \times 0.85 = 9.132$  cm<sup>2</sup> Vpl,z,rd =  $\frac{9.132 \times 23.5}{\sqrt{3} \times 1}$  = 123.9kn

Donc Vz,sd < Vpl,z,rd.......la résistance des pannes au cisaillement est vérifier.

#### c) Vérification au déversement :

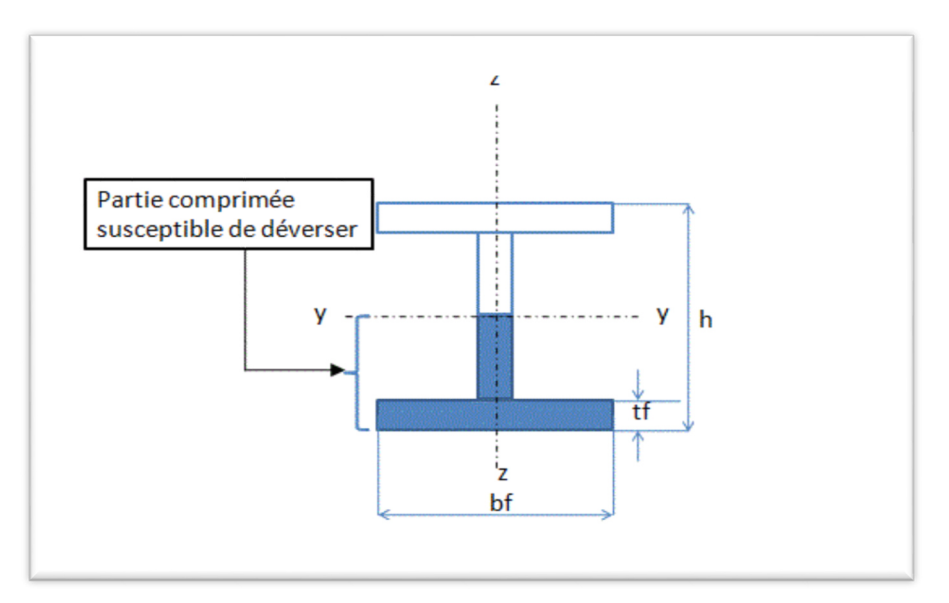

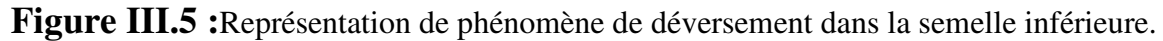

#### • Calcul du moment ultime :

La formule de vérification est la suivante :

$$
My, sd \le Mb, rd On a :
$$
  
\n
$$
\int_{M} My, sd = \frac{quz \times l^{2}}{8} = \frac{4.97 \times 4^{2}}{8} = 9.94 \text{ km.m.}
$$
  
\n
$$
Mb, rd = XLT.\beta w. \frac{WPL, Y \times fy}{\gamma m 1}
$$

Avec:

$$
\beta w = 1 \rightarrow Section \, de \, class \, e \, 1
$$

XIt : coefficient de réduction en fonction de  $\vec{\lambda}$ LT

$$
\vec{\lambda} \mathbf{L} \mathbf{T} = \sqrt{\frac{\beta w \times W p l, y \times f y}{M c r}} = \begin{bmatrix} \lambda \mathbf{L} \mathbf{T} \\ \lambda \mathbf{1} \end{bmatrix} (\beta w)^{0.5}
$$

Avec Mcr : est le moment critique de déversement.

$$
\text{Mcr} = \frac{C1\pi^2 \, EIZ}{(KL)^2} \left\{ \left[ \left( \frac{K}{Kw} \right)^2 \frac{IW}{IZ} + \frac{(KL)^2 . GIt}{\pi^2 ElZ} + (C2 . Zg)^2 \right]^{\frac{1}{2}} - (C2 . Zg) \right\} \, \text{EC3 Artf.1.2(1)}
$$

G=0,4E ; It=6.68cm ; Iw=12990 ; Iz=142 (IPE200)

G: Module d'élasticité transversale.

E= 210000 MPA : module d'élasticité longitudinal.

It: Moment d'inertie de torsion.

Iw: Moment d'inertie de gauchissement.

K et Kw: Les facteurs de longueur effective avec :

K=1 Appui simple (tableau F.1.2 EC03)

 $Kw=1$ 

C1, C2, C3 : Facteurs dépendant des conditions de charge et d'encastrement.

L=longueur de maintien latéral.

 $Zg=Za-Zs$ .

Zg: est la distance du point d'application de la charge au centre de torsion de la section (est positif si la charge agit vers le centre de torsion et négatif dans le cas contraire).

Za: Coordonnée du point d'application de la charge.

Zs: Coordonnée du centre de cisaillement.

Donc:

 $-\alpha = 0.21$  > Profilé laminé

$$
\text{Mcr} = \frac{1.132 \times \pi^2 \times 21000 \times 142}{(KL1 \times 400)^2} \left\{ \left[ \left( \frac{1}{1} \right)^2 \frac{12990}{142} + \frac{(1 \times 400)^2 \times 0.4 \times 6.68}{\pi^2 \times 142} + (0.459 \times 9)^2 \right]^{\frac{1}{2}} - (0.459 - 9) \right\}
$$
\n
$$
\text{Mcr} = 50.09 \text{ KN.m}
$$

On a: 
$$
\overrightarrow{\lambda}
$$
LT= $\sqrt{\frac{51.84}{50.09}}$  = 1.01 > 0.4

Mb,rd =  $0.7339 \times 1 \times \frac{220.6 \times 23.5}{1} = 38.04$ kn.m

Donc My,sd< Mb,rd

## **Condition vérifié**

La stabilité au déversement des pannes est vérifiée avec IPE 200 en tenant des liernes à mitravée.

## **III.3. Calcul des liernes :**

Les liernes sont des tirants qui fonctionnent en traction. Elles sont généralement formées des barres rondes ou de petites cornières. Leur rôle principal est d'éviter la déformation latérale des pannes.

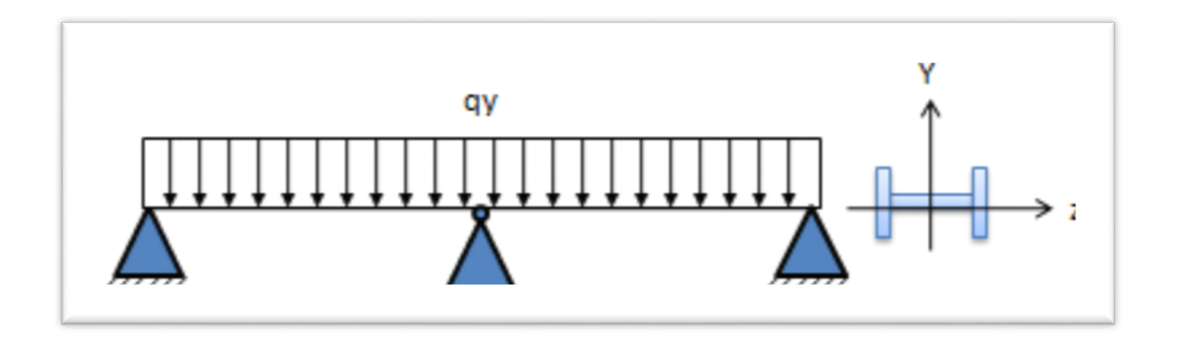

Figure III.6 : Schème statique de la panne avec lierne.

# **III.3.1.Evaluation des charges :**

Pour notre cas la combinaison de la surcharge de la neige avec le poids propre de la panne elle est plus défavorable que la charge d'entretien avec la panne. La combinaison les plus défavorables devinent :

#### **A L'ELU :**

 $G = (13 + 15) \times 1.5 + 18.8 = 40.55kg/ml$  $G = 0.405$ kn/ml  $Gy = 0.405 \times \sin\alpha = 0.069 \, kn/ml$  $Quy = 1.35Gy + 1.5Sy$  $Quy = 0.405 \times 26.6 = 0.181$  kn/ml

# **III.3.2.Dimensionnement des liernes sous l'effort de la traction :**

Calcul de l'effort de traction sollicité chaque liernes :

 **R :** la réaction d'une seule lierne :

R= 
$$
1.25 \text{quy}_{\frac{1}{2}}^{\frac{1}{2}} = 1.25 \times 0.181 \times \frac{8}{2} = 0.905 \text{ KN/m}^2
$$

**Tn** : la somme des réactions à mi- travée :

$$
\mathrm{Tr}=(2n-1)\times\frac{R}{2}
$$

n : est nombre de liernes

 $Avec : \theta = \frac{1.5}{4}$  $\frac{1}{4}$  = 20.56°

## **Calcul la réaction dans la lierne L4 et L5:**

$$
T4 = (2 \times 4 - 1) \times \frac{0.905}{2} = 3.167 \text{ km}
$$

L'effort max dans les bretelles  $\rightarrow$  2.T5.  $sin\theta = T4 = 3.167$  kn

$$
T5 = \frac{3.167}{2 \times sin 20.56} = 4.508 \text{ km}
$$

# .**3.3.Calcul de la section de lierne :**

Le tronçon le plus sollicité est L5 :

 $A=\frac{4.508}{23.5}=0.1918$ mm<sup>2</sup>  $\varphi = \frac{4 \times 19.18}{\pi}$  $\pi$  $= 5mm$ 

Donc on adopte des ronds avec  $\varphi = 10$ mm

### **III.4.Calcul de l'échantignole :**

L'échantignole est un dispositif de fixation Permettent d'attacher les pannes aux fermes ou aux traverses des portiques.

Le principal effort de résistance de l'échantignole est le moment de déversement dû au chargement (surtout sous l'action de soulèvement du vent).

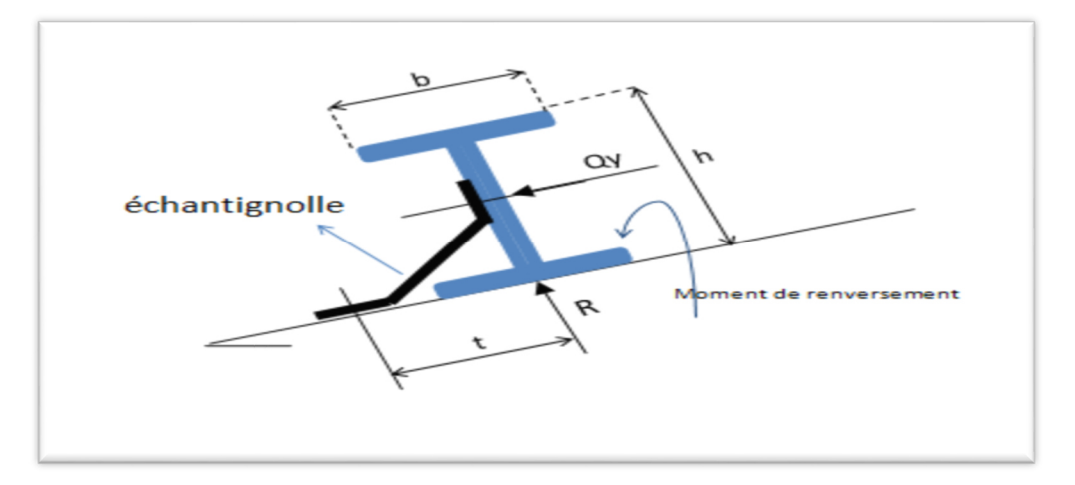

 **Figure III.7 :** échantignole.

L'excentrement t est limité par la condition suivante :

$$
2 \times \left(\frac{b}{2}\right) \le t \le 3 \times \left(\frac{b}{2}\right)
$$

Pour un **IPE200** on a : **b**= 10cm ; **h**=20cm ;

 $10cm \le t \le 15cm$ , On adopte t=10cm.

la combinaison des charges :

$$
quz = (1 \times Gz) + 1.5Wz = -3.976KN/m2
$$
  
 
$$
quz = -3.976 \times 1.25 = -4.97KN/m2
$$
  
 
$$
quy = 1.35 \times 0.218 + 1.5 \times 0.374 = 0.856kn/m2
$$
  
 
$$
quy = 1.0703kn/m2
$$

#### **III.4.1. Calcul de réaction:**

L'effort R revenant à l'échantignole n'est rien que la réaction d'appui des pannes. On prendra l'effort maximal correspondant à l'échantignole intermédiaire (et non l'échantignole drive). R=quz $\times$   $l \rightarrow R = 8 \times 4.97 = 39.76$ kn

#### III.4.2. Calcul du moment de renversement :

L'effort R risque de provoquer le pliage de l'échantignole. Pour prévenir ce risque, il faut vérifier que le moment de renversement Mr ne dépasse pas le moment de pliage M pliage.

#### $Mr \leq M$ pliage

 $Mr=(R \times t) + quy \times \left(\frac{h}{2}\right) = (39.76 \times 12) + (1.07 \times 10) = 487.82$ kn. m

M pliage : est le moment résistant au pliage de l'échantignole. Généralement les échantignoles sont des éléments formés à froid. La classe de la section est au moins de classe 3. Avec le calcul élastique on aura :

$$
M \text{ pliage} = \frac{Wel, y \times fy}{\gamma m0} \ge Mr;
$$

$$
\text{Wel } y \ge \frac{Mr \times \gamma m0}{fy} = \frac{487.82 \times 1}{23.5} = 20.75 \, \text{cm}^3
$$

## III.4.3. Epaisseur de l'échantignole :

La largeur de l'échantignole « b » est calculée après avoir dimensionné la traverse. On prend b=20cm.

Wel, y=
$$
\left(\frac{20 \times e^2}{6}\right) avec e = \sqrt{\left(\frac{20.75 \times 6}{20}\right)} = 2.49 cm
$$

On adopte e=16mm et mettre un raidisseur pour renforcer et facilité le pliage .

#### **III.5. Lisses de bardages :**

Les lisses de bardages sont constituées de poutrelles (IPE,UAP) ou de profils minces pliés Etant disposées horizontalement, elles sont portées soit par les poteaux de portiques, soit par les potelets intermédiaires. L'entre axe des lisse est déterminé par la portée admissible des bacs de bardage.

## **III.5.1.Mode de fonctionnement :**

Les lisses, ont pour rôle de rependre les efforts du vent exercés sur le bardage. Elles sont posées (ou orientées) dans le sens d'une plus grande inertie (maximale) dans le plans horizontal. Autrement dit ; l'âme doit être placée horizontalement. Par ailleurs, la lisse doit reprendre son poids propre et le poids du bardage qu'elle supporte. De ce fait, elle fléchit verticalement sous l'effet de ces actions permanentes par rapport à son axe faible inertie. En présence simultanée du vent et de ces actions permanentes, elle fonctionne à la flexion biaxiale ou déviée. Pour les lisses de bardage, dans la quasi-totalité des cas, ce sont les conditions, de limitation de flèches (calculs à l'ELS) qui sont les plus défavorables (ou bien qui dimensionnent) .

#### **III.5.2.dimensionnement des lisses de long pan :**

#### **Données de calcul :**

-Chaque lisse repose sur 2appuis.(un poteau et un potelet) -Le porté entre axe des lisses e=1.4m (espace entre 2 lisses). -On dispose de 5 lignes de lisses sur chaque paroi. -Les pannes sont en acier S235.

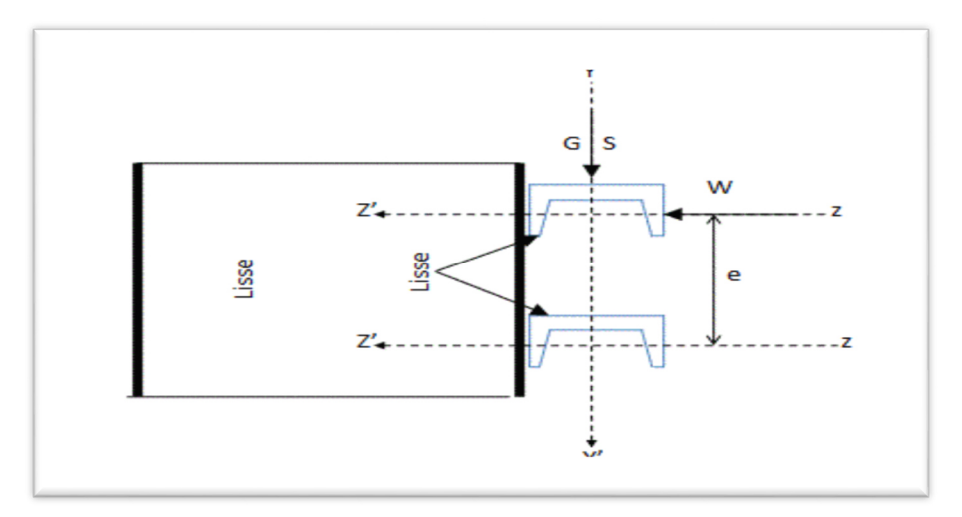

**Figure III.8 :** disposition des lisses.

# **III.5.2.1.Evaluation des charges :**

a) Charges permanentes :

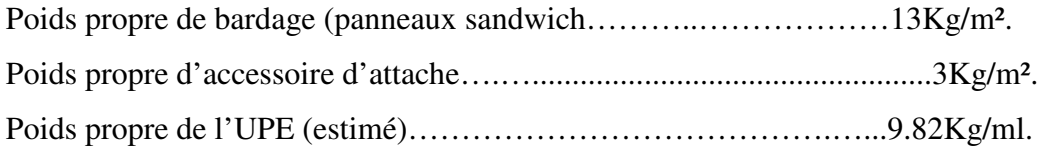

G=(P couverture + P acessoire)  $\times$  e + P lisse  $G=(13 + 3) \times 1.4 + (9.82) = 32.22kg/ml$ G=0.322kn/ml

b) Charge due au vent maximale sur les parois verticales W :

W=-1286.07 KN/m²  $W=-1.286 \times 1.4 = -1.8KN/ml$ Les lisses de long pan sont appuyées sur un poteau et une potelet de portée de l=4m, soumises à la flexion bi axiale.

#### • **L'état limite ultime (ELU)** :

Sur laxe z-z :quz= $1.5 \times 1.8 = 2.7$ kn/ml Sur laxe y-y :quy= $1.35 \times 0.322 = 0.434$ kn/ml

#### • **L'état limite service (ELS) :**

 Sur laxe z-z :qsz=1.8kn/ml Sur laxe y-y :qsy=0.322kn/ml

a) Vérification de la flèche suivant l'axe Z-Z :

$$
f \le fadm = \frac{l}{200} \text{avec } fz = \frac{5 \times qsz \times l^4}{384 \times E \times ly} \text{ et } fadm = \frac{400}{2} = 2cm
$$
\n
$$
\text{Iy} \ge \frac{5 \times qsz \times l^4}{384 \times E \times 2} \implies \text{Iy} \ge \frac{5 \times 1.8 \times 10^{-2} \times 400^4}{384 \times 21000 \times 2} \implies \text{Iy} \ge 142.8cm
$$

Ce qui correspondant à un **UAP140** avec :

Iy =  $209cm^4$ ; Iz =  $41.9cm^4$ ; p= $10.5\text{kg/ml}$ 

#### **On recalcule la condition de la flèche avec poids réel :**

Le poids propre réel G devient :

G=  $(13+3) \times 1.4 + 10.5 = 33kg/ml$ G= 0.33 kn/ml

La combinaison les plus défavorables devinent :

• L'état limite ultime (ELU) : Sur  $l'$   $axez - z : quz = 1.5 \times 1.8 = 2.7 \text{kn/ml}$ Sur  $l'$  axey  $-y$  :  $quy = 1.35 \times 0.33 = 0.445 k n/ml$ 

• L'état limite service (ELS) : Sur  $l'axez - z : qsz = 1.8kn/ml$ Sur *l'axey – y* : *qsy =* 0.33*kn*/*ml* 

a) Vérification de la flèche suivant l'axe Z-Z :

$$
F \le fadm = \frac{1}{200} avec\ fz = \frac{5 \times qsz \times l^4}{384 \times E \times ly};\ et\ \frac{400}{200} = 2cm
$$
  

$$
fz = \frac{5 \times 0.018 \times 400^4}{384 \times 21000 \times 206} = 1.38 \text{ cm} < 2 \text{ cm}
$$

Donc la flèche est vérifier selon l'axe Z-Z

b) Vérification de la flèche suivant l'axe Y-Y :

f  $\leq$  f adm =  $\frac{l}{200}$  avec fy= $\frac{5 \times qsz \times l^4}{384 \times E \times l \cdot v}$  et  $\frac{400}{200}$  = 2cm

 $fy = \frac{5 \times 0.0033 \times 400^4}{384 \times 21000 \times 41.5} = 1.26$  cm < 2cm

Donc la fléche est vérifier selon l'axe Y-Y alors on adopte un UAP 140.

# III.5.2.2. Condition de la résistance (ELU) :

#### a) Vérification à la flexion déviée :

Détermination de la classe de profile :

#### $• Ame:$

$$
\frac{d}{dw} = \frac{45}{6} = 14.23 < 72\varepsilon = 72 \rightarrow \text{Ame de classe 1}
$$

• Semelle

$$
\frac{C}{tf} = \frac{b/2}{tf} = \frac{45/2}{6} = 1.17 < 10\varepsilon < 10 \rightarrow \text{semelle de classe 1}
$$

Alors la section est de classe 1

Tant que la section est de classe 1 les calcules sera effectue en plasticité.

S'agissant de flexion déviée (bi-axial) il faut vérifier que :

Où et sont des constantes
Section en I  $\rightarrow$   $\phi = 2$ <br>  $\beta = 5n \ge 1$  (*l'effortest normal*  $N = 0 \rightarrow \frac{N}{Npl} = 0 \rightarrow \beta = 1$ )

$$
\text{Msd} = \frac{q \times l^2}{8} \to \begin{cases} Mz. \, sd = \frac{q u y \times l^2}{8} = \frac{0.445 \times 4^2}{8} = 0.89 \, kn. \, m \\ My. \, sd = \frac{q u z \times l^2}{8} = \frac{2.7 \times 4^2}{8} = 5.4 \, kn. \, m \end{cases}
$$
\n
$$
\text{Mpl} = \frac{w p l \times f y}{\gamma m 0} \to \begin{cases} \text{Mpl}, z, \, \text{rd} = \frac{w p l z \times f y}{\gamma m 0} = \frac{16.2 \times 23.5 \times 10^{-2}}{1} = 3.807 \, kn. \, m \\ \text{Mpl}, y, \, \text{rd} = \frac{w p l y \times f y}{\gamma m 0} = \frac{49 \times 23.5 \times 10^{-2}}{1} = 11.51 \, kn. \, m \end{cases}
$$

Et la condition sera :

$$
\left[\frac{My}{Mpl, y}\right]^{a} + \left[\frac{MZ}{Mpl, Z}\right]^{b} \le 1 \to \left[\frac{5.4}{11.51}\right]^{2} + \left[\frac{0.89}{3.807}\right]^{1} = 0.219 + 0.234 = 0.45
$$

$$
Alors: 0.45<1
$$

Donc la flexion déviée est vérifiée.

### b) Vérification au cisaillement :

 $Vz,sd \le Vpl$ , z, rd et  $Vy$ , sd  $\le$  vpl, y, rd

 $Vz, sd = \frac{quz \times l}{2} = \frac{2.7 \times 4}{2} = 5.4 kN$ 

$$
Vpl, z, rd = \frac{Avz \times fy}{\sqrt{3} \times ym0} \rightarrow Vpl, z, rd = \frac{7.2 \times 23.5}{\sqrt{3} \times 1} = 97.68kn
$$

Donc Vz,sd  $\langle Vpl, z, rd \rangle$ c'est vérifier

**Vy,sd**= $\frac{quy\times l}{2}$  =  $\frac{0.445\times4}{2}$  = 0.89kn

$$
Vpl, y, rd = \frac{Avy \times fy}{\sqrt{3} \times \gamma m0} \rightarrow Vpl, y, rd = \frac{6.46 \times 23.5}{\sqrt{3} \times 1} = 87.64kn
$$

Donc Vy,sd  $\langle Vpl, y, rd \rangle$ 

On voit bien que la résistance du lisse au cisaillement est vérifiée.

# c) Vérification au déversement :

### $My,sd \leq Mb,rd$

· Calcul du moment ultime :

**My,sd**  $=\frac{quz\times l^2}{8}=\frac{2.7\times4^2}{8}=5.4k n.m$ 

· Calcul du moment résistant au déversement :

Mb,rd=XLT. 
$$
\beta W.\frac{Wpl.y\times fy}{\gamma m1}
$$

Avec:

$$
\beta W = 1 \rightarrow Section \ de \ classe \ 1
$$

$$
\vec{\lambda} \mathbf{L} \mathbf{T} = \sqrt{\frac{\beta w \times W p l, y \times f y}{M c r}} = \begin{bmatrix} \frac{\lambda \mathbf{L} \mathbf{T}}{\lambda \mathbf{1}} \end{bmatrix} (\beta w)^{0.5}
$$

$$
\text{Mcr} = \frac{C1\pi^2 \, EIZ}{(KL)^2} \left\{ \left[ \left( \frac{K}{Kw} \right)^2 \cdot \frac{IW}{IZ} + \frac{(KL)^2 \cdot GIt}{\pi^2 EIZ} + (C2 \cdot Zg)^2 \right]^{\frac{1}{2}} - (C2 \cdot Zg) \right\} \quad \text{EC3 ArtF.1.2(1)}
$$

C1=  $1.132$ ; C2= 0.459; C3=0.525

 $L=400cm$ 

 $\mathbf{Za} = -4cm$ ;  $\mathbf{Zs} = 0$ ;  $\mathbf{Zj} = 0$ ;  $\mathbf{Zg} = Za-Zs = 4cm$ 

$$
\text{Mcr} = \frac{1.132 \times \pi^2 \times 21000 \times 29.4}{(KL1 \times 400)^2} \left\{ \left[ \left( \frac{1}{1} \right)^2 \cdot \frac{291}{29.4} + \frac{(1 \times 4)^2 \times 0.4 \times 1.4}{\pi^2 \times 29.4} + (0.459 \times 4)^2 \right]^{\frac{1}{2}} + (0.459 \times 4) \right\} = 0.521
$$

 $Mcr = 8.71kn.m$ 

$$
\overrightarrow{\lambda}LT = \sqrt{\frac{Mpl.y}{Mcr}} = 1.14 > 0.4
$$
 donc il y'a un risque de déversement

Donc:

 $-\alpha = 0.49$  section en U

 $\vec{\lambda} = 1.14 \implies XLT = 0.5998 \rightarrow A$  partir de tableau 5.5.2p(5 - 72)EC3

**Mb**, **rd** = 
$$
0.5998 \times 1 \times \frac{49 \times 23.5}{1.1} = 6.28 \text{kn/m}
$$

Mb,rd = 5.01kn/m donc Mb,rd>My,sd  $\rightarrow$  condition vérifie.

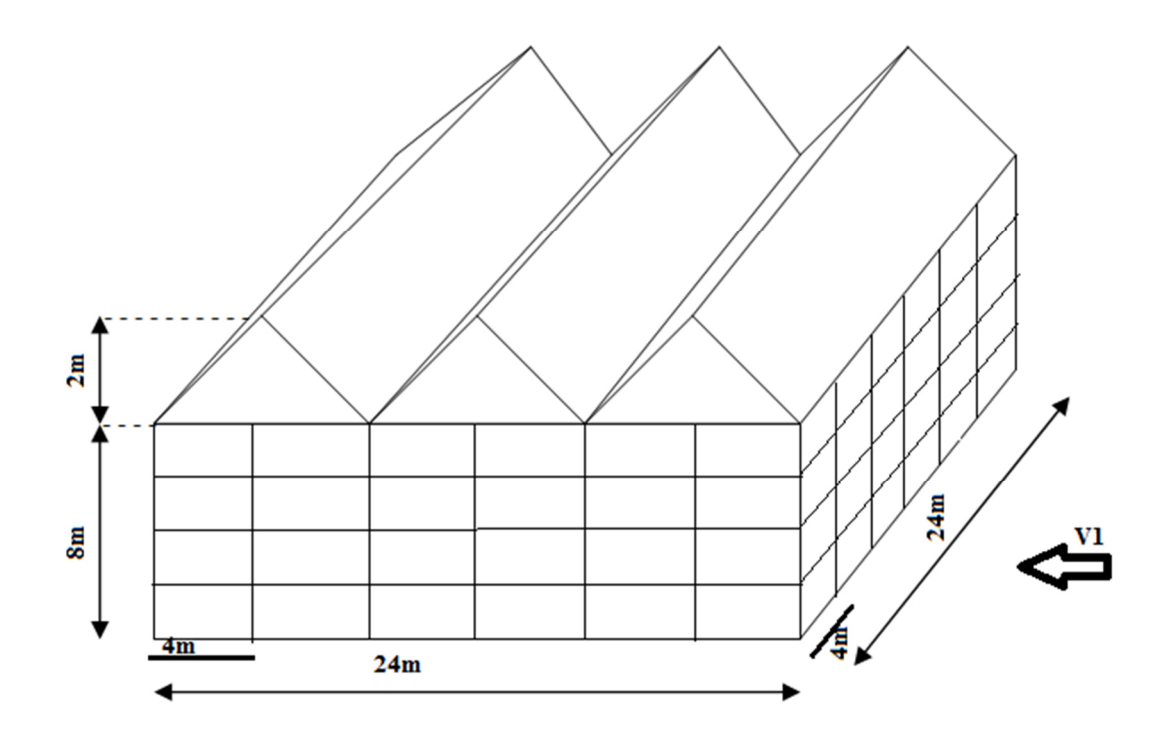

Figure III-9-Disposition des potelets sur le pignon et le long pan

### **III.5.3.1.Evaluation des charges :**

### **a) Charges permanentes :**

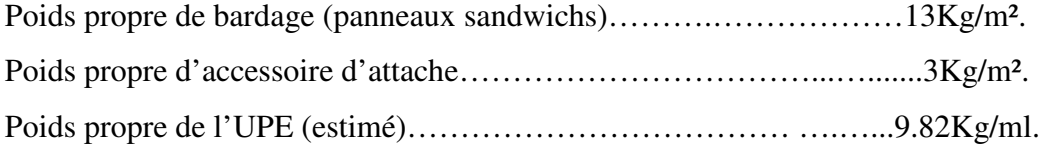

 $G = (P \text{converture} + P \text{accessoire}) \times e + P \text{lisse}.$  $G = 0.322 Kg/ml$ 

### **b) Charge due au vent maximale sur les parois verticales W** :

**W**=1047.915 KN/m²  $W=1.047\times 1.4 = 1.465 kN/mL.$ 

Les lisses de pignon sont appuyées sur un poteau et un potelet de portée de l=4m, soumises àla flexion bi axiale.

### • **L'état limite ultime (ELU) :**

Sur l'axe z-z : quz =  $1.5 \times 1.465 = 2.198KN/ml$ . Sur l'axe y-y : quy =  $1.35 \times 0.322 = 0.434$  KN/ml.

• **L'état limite service (ELS) :** 

Sur l'axe  $z-z$ : qsz = 1.465 KN/ml. Sur l'axe y-y :  $qsy = 0.322$  KN/ml.

# **III.5.3.2.Condition de la flèche :**

La vérification à l'état limite de service se fait avec les charges et surcharges de service (non pondérée) :  $f \leq f$  adm.

**Pour une poutre sur deux appuis uniformément chargée (axe Z-Z) :** 

$$
f < \frac{l}{200} = \frac{400}{200} = 2cm
$$
  

$$
Iy \ge \frac{5 \times 0.01465 \times 500^4}{384 \times 21000 \times 2} \ge 283.86cm^2
$$

Ce qui correspondant à un **UAP140** avec  $Iy = 364$  cm<sup>2</sup>;  $Iz = 43.2cm^4$ ; **p=** 13.4 kg/m

**On recalcule la condition de la flèche avec poids réel :** 

Le poids propre réel G devient :  $G = (13 + 3) \times 13.4 = 35.8kg/ml$  $G= 0.358KN/ml.$ 

### **La combinaison les plus défavorables devinent :**

### • **L'état limite ultime (ELU) :**

Sur l'axe z-z : quz =  $1.5 \times 1.465 = 2.1975 \, KN/ml$ Sur l'axe y-y : quy =  $1.35 \times 0.358 = 0.483KN/ml$ 

• **L'état limite service (ELS) :**   $Qsz=1.465 KN/ml.$  $Qs$ y=0.358 $KN/ml$ .

### **a) Vérification de la flèche suivant l'axe Z-Z :**

$$
f \le fadm = \frac{400}{200} = 2cm
$$

$$
fz = \frac{5 \times 0.0145 \times 400^4}{384 \times 21000 \times 459} = 0.506cm < 2cm.
$$

Donc la flèche selon z-z est vérifier.

$$
fy = \frac{5 \times 0.0358 \times 400^4}{384 \times 21000 \times 43.2} = 1.31 \, \text{cm} < 2 \, \text{cm}.
$$

Donc la flèche selon y-y est vérifier.

# III.5.3.3. Condition de la résistance (ELU) :

### a) Vérification à la flexion déviée :

Détermination de la classe de profile :

 $• Ame:$ 

$$
\frac{d}{dw} = \frac{55}{7} = 7.85 < 72\varepsilon = 72 \rightarrow \text{ame de classe 1.}
$$

Avec :  $\varepsilon = 1$ 

### • Semelle :

$$
\frac{c}{tf} = \frac{55/2}{9} = 3.055 < 10\varepsilon = 10 \rightarrow \text{semelle de classe 1.}
$$

Alors la section est de classe 1

Tant que la section est de classe 1 les calcules sera effectue en plasticité. S'agissant de flexion déviée (bi-axial) il faut vérifier que :

$$
\text{Msd}: \quad \begin{cases} \text{Mz.}\, sd = \frac{0.483 \times 4^2}{8} = 0.966 \text{KN.}\, m \\ \text{My.}\, sd = \frac{2.197 \times 4^2}{8} = 4.394 \text{ KN.}\, m \end{cases}
$$

Mpl: 
$$
\begin{cases} Mpl, z, rd = \frac{11.1 \times 23.5 \times 10^{-2}}{1} = 2.6KN.m\\ Mpl, y, rd = \frac{60.7 \times 23.5 \times 10^{-2}}{1} = 14.26 KN.m \end{cases}
$$

Selon la condition

$$
\left[\frac{My}{Mpl.z}\right]^2 + \left[\frac{Mz}{Mpl.y}\right]^1 \le 1 \to = \left[\frac{4.394}{14.26}\right]^2 + \left[\frac{0.966}{2.6}\right]^1 = 0.465 < 1
$$

Donc la flexion déviée est vérifiée.

### b) Vérification au cisaillement :

 $Vz, sd \le Vpl, z, rd \text{ et } Vy, sd \le Vpl, y, rd$ 

$$
\begin{cases}\n\text{Z,} \, sd = \frac{2.197 \times 4}{2} = 4.395 \, KN \\
\text{Vpl,} \, z, \, rd = \frac{6.305 \times 23.5}{\sqrt{3} \times 1} = 86.15 \, KN \\
\text{Vyl,} \, sd = \frac{0.483 \times 4}{2} = 0.966 \, KN \\
\text{Vpl,} \, y, \, rd = \frac{8.566 \times 23.5}{\sqrt{3} \times 1} = 116.22\n\end{cases}
$$

Donc:

On voit bien que la résistance du lisse au cisaillement est vérifiée.

### c) Vérification au déversement :

$$
My,sd {\leq} Mb,rd \; ;
$$

• Calcul du moment ultime :

$$
My, sd = \frac{2.197 \times 4^2}{8} = 4.394 \text{ KN}
$$

### · moment critique :

Mcr =  $62.61 \times (9.76 + 634.08 + 5.267)^{\frac{1}{2}} + 2.295 = 17.38KN \cdot m$ 

Mb,rd=0.596 × 1 ×  $\frac{49.87 \times 23.5}{1.1}$  = 6.342KN. m

Donc **My,sd≤ Mb,rd condition vérifier.** 

### **III.6.Calcul des potelets :**

Destinés à rigidifier le bardage et à transmettre les efforts horizontaux dus au vent, les potelets sont des éléments très souvent élancés. Profilés en I ou H, les dimensions de leur sections varient en fonction du type de bardage (en maçonnerie ou en mais, grâce à un dispositif d'appui glissant (que nous verrons plus loin), ne doivent (en principe) recevoir aucun effort normal vertical de compression de la toiture (notamment ceux dus à la neige).Sous l'action de vent, le potelet travaille à la flexion composée. En effet, la flexion est provoquée par les efforts dus au vent transmis par les bardages et lisses. Cette flexion peut aussi bien se produit soit vers l'intérieur de la construction sous l'effet des surpressions, soit vers l'extérieur de la construction sous l'effet des dépressions (ou succions). Quant à la compression, celle-ci est due à son poids propre au poids du bardage et à celui des lisses qui lui sont attachés. Par conséquent le potelet risque :

 **a.** De subir une flèche importante sous les pressions qw due au vent (calcul à l'ELS).

 **b.** De flamber lorsqu'il est très élancé (vérification à l'ELU au flambement flexion sous N et M).

 **c.** De déverser sous les dépressions dues au vent ou la semelle interne comprimée et qui est non attachée aux lisses de bardage risque de flamber latéralement et de provoquer le déversement du potelet (vérification au déversement sous N et M).

### **III.6.1.Les potelets du pignon :**

# **III.6.1.1.La condition de la flèche :**

### **La condition de la flèche se fait sous vent normal W :**

W = 1047.92KN/m² (la charge du vent la plus défavorable lorsque le vent frappe le pignon).

 $W = w \times e$ 

Avec :

e = la largeur de la surface solliciter le potelet le plus élancé

 $e = 4$  m

 $Qw = 1.047 \times 4 \times 1.25 = 5.24$  KN/m (on tenant en compte de la continuité)

 $Qw = 5.24$  KN/m

Calcule de la hauteur maximal du potelet le plus sollicité :

h =  $8 + (\tan \alpha \times 4)$  $h = 8 + ( \tan 26.6 \times 4)$  $h = 10m$ 

Les potelets étant articulés en tête et pied. La flèche maximale à mi-travées vaut :

$$
f \le \frac{h}{200} \text{ avec } f \ge \frac{5 \times Qw \times h^4}{384 \times E \times ly}; \text{ et } \frac{h}{200} = \frac{1000}{200} = 5cm
$$
  

$$
Iy \ge \frac{5 \times Qw \times h^4}{384 \times E \times 4.665} \to Iy \ge \frac{5 \times 5.24 \times 10^{-2} \times 1000^4}{384 \times E \times 5.24} \to Iy \ge 6491.8 \text{ cm}^4
$$

Ce qui correspondant à un **IPE300** avec Iy = 8356  $cm^4$ ; Iz = 604  $cm^4$  et leurs poids propre P  $= 42.2Kg/m.$ 

### **III.6.1.2.Evaluation des charges :**

**a) Les charges variables du vent :** 

### **Charges permanentes :**

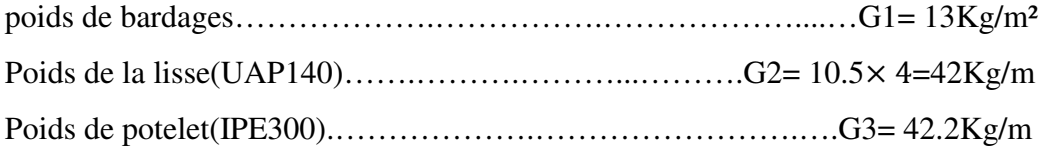

 $G = (13 \times 4 \times 10) + (42 \times 4) + (10 \times 42.2) = 1070 \text{ Kg}$ **G=**10.7KN

# **III.6.1.3.Vérification de la stabilité de potelet :**

### **III.6.1.3.1.Vérification de l'effort axial :**

Les potelets sont sollicités à la flexion due vent et à compression due au poids des potelets, et de bardage et des lisses. Ils sont assujettis au portique par appuis glissants. Allos les potelets sont comprimés et fléchis. On vérifie la formule suivante :

Si  $Nsd \leq \min\left(0.25Npl, rd ; 0.5 \frac{Aw\times f y}{\gamma m0}\right)$  $Aw = A - 2btf = 21.6cm$ 

 $Nsd = 1.35G = 1.35 \times 1070 = 14.45KN$ 

**Npl, rd** =  $\frac{A\times FY}{\gamma m o}$  =  $\frac{53.8\times23.5}{1}$  = 1264.3 × 0.25 = 316.075KN  $\frac{Aw\times f y}{\gamma m0} = 253.8KN$  $Nsd \le \min(316.075KN; 253.8KN)$ 

Nsd<253.8KN ....Condition vérifier

# III.6.1.3.2. Vérification de l'effort tranchant :

$$
Vsd, max \leq Vpl, rd
$$

$$
Vsd, max = \frac{1.5 \times 5.24 \times 10}{2} = 78.6KN
$$

$$
Vpl, rd = \frac{33.67 \times 23.5}{\sqrt{3 \times 1}} = 456.8KN
$$

 $\Rightarrow$  Vsd, max  $\leq Vpl$ , rd .....condition verifier.

### III.6.1.3.3. Vérification de la stabilité au flambement flexion :

 $\frac{Nsd}{\chi_{min\times A\times fy/\gamma mo}} + \frac{ky\times My,sd}{Wpl.v\times fy/\gamma mo} + \frac{Kz\times Mz,sd}{Wpl.z\times fz} \leq 1$ 

 $Ny, sd = 14.44KN$  $My, sd = \frac{1.5 \times 5.24 \times 10^{-2}}{8} = 98.25 KN. m$ 

### Calculons la longueur de flambement :

a. Calcul les élancements :

$$
\lambda y = \frac{lky}{iy} = \frac{1000}{12.5} = 80
$$

$$
\lambda y = \frac{lky}{iy} = \frac{140}{3.35} = 41.79
$$

### b. Calcul les élancements critiques :

$$
\text{Acier } S235 \rightarrow \varepsilon = \left[\frac{235}{fy}\right]^{0.5} = 1 \rightarrow \lambda \mathcal{C}R = 93.9 \varepsilon = 93.9
$$

### c.Classe de la section :

 $\Rightarrow$  Classe de la semelle (comprimée) :

$$
\frac{c}{tf} = \frac{150/2}{10.7} = 7 < 10\varepsilon = 10
$$

 $\Rightarrow$  Classe de l'âme : (Flexion composée) :

$$
\alpha = \frac{1}{d} \times \left( \frac{d + dc}{2} \right) \leq 1 \to \alpha = 0.5 \leq 1
$$

Avec  $dc = \frac{14.44}{2.1 \times 23.5} = 0.29$ 

Pour la section de classe 1 :

$$
\frac{d}{tw} \le \frac{396\varepsilon}{(13\alpha - 1)} \to \frac{26.6}{2.1} \le \frac{396 \times 1}{13 \times 0.5 - 1}
$$

 $12.66 < 70.9$   $\rightarrow$  ame de classe 1 le profilé ipe300 est de classe 1

### d. ) Calcul les élancements réduits :

$$
\lambda y = \frac{80 \times 1}{93.9} = 0.085 < 0.2
$$
il ya un risque de flambement

$$
\lambda z = \frac{41.9}{93.9} \times 1 = 0.446 > 0.2
$$
il ya un risque de flambement

## f) Calcul de coefficient de réduction Xmin :

$$
\mathbf{N} \mathbf{min} = \mathbf{min}(\mathbf{N} \mathbf{y}, \mathbf{N} \mathbf{z})
$$

Choix de la courbe de flambement d'après le tableau 5.5.3 Eurocode 3 :

Pour IPE300: h=300mm, b=150mm, tf =10.7mm

**Donc** 
$$
\frac{h}{b} = 2 > 1.2
$$
 *et tf* = 10.7 < 40mm

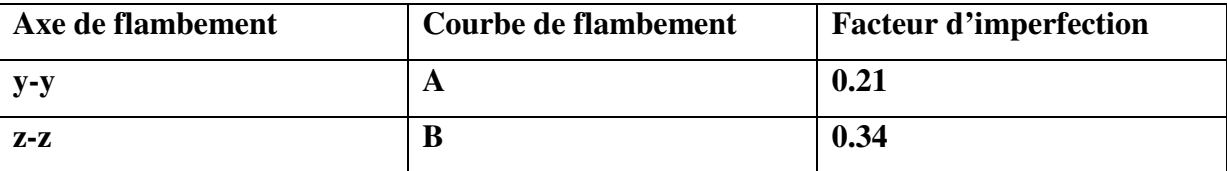

Tableau III.2: Coefficient de flambement correspondant à la section IPE300

$$
\aleph y = \frac{1}{\phi y^2 + (\phi y^2 - \lambda y^2)^{0.5}} \quad \text{avec } \aleph y \le 1
$$

 $\phi y = 0.883 \rightarrow \aleph y = 0.795 < 1$ 

 $\emptyset z = 0.625 \rightarrow \aleph y = 0.918 < 1$ 

$$
\mathit{Nmin} = min(0.795; 0.918) \text{donc Nmin} = 0.795
$$

Calcul de facture d'amplification KLT :

$$
Klt = 1 - \frac{0.068 \times 14.44}{0.918 \times 53.8 \times 23.5} = 1.008
$$

Vérification de la condition de flambement :

$$
\frac{14.44}{0.795 \times 53.8 \times 23.5 / 1.1} + \frac{0.998 \times 98.25}{628.4 \times 23.5 / 1.1} = 0.745 < 1
$$

La stabilité au flambement de potelet IPE300 est vérifiée.

# III.6.1.3.4. Vérification au diversement sous Nysd et Mysd :

on doit vérifier cette condition :

$$
\frac{Nsd}{\text{Nmin} \times Nply} + \frac{klt \times My, sd}{\text{Nlt} \times Mply} < 1
$$

$$
\text{Mcr} = \frac{C1\pi^2 \, EIZ}{(KL)^2} \left\{ \left[ \left( \frac{K}{Kw} \right)^2 \frac{IW}{IZ} + \frac{(KL)^2 \cdot GIt}{\pi^2 ElZ} + (C2 \cdot Zg)^2 \right]^{\frac{1}{2}} - (C2 \cdot Zg) \right\} \, \text{EC3 ArtF.1.2(1)}
$$

G=0,4E ; It=19.17cm ; Iw=12990cm<sup>6</sup> ; Iz=604cm<sup>4</sup> (IPE300)

K et Kw: Les facteurs de longueur effective avec :

 $K=0.5$  (tableau F.1.2 EC03)

 $Kw=0.5$ 

C1, C2, C3 : Facteurs dépendant des conditions de charge et d'encastrement.

 $L=10m$ 

Zg:  $\pm 11$ 

Za:  $-11$  cm

$$
C1 = 0.972 \quad C2 = 0.304
$$

$$
\text{Mcr} = \frac{0.912 \times \pi^2 \times 21000 \times 604}{(0.5 \times 1000)^2} \left\{ \left[ \left( \frac{0.5}{0.5} \right)^2 \frac{126378.67}{604} + \frac{(0.5 \times 1000)^2 \times 0.4 \times 19.47}{\pi^2 \times 604} + (0.304 \times 11)^2 \right]^{\frac{1}{2}} + (0.304 \times 11) \right\} = 121.98 \, \text{KN.m}
$$
\n
$$
\text{Mcr} = 123.5 \, \text{KN.m}
$$
\n
$$
Mpl = 541.8 \frac{0.235}{1} = 127.23 \, \text{KN.m}
$$

 $\vec{\lambda}$ LT=1.01  $\rightarrow$   $\vec{\lambda}$ lt = 0.6656

Vérification de la condition du déversement :

$$
\frac{Nsd}{\text{Rmin} \times Nply} + \frac{klt \times My, sd}{\text{Rlt} \times Mply} < 1
$$

$$
\frac{14.44}{0.7339 \times (53.8 \times \frac{23.5}{1.1})} + \frac{1.008 \times 9825}{0.6656 \times (541.8 \times \frac{23.5}{1.1})} < 1
$$

0.017+0.89 < 1….condition vérifier

# **III.6.2.Les potelets du long pan : III.6.2.1.La condition de la flèche :**

### **La condition de la flèche se fait sous vent normal W :**

W = -1286KN/m² (la charge du vent la plus défavorable lorsque le vent frappe le pignon).

 $W = w \times e$ 

Avec :

e = la largeur de la surface solliciter le potelet le plus élancé

 $e = 4$  m

 $Qw = 1.288 \times 4 \times 1.25 = 6.43$  KN/m (on tenant en compte de la continuité)

 $Qw = 6.43$  KN/m

Calcule de la hauteur maximal du potelet le plus sollicité :

 $h = 8$  m

Les potelets étant articulés en tête et pied. La flèche maximale à mi-travées vaut :

$$
f \le \frac{h}{200} \text{ avec } f \ge \frac{5 \times Qw \times h^4}{384 \times E \times ly}; et \frac{h}{200} = \frac{800}{200} = 2cm
$$
  

$$
Iy \ge \frac{5 \times Qw \times h^4}{384 \times E \times 2} \to Iy \ge \frac{5 \times 6.43 \times 10^{-2} \times 800^4}{384 \times E \times 2} \to Iy \ge 8165 \text{ cm}^4
$$

Ce qui correspondant à un **IPE300** avec Iy = 8356  $cm^4$ ; Iz = 604  $cm^4$  et leurs poids propre P  $= 42.2Kg/m.$ 

### **III.6.2.2. Evaluation des charges:**

b) Les charges variables du vent :

#### **Charges permanentes:**

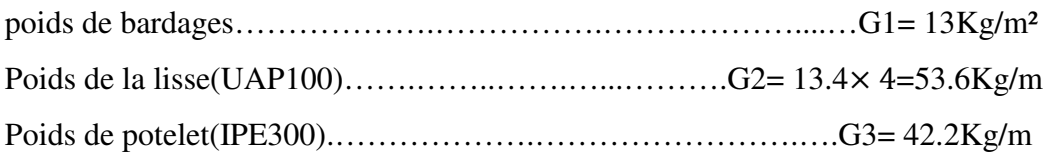

 $G = (13 \times 4 \times 8) + (53.6 \times 4) + (8 \times 42.2) = 968$  Kg  $G=9.68KN$ 

# III.6.2.3. Vérification de la stabilité de potelet :

### III.6.2.3.1. Vérification de l'effort axial :

Les potelets sont sollicités à la flexion due vent et à compression due au poids des potelets, et de bardage et des lisses. Ils sont assujettis au portique par appuis glissants. Allos les potelets sont comprimés et fléchis. On vérifie la formule suivante :

Si  $Nsd \le \min\left(0.25Npl, rd; 0.5\frac{Aw\times fy}{vm0}\right)$  $Aw = A - 2btf = 21.6cm$ 

 $Nsd = 1.35G = 1.35 \times 9.68 = 13.06KN$ 

**Npl, rd** =  $\frac{A\times FY}{\gamma mo}$  =  $\frac{53.8\times23.5}{1}$  = 1264.3 × 0.25 = 316.075KN  $\frac{Aw\times f y}{vm0} = 253.8KN$ 

 $Nsd \le \min(316.075KN; 253.8KN)$ 

Nsd<253.8KN ....Condition vérifier

# III.6.2.3.2. Vérification de l'effort tranchant :

$$
Vsd, max \leq Vpl, rd
$$

$$
Vsd, max = \frac{1.5 \times 6.43 \times 8}{2} = 38.58KN
$$

$$
Vpl, rd = \frac{33.67 \times 23.5}{\sqrt{3 \times 1}} = 456.8KN
$$

 $\Rightarrow$  *Vsd, max*  $\leq Vpl$ , *rd* .....condition verifier.

# III.6.2.3.3. Vérification de la stabilité au flambement flexion :

$$
\frac{Nsd}{Xmin \times A \times fy/\gamma mo} + \frac{ky \times My, sd}{Wpl, y \times fy/\gamma mo} + \frac{Kz \times Mz, sd}{Wpl, z \times fz} \le 1
$$

 $Ny, sd = 14.44KN$ 

$$
My, sd = \frac{1.5 \times 6.43 \times 8^{-2}}{8} = 77.16 KN.m
$$

### Calculons la longueur de flambement :

c. Calcul les élancements :

$$
\lambda y = \frac{lky}{iy} = \frac{800}{12.5} = 64
$$

$$
\lambda z = \frac{lkz}{iz} = \frac{140}{3.35} = 41.79
$$

d. Calcul les élancements critiques :

$$
\text{Acier } S235 \blacktriangleright \varepsilon = \left[\frac{235}{fy}\right]^{0.5} = 1 \to \lambda \mathcal{C}R = 93.9\varepsilon = 93.9
$$

c.Classe de la section :

 $\Rightarrow$  Classe de la semelle (comprimée) :

$$
\frac{c}{tf} = \frac{150/2}{10.7} = 7 < 10\varepsilon = 10
$$

 $\Rightarrow$  Classe de l'âme : (Flexion composée) :

$$
\alpha = \frac{1}{d} \times \left( \frac{d + dc}{2} \right) \le 1 \to \alpha = \frac{1}{26.6} \times \left( \frac{26.6 + 0.264}{2} \right) = 0.504 \le 1
$$

Avec  $dc = \frac{13.06}{2.1 \times 23.5} = 0.264$ 

Pour la section de classe 1 :

$$
\frac{d}{tw} \le \frac{396\varepsilon}{(13\alpha - 1)} \to \frac{26.6}{2.1} \le \frac{396 \times 1}{13 \times 0.5 - 1}
$$

 $12.66 < 71.32 \rightarrow$  ame de classe 1 le profilé IPF300 est de classe 1 d.) Calcul les élancements réduits :

$$
\lambda y = \frac{64 \times 1}{93.9} = 0.681 < 0.2
$$
il ya un risque de flambement  

$$
\lambda z = \frac{41.9}{93.9} \times 1 = 0.446 > 0.2
$$
il ya un risque de flambement

### e) Calcul de coefficient de réduction X min :

 $\mathbf{N}$ *min* = *min*( $\mathbf{N}$ *y*,  $\mathbf{N}$ *z*)

Choix de la courbe de flambement d'après le tableau 5.5.3 Euro code 3 : Pour IPE300: h=300mm, b=150mm, tf =10.7mm

**Donc** 
$$
\frac{h}{b}
$$
 = 2 > 1.2 *et tf* = 10.7 < 40mm

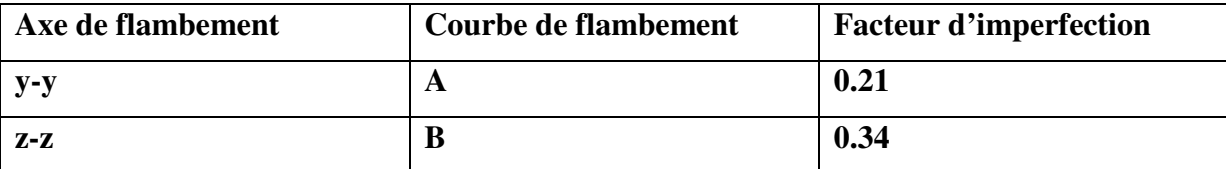

Tableau III.3 : Coefficient de flambement correspondant à la section IPE300

$$
\mathbf{X}y = \frac{1}{\phi y^2 + (\phi y^2 - \lambda y^2)^{0.5}} \quad \text{avec } \mathbf{X}y \le 1
$$
\n
$$
\phi y = 0.979 \to \mathbf{X}y = 0.999 < 1
$$

 $\phi$ z = 0.625  $\rightarrow$   $\aleph y$  = 0.918 < 1

$$
\mathit{Nmin} = min(0.795; 0.918) \text{d} \text{onc } \mathit{Nmin} = 0.795
$$

Calcul de facture d'amplification KLT :

$$
Klt = 1 - \frac{0.068 \times 14.44}{0.918 \times 53.8 \times 23.5} = 1.008
$$

 $\rightarrow$  Vérification de la condition de flambement :

$$
\frac{14.44}{0.795 \times 53.8 \times 23.5 / 1.1} + \frac{0.998 \times 98.25}{628.4 \times 23.5 / 1.1} = 0.745 < 1
$$

La stabilité au flambement de potelet IPE300 est vérifiée.

# III.6.2.3.4. Vérification au diversement sous Nysd et Mysd :

on doit vérifier cette condition :

$$
\frac{Nsd}{\mathcal{R}min \times Nply} + \frac{klt \times My, sd}{\mathcal{R}lt \times Mply} < 1
$$
\n
$$
\text{Mcr} = \frac{C1\pi^2 ElZ}{(KL)^2} \left\{ \left[ \left( \frac{K}{Kw} \right)^2 \frac{IW}{IZ} + \frac{(KL)^2.Glt}{\pi^2 ElZ} + (C2.Zg)^2 \right]^{\frac{1}{2}} - (C2.Zg) \right\} \text{EC3 ArtF.1.2(1)}
$$

G=0,4E ; It=19.17cm ; Iw=12990cm<sup>6</sup> ; Iz=604cm<sup>4</sup> (IPE300) K et Kw: Les facteurs de longueur effective avec :

 $K=0.5$ 

### $$

 $Kw=0.5$ 

C1, C2, C3 : Facteurs dépendant des conditions de charge et d'encastrement.

 $L=10m$ 

Zg:  $\pm 11$ 

Za:  $-11$  cm

 $C1 = 0.972$   $C2 = 0.304$ 

$$
\text{Mcr} = \frac{0.912 \times \pi^2 \times 21000 \times 604}{(0.5 \times 1000)^2} \left\{ \left[ \left( \frac{0.5}{0.5} \right)^2 \frac{126378.67}{604} + \frac{(0.5 \times 1000)^2 \times 0.4 \times 19.47}{\pi^2 \times 604} + (0.304 \times 11)^2 \right]^{\frac{1}{2}} + (0.304 \times 11) \right\} = 121.98 \, \text{KN.m}
$$
\n
$$
\text{Mcr} = 123.5 \, \text{KN.m}
$$
\n
$$
Mpl = 541.8 \frac{0.235}{1} = 127.23 \, \text{KN.m}
$$

 $\vec{\lambda}$ LT=1.01 $\rightarrow$   $\vec{\lambda}$ lt = 0.6656

Vérification de la condition du déversement :

$$
\frac{Nsd}{\text{X}min \times Nply} + \frac{klt \times My, sd}{\text{X}lt \times Mply} < 1
$$

$$
\frac{14.44}{0.7339 \times (53.8 \times \frac{23.5}{1.1})} + \frac{1.008 \times 9825}{0.6656 \times (541.8 \times \frac{23.5}{1.1})} < 1
$$

 $0.017+0.923$  < 1....condition vérifier

### **III.7.Conclusion:**

Les profilés retenus après vérification pour différents éléments secondaires sont :

Les pannes : IPE200 avec des liernes ronds D=10mm.

Les lisses de long pan : UAP140.

Les lisses de pignon UAP140

Les potelets de long pan : IPE300.

Les potelets de pignon : IPE300.

# **Chapitre IV : Poteau a inertie variable**

### **1-Introduction :**

Des critères de résistance au flambement et au déversement d′une barre fléchie et comprimée sont donnés au paragraphe 5.3.3 de l′EN 1993-1-1(1). Cette méthode de vérification couvre un domaine d′application bien précis. Elle ne couver notamment que  $les(berres uniformes)$ , c'est-à-dire les barres à section constante, soumises à un effort axial constant .

Pour les barres non uniformes ( voir les notes des paragraphes 5.3.1(3) et 5.3.2.1(3)), il est possible de se reporter au paragraphe 5.3.4 DE l′EN 1993-1-1 qui présente une méthode plus générale basée sur la notion d′élancement réduit global pour l′instabilité hors plan de flexion .C′est cette méthode que nous nous proposons d′appliquer à un cas concret de Poteau de portique constitué d′un profilé reconstitué par soudage, à section doublement symétrique et hauteur d′âme linéairement variable, soumise à un effort axial de compression et à de la flexion dans le plan de l′âme . Cet article décrit la procédure détaillée à adopter dans ce cas et présente un exemple d′application . la démarche adoptée pour l′exemple choisi ici peut être reprise et adoptée à de nombreux autres cas .

Les notation utilisées sont celles de la norme EN 1993-1-1(voir ₹4).

### **2-Généralités :**

Selon les principes de l′EN 1993-1-1,la résistance d′un élément de structure vis-à-vis du flambement et de renversement doit être justifiée en tenant compte , lorsque cela est nécessaire :

-de l′imperfection globale de l′ossature (défaut initial d′aplomb) :

- de l′imperfection locale de la barre :

-des effets du second ordre globaux dans l′ossature(déplacements des nœuds) :

-des effets du second ordre locaux entre les extrémités de la barre .

Les effets de l′imperfection globale et les effets du second ordre globaux sont normalement pris en considération au stade de l′analyse globale de la structure . En revanche , les effets de l′imperfection locale et les effets du second ordre locaux sont le plus souvent pris en compte au stade de la vérification de la barre en utilisant des formules appropriées . Il convient de se référer à l′EN 1993-1-1 ₴ 6.3.1 à 6.3.3 pour les élément uniformes .

Pour le cas qui fait l′objet du présent article, l′EN 1993-1-1 ₴ 6.3.4 propose une méthode basée sur l′élancement global pour l′instabilité hors plan. Cette méthode s′applique à Des (composants structuraux):

-(barres isolées, à section composée ou non , uniformes ou non, avec conditions de support complexes ou non :

-ossatures planes ou sous-ossatures composées de telles barres , soumises à compression et ou flexion mono-axiale dans leur plan ,mais qui ne contiennent pas de rotule plastique ayant tourné .)

Il est à notre que l′Annexe National[2] à la norme EN 1993-1-1 restreint le domaine d′application de cette méthode aux ossatures qui ont fait l′objet d′une analyse globale préalable de type élastique

### **3 -Vérification a la résistance du su poteau :**

### **3-1-ETAPE 1 : définition des sections d'intérêt :**

Nous allons considérer 11 sections d'intérêt réparties sur la hauteur du poteau **,** y compris les sections d'extrémité .

# **3-2-Etape 2 : classement des sections transversales et calcul des caractéristiques** :

Classe de la semelle uniformément comprimée :

Largeur de l'aile : c=  $(280 - 6 - 2 \times \sqrt{2})/2 = 132.8$ mm

Epaisseur de l'aile : tf = 12mm

Elancement :  $c/tf = 11.07 > 10\varepsilon = 8.10$  *l'ailen' est pas de classe*  $2 < 14\varepsilon = 11.34$  avec :

$$
\varepsilon = \sqrt{\frac{235}{235}} = 1
$$

La semelle est de classe 3

Classe de l'âme :

Pour la section en tête de l'âme nous avons :

Hauteur de l'âme : c=  $1000 - 2 \times 3 \times \sqrt{2} = 991.5$  mm

Epaisseur de l'âme : tw = 6mm

Elancement :  $c/tw = 165.2$ 

 $\Psi = \frac{2Ned}{4\pi\epsilon}$  $\frac{1}{Afy} - 1$ soit :  $\Psi = \frac{2 \times 31360}{13730 \times 33}$  $\frac{2 \times 31300}{12720 \times 235} - 1 = -0.99$ 

l'élancement limite relatif a la classe 3 est :

donc :  $d/tw = \frac{2000}{7.5} = 266.66$  mm

l'âme est de classe 4

 $42\varepsilon$  $\frac{42\varepsilon}{0.67+0.33\Psi} = \frac{42\times1}{0.67+0.3}$  $\frac{42\times1}{0.67+0.33\times}$  = 121.17 Donc  $c/tw = 266.6 > 121.17$ 

La section la plus élancée est donc de **Classe 4 .** 

# **3-3Etape 3 : imperfection initiale locale :**

### Méthode alternative 3.1 :

L'imperfection initiale locale en arc est définie dans l'EN 1993-1-1 .5.3.2(3) .Elle est en fonction de la courbe de flambement a considérer . elle ci être sélectionnée à partir du tableau 6.2 de l'E N1993-1-1.

Une estimation du coefficient d'amplification critique du portique pour la combinaison étudiée (poids propre et neige ) a conduit a une valeur supérieur a 10 (structure « rigide »). Pour cette combinaison ,les sollicitation dans le portique ont donc été calculées a partir d'une analyse globale élastique au 1<sup>er</sup> ordre en tenant compte du défaut initial d'aplomb, conformément aux règles de l'EN1993-1-1 .5 , mais aucune imperfection locale n'a été prise en compte au stade de l'analyse globale .

Les sollicitations qui résultent de l'analyse globale sont données en tête de poteau :

- Effort axial de compression : Ned = 31360 N
- Moment fléchissant par rapport l'axe fort : My,ed = 109.86 KN.m
- Effort tranchant dans le plan de l'âme=-17.07 KN

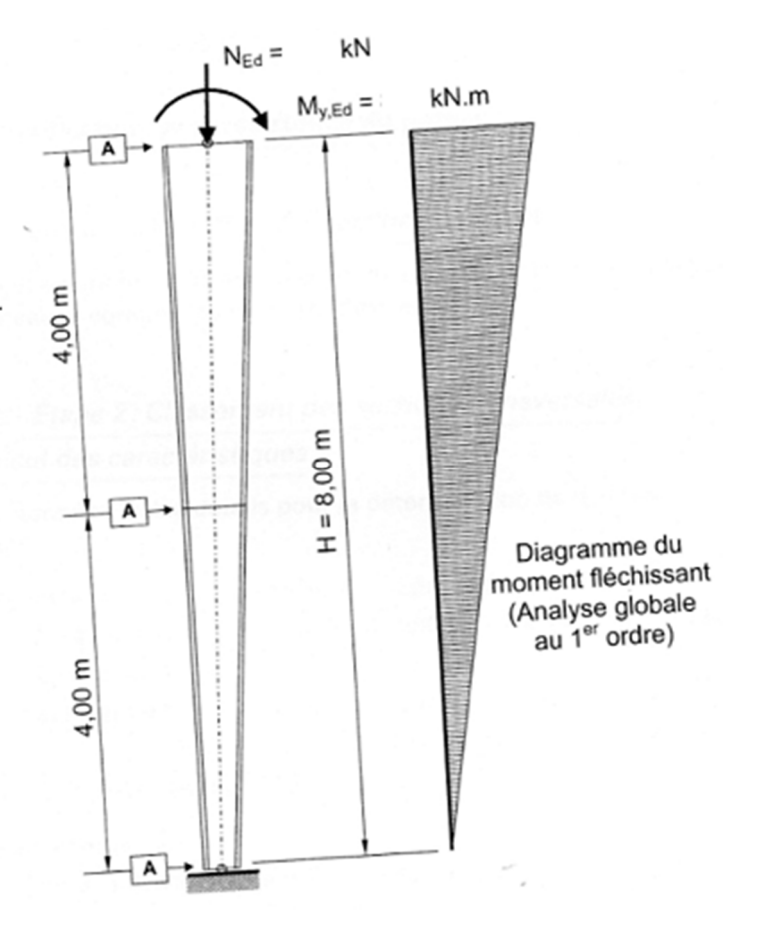

**Figure IV.1** : Schéma du poteaux étudier et diagramme du moment fléchissant

Les dimensions du PRS ont les suivantes :

Largeur des semelles :  $bf = 240$  mm

Epaisseur des semelles : tf= 12 mm

Epaisseur de l'âme : tw = 7.5 mm

Hauteur de l'âme : variable de hw,min =400mm a hw,max =1000 mm

Gorge du cordon de soudure âme-semelle a=3mm.

# **3.4.Etape 4 analyse locale au 2nd ordre de la barre** :

Méthode alternative 4.1 :

Une analyse au 2<sup>nd</sup> ordre du poteau est effectuée en le considérant isolé de structure a laquelle il appartient et en appliquant , a ses extrémités, les moments de liaison qui résultent de l'analyse globale0le cas échéant , il conviendrait d'appliquer des charges transversales relatives a la combinaison étudiée. Cette analyse est effectuée a l'aide du logiciel PEP micro développé par le CTICM (6),Suivant un modèle ou le poteau est discrétisé en 10 tronçon de même longueur et de section constante . les nœuds du modèle correspondent aux sections d'intérêt définies a l'étape 1 .

L'imperfection locale e0 est prise en compte de façon géométrique (arc de sinusoïdale ).

Les résultats de l'analyse au

nd ordre sont donnés dans le **tableau 2** 

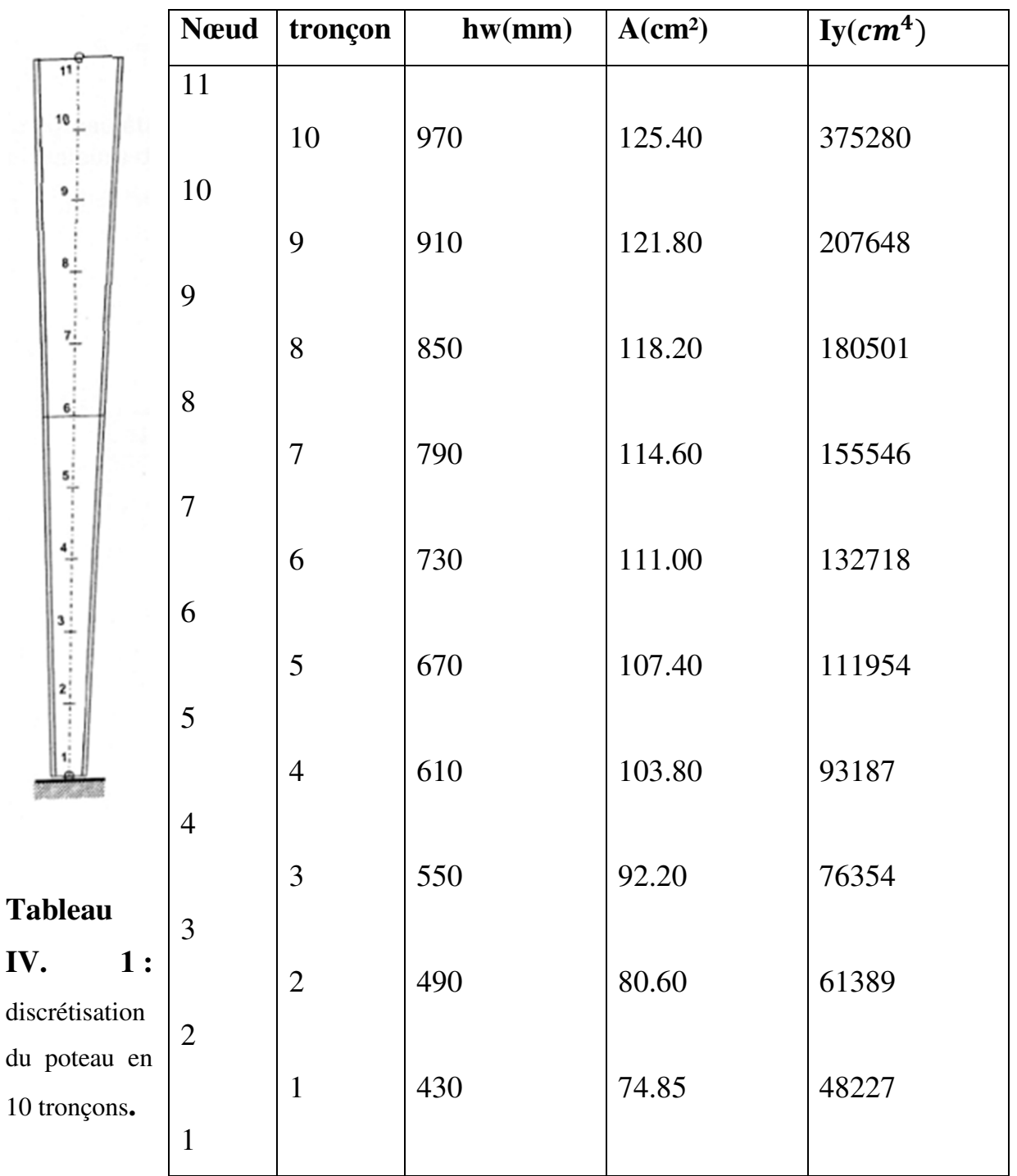

# Méthode alternative 4.2 :

Dans le modèle , l'imperfection géométrique est remplacée par une équivalente q0 uniformément repartie , appliquée sur la barre rectiligne :

$$
qo = \frac{8Ned \, eo}{L^2} = \frac{8 \times 31360 \times 13.3}{8000^2} = 0.252 \, \text{KN/m}
$$

Les résultats de l'analyse au 2<sup>nd</sup> ordre sont donnés dans le tableau 3

Méthode alternative 4.3 :

Une analyse au 1<sup>er</sup> ordre avec les sollicitations de liaison et la charge qo donne une flèche maximale d'amplification égala à :

$$
\delta max = 15 mm
$$

Le coefficient d'amplification Kacr est :

 $Kacr = \frac{N\,cr.y}{Ncr.y-Ned} = \frac{31414.52}{31414.52-31.360} = 1.009$ 

Dans une seconde analyse au1er ordre, la charge qo est remplacée par :

Qeq=qo +  $k\alpha cr \frac{8ned \times \delta max}{L^2}$  = 0.252 + 1.009  $\frac{8 \times 31414.52 \times 15}{8000^2}$  = 0.320

Les valeurs du moment fléchissant :

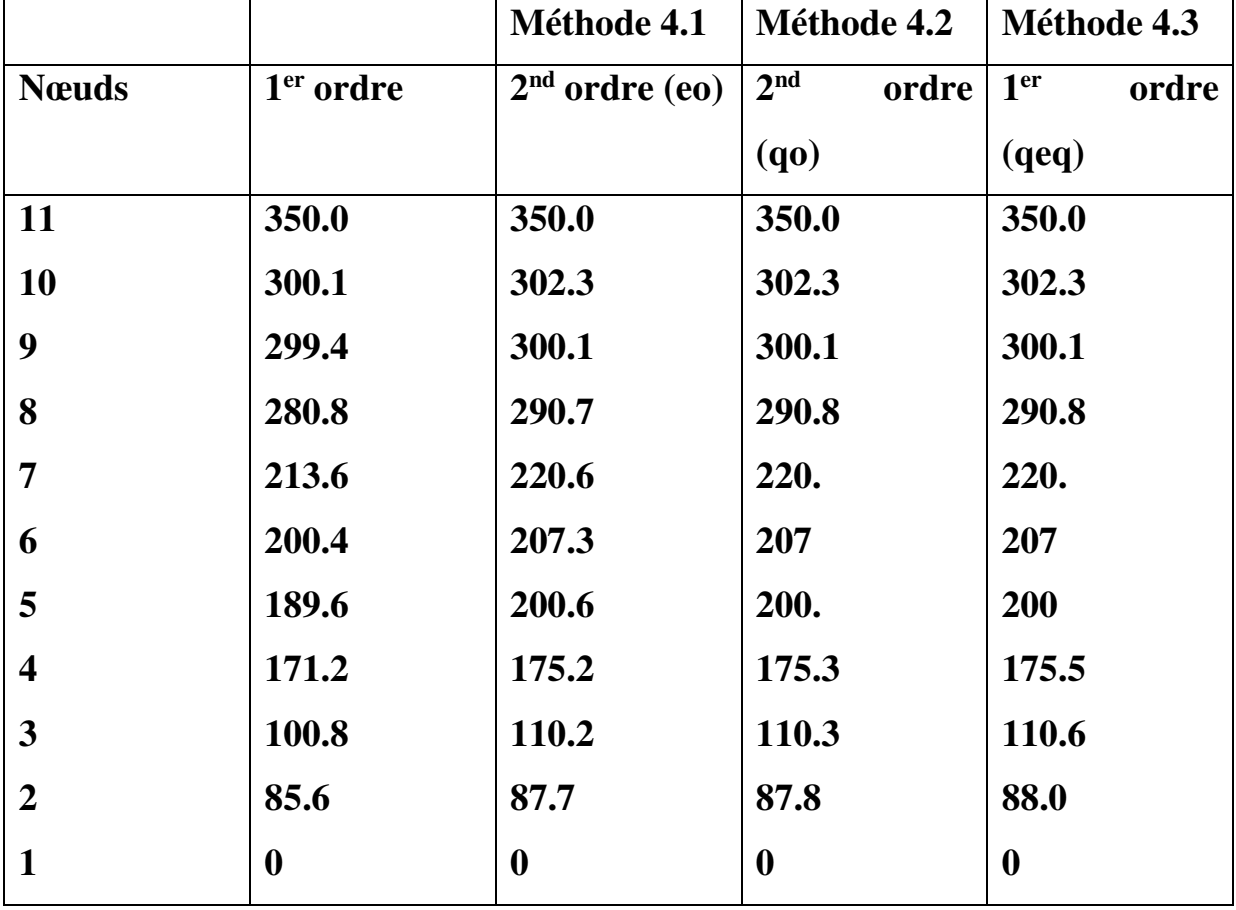

Tableau IV.2 : valeurs du moment fléchissant My, ed en KN.m.

En raison de faible sensibilité de la barre au flambement dans long plan l'augmentation du moment fléchissant reste assez faible :au maximum de l'ordre de 3% en partie inférieure du poteau qui est la zone la moins sollicité .le moment maximal reste le moment appliqué en tête du poteau.

De plus , on observe que les trois méthodes alternative conduisent à des résultats très proches.si cette excellente concordance est attendue pour des barres uniformes, on constate que l'inertie variable n'affecte pas de manière significative la qualité des résultats

## **3.5-Etape 5 : détermination du coefficient**  $\alpha_{\text{ultr.}}$

Méthode alternative 5.1 :

Le coefficient d'amplification  $\alpha_{ult,k}$  **est** calculé à l'aide de l'expression suivante :

$$
\alpha_{\text{ult,k}} = \frac{1}{\frac{Ned,i}{Nrk,i} + \frac{Med,i}{Mrk,j}}
$$

### **Avec** Ned = 31.36KN

Pour la classe 3 :Nrk,i= AiFy et Mrk,i=Wely,i fy

Pour la classe  $4$ :Nrk, $i=$  Aeff fy et Mrk, $i=$ Weff,y, fy

Med prise par le tableau 3 (méthode 4.3)

Les résultats donné sont dans le tableau 4 .la valeur minimale  $\alpha_{ult,k} = 1.449$  est obtenue en tête de poteau .on vérifie :

 $\alpha_{\text{ult},k} = 1.449 > 1.0$ 

Méthode alternative 5.2 :

Le coefficient d'amplification  $\alpha_{\text{ult},k}$  est calculé à l'aide de l'expression suivante :

$$
\alpha_{\text{ult,k}} = \frac{1}{\frac{Ned,i}{Nrk,i} + kyy \frac{Med,i}{Mrk,j}}
$$

Le coefficient de réduction Xy doit être en fonction de courbe **b** et de l'élancement réduit :

λy=0.3171 >0.2 on obtient donc Xy=0.9578 (EN1993-1-1 6.3.1.2)

le coefficient Kyy est obtenu par :

$$
Kyy = \frac{Cmo}{1 - xy\frac{Ned}{Ncr,y}}
$$
  
0u : Cmo = 1  
Ncr,y = 31414.52 N/mm<sup>2</sup>  
Donc Kyy =  $\frac{1.0}{1 - 0.9578 \times \frac{31.360}{31414.52}} = 1.001$ 

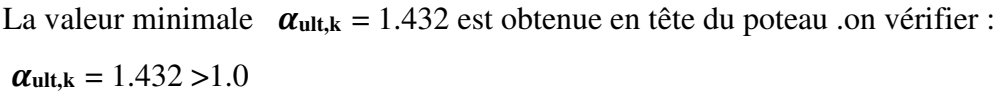

|                | sollicitations      |                | Caractéristiques                       | Méthode              | Méthode              |
|----------------|---------------------|----------------|----------------------------------------|----------------------|----------------------|
|                |                     |                |                                        | 5.1                  | 5.2                  |
| noeud          | <b>Ned</b><br>My.ed | classe         | $\mathbf{A}$<br>A <sub>eff</sub><br>ou | $\alpha_{\rm ult,k}$ | $\alpha_{\rm ult,k}$ |
|                | (KN)<br>(KN.m)      |                |                                        |                      |                      |
| 11             | 31.36               | $\overline{4}$ | 74.85<br>375.3                         | 1.449                | 1.432                |
| 10             | 31.36               | $\overline{4}$ | 74.70<br>347.6                         | 1.500                | 1.482                |
| 9              | 31.36               | $\overline{4}$ | 323.7<br>74.66                         | 1.565                | 1.546                |
| 8              | 31.36               | $\overline{4}$ | 299.9<br>74.50                         | 1.647                | 1.627                |
| 7              | 31.36               | $\overline{4}$ | 276.0<br>74.45                         | 1.756                | 1.734                |
| 6              | 31.36               | $\overline{4}$ | 252.2<br>74.33                         | 1.906                | 1.881                |
| 5              | 31.36               | $\overline{4}$ | 74.00<br>227.3                         | 2.125                | 2.095                |
| $\overline{4}$ | 31.36               | $\overline{4}$ | 100.7<br>73.74                         | 2.460                | 2.424                |
| 3              | 31.36               | 3              | 76.80<br>174.8                         | 3.180                | 3.131                |
| $\overline{2}$ | 31.36               | 3              | 76.50<br>149.6                         | 4.705                | 4.614                |
| $\mathbf{1}$   | 31.36               | 3              | 76.20<br>110.3                         | 13.603               | 13.032               |

**Tableau IV.3 :** coefficient  $\alpha_{\text{ultrk}}$ 

La section déterminante est située en tête du poteau pour les deux méthode alternative 5.1 et 5.2 .

Pour notre cas , la valeur obtenue par la méthode alternative n'est inferieure a celle issue de l'analyse locale au  $2<sup>nd</sup>$  ordre que d'environ 1% .pour la suite des calculs nous retournons :  $\alpha_{\text{ult},k} = 1.449$ 

# **3.6-Etape 6 : détermination du coefficient**  $\alpha_{cr,op}$ **:**

**Le coefficient d'amplification** critique pour le déversement peut être déterminer à l'aide de logiciel LTBeam (5) ,pour les conditions aux limites suivantes :

 $\alpha_{\rm cr,lt} = 4.493$ ; Iz = 442.4 $cm^4$ 

Ncr,  $z = \pi \frac{\pi^2 E I z}{L c r_z z^2} = \frac{\pi^2 \times 21000 \times 442.4 \times 10^4}{(4000)^2} \times 10^{-3} = 5724.9 K N$ 

Ncr,z= 572.49kn;  $\alpha_{cr,z}$  = 572.49/31.36=18.25

$$
\alpha_{\rm cr, op} = \frac{1}{\frac{1}{\alpha_{\rm cr,lt} + \frac{1}{\alpha_{\rm cr, z}}}} =
$$

On vérifier :  $\alpha_{cr,op} = 3.610 > 1.0$ 

### 3.7- Etape 8 : calcul de l'élancement : réduit global :

L'élancement réduit global est obtenu par :

$$
\Lambda op = \sqrt{\frac{\alpha \text{ult,k}}{\alpha \text{cr}, \text{op}}} = \sqrt{\frac{1.449}{3.610}} = 0.63
$$

on obtient:  $\lambda op = 0.63 > 0.2$ 

### 3.8-Etape 8: coefficient de reduction :

### Flambement/zz

Selon le tableau 6.2 de l'EN1993-1-1, le coefficient de réduction pour le flambement par rapport à l'axe faible de la section droit étre déterminer à partir de la courbe c lorsque l'épaisseur des semelles est inferieur ou égale à 40 mm :

Pour  $\lambda op = 0.633$   $x = 0.774$ 

### **Déversement**

Il s'agit de la courbe d selon le tableau 6.4 lorsque le rapport h/b est supérieur à 2.ce qui est le cas ici la plus grande partie de la dalle est aussi la plus sollicitée.

Pour:  $\lambda op = 0.633$  xlt = 0.697

### 3.9-Etape 9 : critére de résistance :

Méthode alternative 9.1 :

On retient la plus petite valeur des deux coefficient de réduction X ET xlt

 $Xop = 0.697$ 

D'où :  $\frac{Xopault}{vm1} = \frac{0.697 \times 1.449}{1} = 1.01 \ge 1$ 

Le critère de résistance est donc satisfait.

On peut écrire :

 $\frac{1}{1.01}$  = 0.99  $\leq$ 1 Méthode alternative9.2 :  $Nrk = A f_v = (7485 \times 235)10^{-3} = 1758$ KN.  $Mrk = wef \times fy = (324.3 \times 10^3 \times 235)10^{-6} = 762.1$  KN.M.

$$
\frac{Ned}{XNrk/\gamma m1} + \frac{Med}{XltMrk/\gamma m1} = \frac{31.36}{0.779 \times 1758/1} + \frac{109}{0.697 \times 762.1} = 0.022 + 0.2 = 0.022
$$
  
  $\leq 1$ 

Le critère de résistance est donc également satisfait ici.

### **4-conclusions et commentaires :**

L'objet principale de cette technique était d'appliquer la méthode de vérification de la résistance à l'instabilité hors plan du paragraphe 6.3.4 de l'EN1993-1-1 , au , cas d'un poteau en PRS à hauteur d'âme linéairement variable.

Au vu de l'expression de l'élancement réduit global et du critère de résistance , cette méthode de présente de façon très simple .en réalité, elle exige la détermination de deux paramètres essentiels que sont les coefficients d'amplification  $\alpha_{\text{ult,k}}$  et  $\alpha_{\text{cr,op}}$  toute la complexité de la méthode réside dans le calcul de ces deux coefficient .cette technique propose une méthodologie avec des alternatives qui , dans certains cas ,permettent d'éviter des calculs fastidieux.

Pour notre cas, l'amplification dans le plan de flexion est très faible car le poteau est rigide et reçoit un effort de compression relativement faible .ici ,cette amplification n'a pas d'impact sur la vérification de la stabilité hors plan.il est bien entendu que ce n'est pas toujours le cas.

# **Chapitre** V : ETUDE DES FONDATIONS

# **V.1 : Introduction :**

La fondation est un élément de structure qui permet de transmettre au sol les charges de la structure. Son étude nécessite :

– d'une part, l'examen de la capacité portante des terrains servant d'assise ;

– d'autre part, la détermination de la fondation proprement dite.

Dans le cas le plus général, un élément déterminé de la structure peut transmettre à sa fondation :

- Un effort normal : charge verticale centrée dont il convient de connaitre les valeurs extrêmes.

- Une force horizontale résultant de l'action du séisme, qui peut être variable en grandeur et en

direction.

- Un moment qui peut s'exercer dans les différents plans.

On distingue deux types de fondation selon leurs modes d'exécution et selon la résistance aux sollicitations extérieures :

### **a) Fondations superficielles :**

Les principaux types de fondations superficielles que l'on rencontre dans la pratique sont: Les semelles isolées.

Les semelles continues sous murs,

Les semelles continues sous poteaux,

Les radiers.

### **b) Fondations profondes :**

Elles sont utilisées dans le cas de sols ayant une faible capacité portante ou dans les cas où le bon

sol se trouve à une grande profondeur. Les principaux types de fondations profondes sont :

Les pieux ;

Les puits.

### **c) Choix du type de fondation :**

Le choix du type de fondation se fait en fonction du type de la superstructure et des caractéristiques topographiques et géologiques du terrain. Ce choix doit satisfaire :

-La stabilité de l'ouvrage à fonder.

-La nature du terrain : La connaissance du terrain par sondage et définition des caractéristiques.

-Le site : urbain, montagne, bord de mer,

-La mise en oeuvre des fondations : terrain sec, présence de l'eau, terrain très meuble.

# **2-Etude de sol :**

L'étude géotechnique du site d'implantation de notre ouvrage, a donné une contrainte admissible égale à 2 bars (sol meuble).

### **Remarque :**

Les semelles reposent toujours sur une couche du béton de propreté de 5 à 10 cm d'épaisseur dosé

à 150 Kg/m2 de ciment.

 $\sigma adm = 2[\text{bars}] = 0, 20 [\text{MPa}].$ 

### **3- Caractéristique des matériaux**

### **3-1 Béton**

Résistance caractéristique de calcul Fc28 = 25 MPA

### **-Sous action normales**

 $\delta b = 0.85 * f c 28 / \gamma b = 0.85 * 25 / 1.5 = 14.16 \text{ MPA}$ ft28=06+0.06fc28=0.6+0.06\*25= 2.1 MPA

### -État limite de service

 $\delta b = 0.6*25 = 15 \text{ MPA}$ 

### -Sollicitations sous actions accidentelles

 $\delta b=0.85*fc28 / \gamma b=0.85*25/1.15=18.47 \text{ MPA}$ 

# **3-2 Acier**

-Sollicitation sous actions normales

 $\delta s = Fe/\gamma s = 360/1.15 = 313.04 \text{ MPA}$ 

### -Etat limite de service

 $\delta s = 23/Fe = \frac{2}{3}$  $\frac{2}{3}$  × 360 = 240 MPA

### -Sollicitation sous actions accidentelles

 $\delta s = 360$  MPA

# **4- Dimensionnement des fondations**

Pour le dimensionnement des fondations, on choisit une semelle qui se trouve sous le poteau Les autres poteaux doivent être calculés de la mémé manière

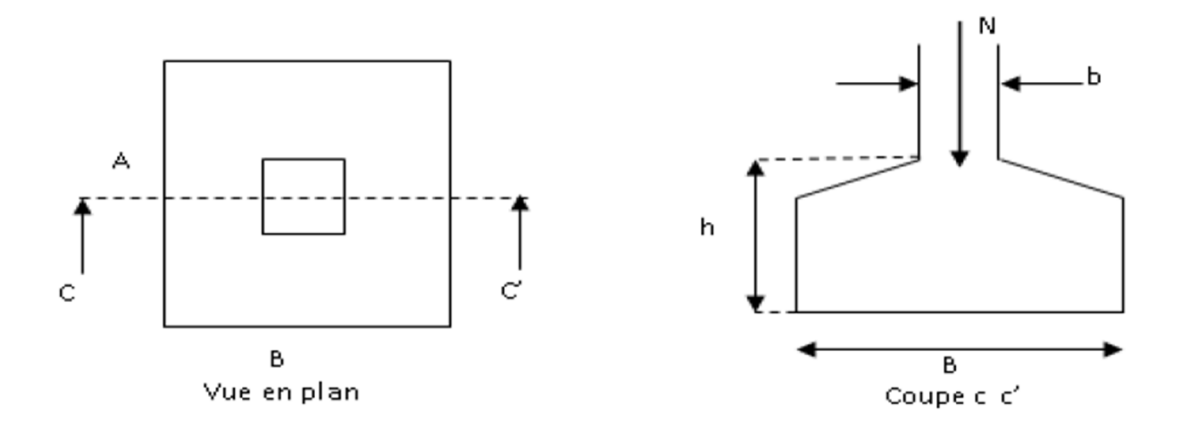

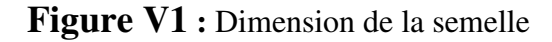

### **Sollicitation maximales :**

Nsd = 53,95 KN  $Msd = 6,24KN.M$  $\delta s = 2$  bar=0.2 MPA  $A/B = a/b$  $\delta$ sol=Nsd/A\*B ¢.  $\frac{1}{2000}$ =2,69  $A*B \leq 2.7$ On prend semelle carrée A =B = 1.6m

# **5- Calcul de la hauteur de la semelle**

La hauteur de la semelle est :  $ht = d+5$ 

 $d \geq \frac{B-b}{4}$ §  $b = 24$  cm = 0.24 m

(poteaux HEA 240)

 $d \geq \frac{1, 6 - 0.24}{4}$ §  $d = 0.34$  m ht =30+5 = 39 cm

### **6- Vérification de la stabilité**

Quel que soit le type de fondation on doit vérifier que l'excentrement de la résultante des forces verticales gravitaires et des forces sismiques reste à l'intérieur de la moitié centrale de la base des éléments de fondation résistant au renversement stabilité

 $A \ge 6$  e1 tel que

e1 : excentricité

 $e=$  Msd/Nsd = 6.24/53,95 = 0.115  $6 e = 6*0.115 = 0.69$  m

A > 6e **vérifiée 7- Ferraillage de la semelle isolée** 

Aa=  $Nsd*(A - a)/ 8*d *fe/ys = 0,86 cm<sup>2</sup>$ On prend un ferraillage de 8T12 = 9.05 cm²

### **8- Calcule l'espacement des cadres**

S  $\leq$ min (20 cm, 15 $\emptyset$ )

S ≤ min(20 cm,  $15*1.2$ ) = 18 cm

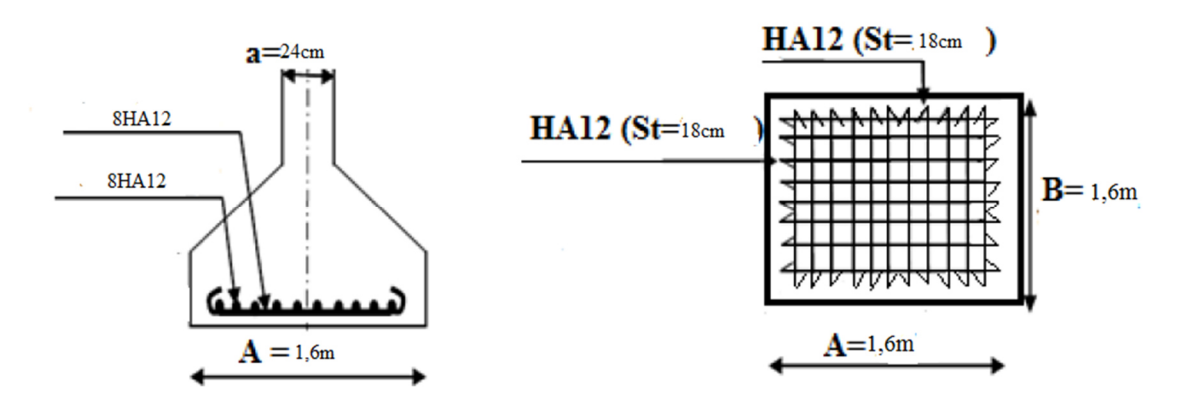

Figure V2:Schéma de ferraillage
## **CONCLUSION GENERALE :**

 L'étude de ce projet nous a permet de mettre en application toutes nous connaissances acquises durant le cursus universitaire , ainsi que de les approfondir d'avantage dans le domaine du génie civil tout en respectant la réglementation en vigueur.

 Cette expérience nous a permis de nous familiariser avec les logiciels de modalisation ainsi que les différents règlements de construction algérienne.

 Maitriser la technique d'application de la méthode de vérification de la résistance à l'instabilité hors plan, au cas d'un poteau à inertie variable.

 En fin on a constaté que l'élaboration d'un projet ne se base uniquement sur le calcul théorique, mais surtout sur sa concordance avec le coté pratique d'où la nécessité d'une bonne critique des résultats.

## *Références bibliographique*

[1] Règlement Neige et Vent « R.N.V 99 version 2013 » (D.T.R.C 2- 4.7) **MINISTERE DE L'HABITAT ET DE L'URBANISME, (Algérie)** 

[2] charges et surcharges (D.T.R.C 2.2) **MINISTERE DE L'HABITAT ET DE L'URBANISME, (Algérie)** 

[3] Règles de conception et de calcul des structures en acier **MINISTERE DE L'HABITAT ET DE L'URBANISME,**  «EUROCODE 3 » **(Algérie)** 

[4] Règles parasismiques algériennes « RPA 99 version 2003 » **MINISTERE DE L'HABITAT ET DE L'URBANISME, (Algérie)**

[5] cours charpente métallique, (Master 1) **Mr. FELLAH** 

**[6]** Étude d'un hangar en charpente métallique à usage de stockage. **Melle. DEROUICHE Lydia Mr OUZAICH Moumen**

## **Annexes**

## **TABLEAUX DES PROFILETS**

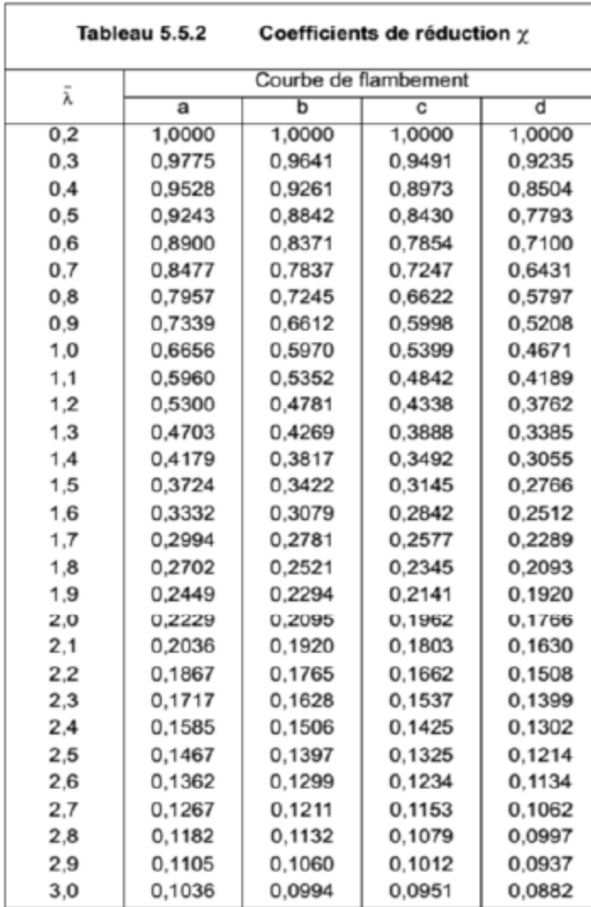

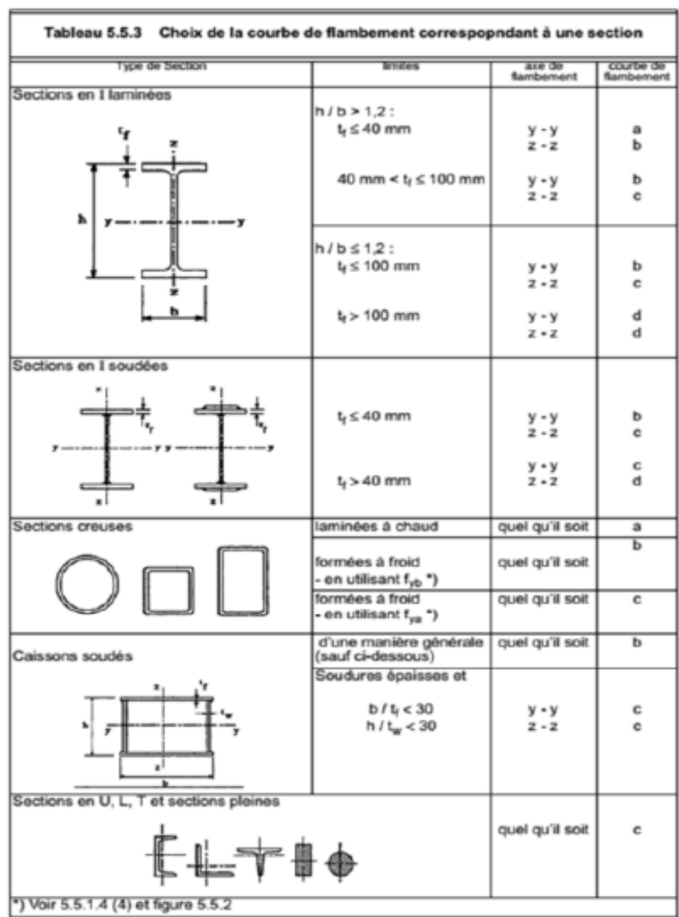

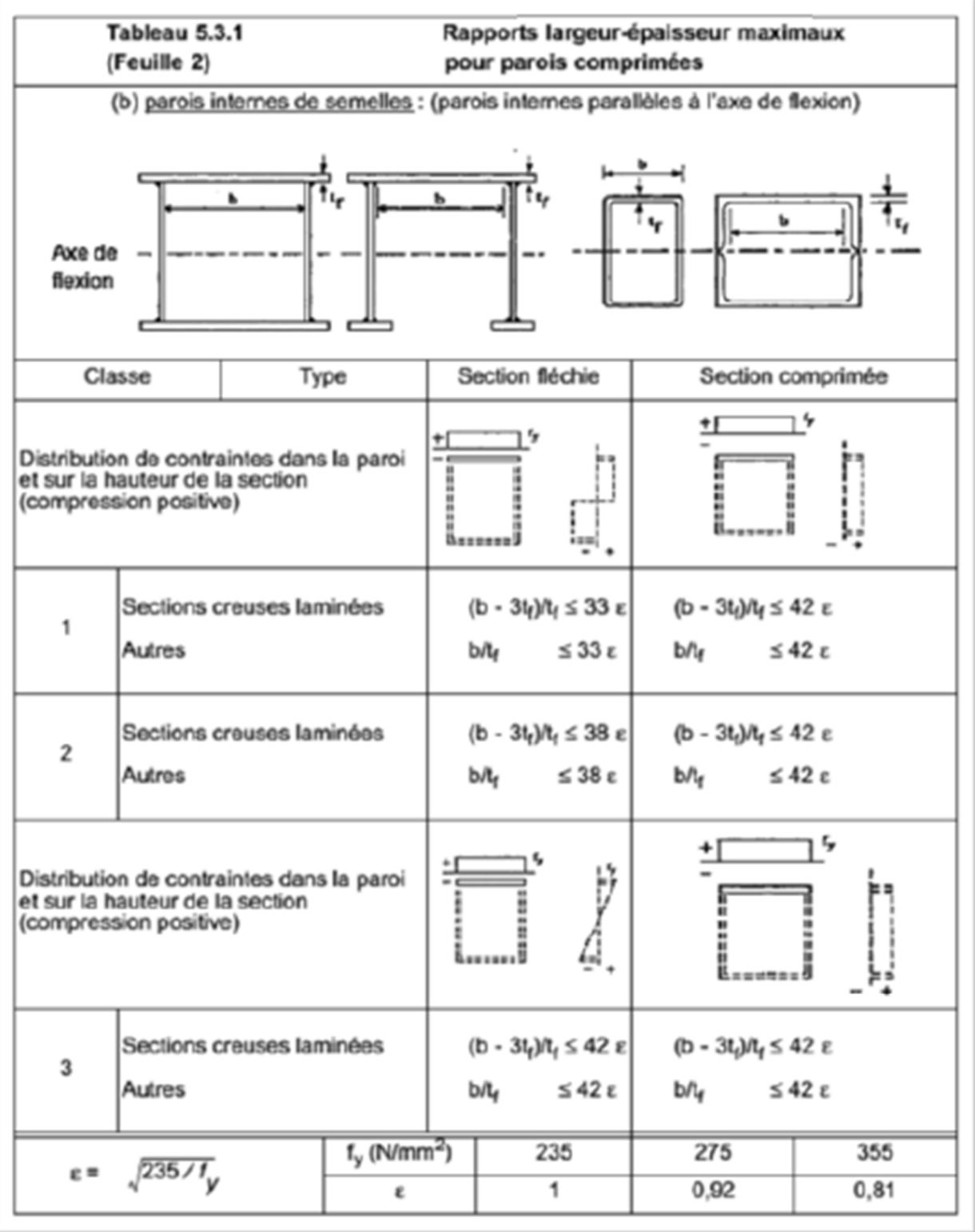

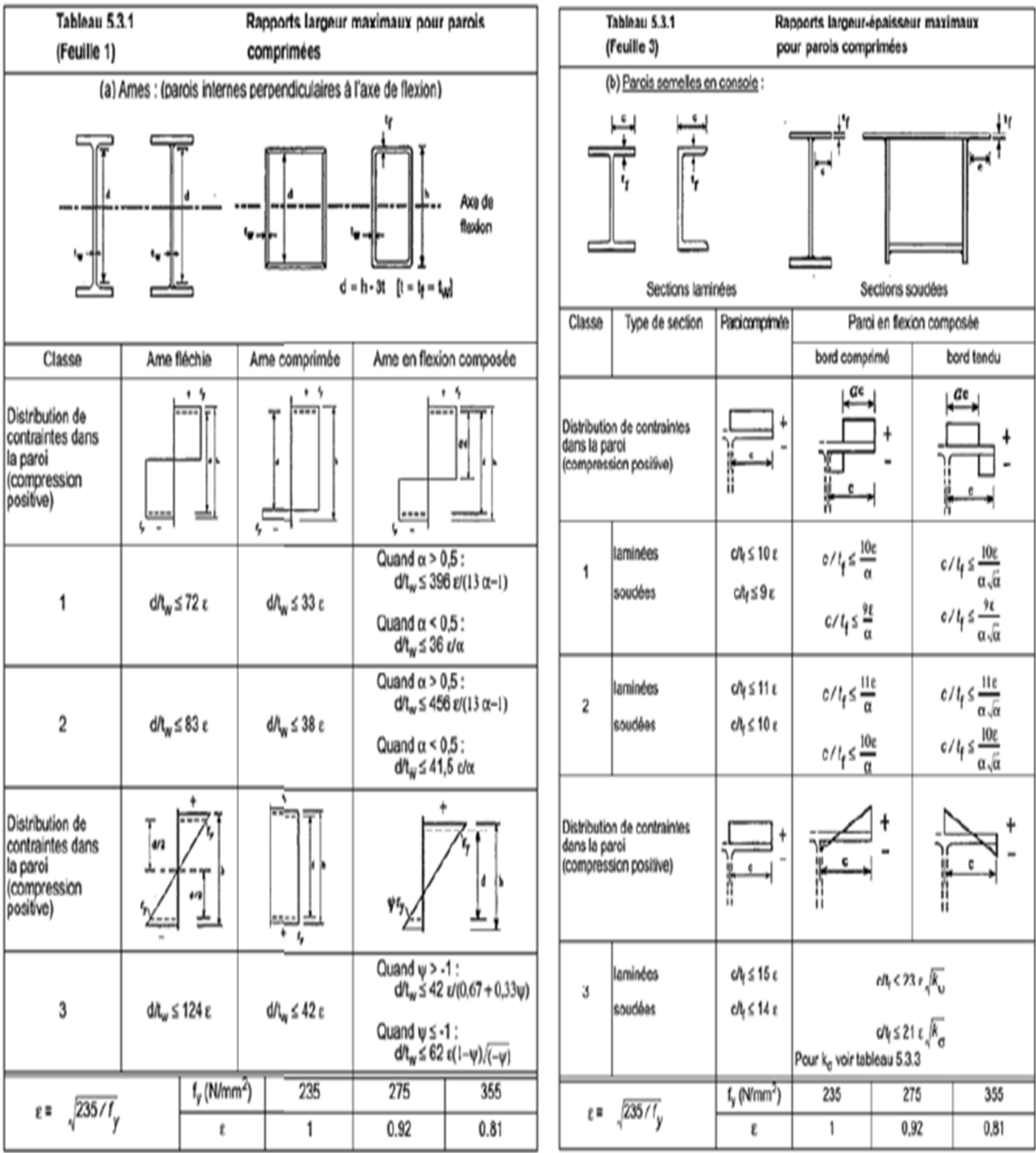

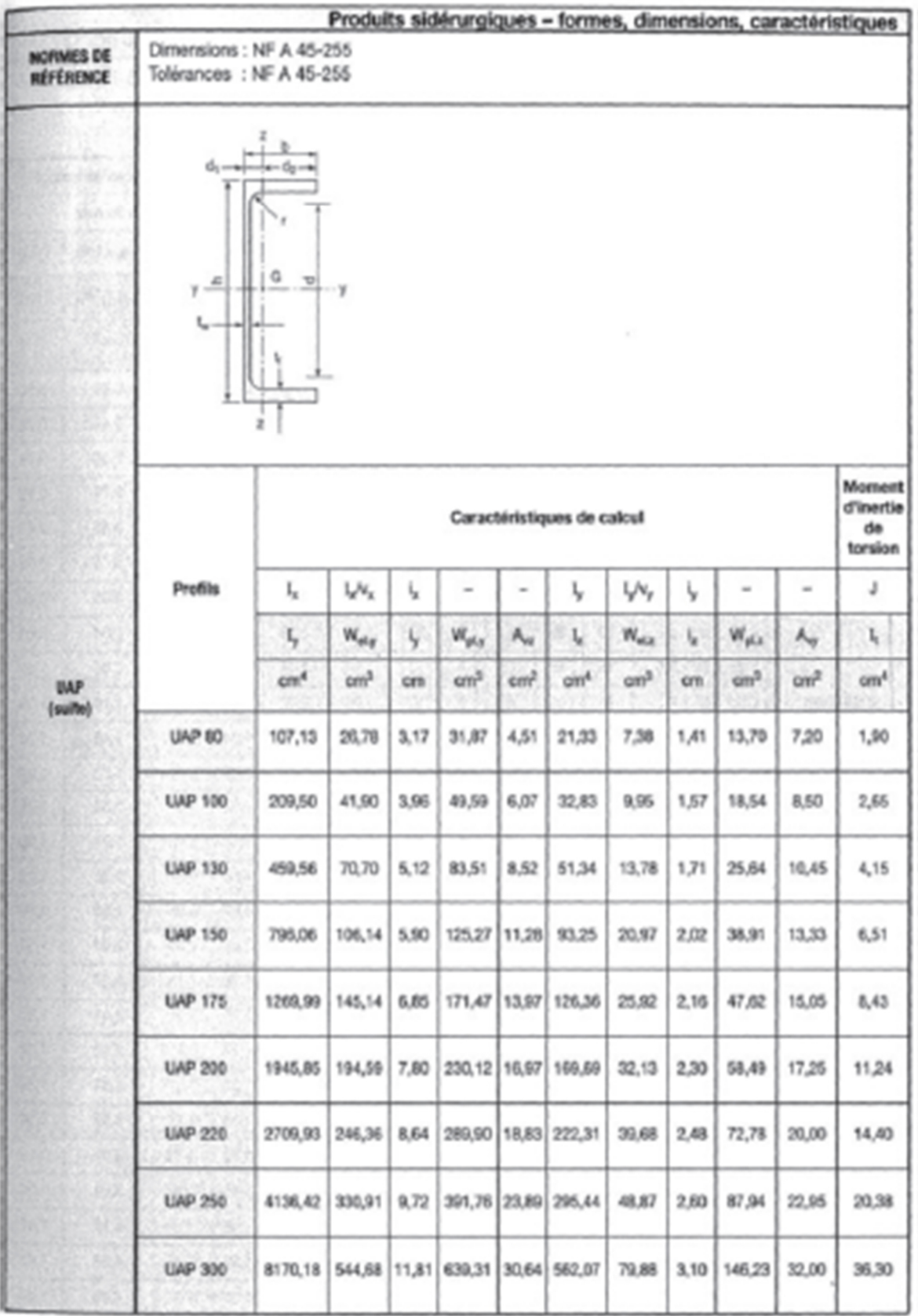

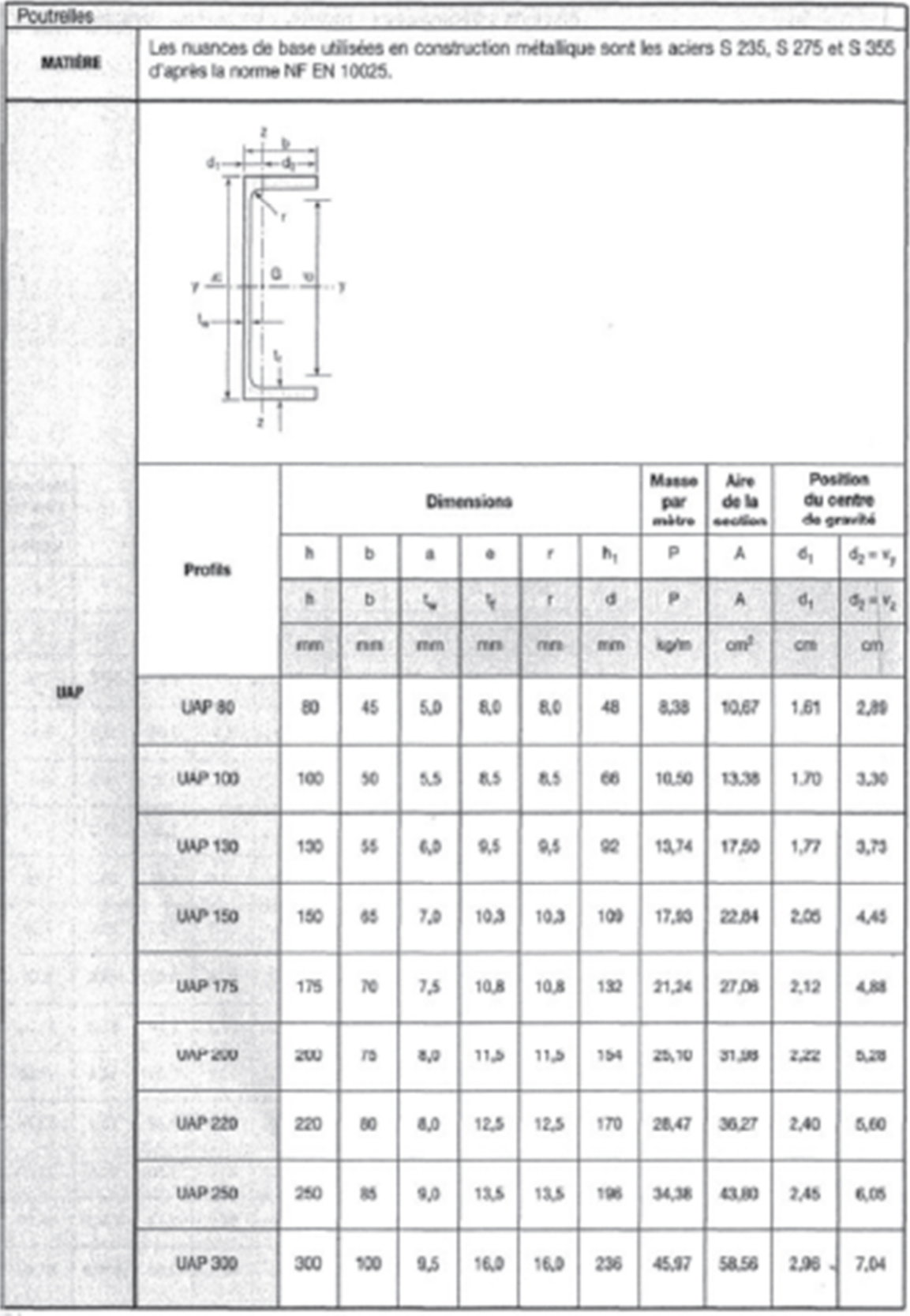

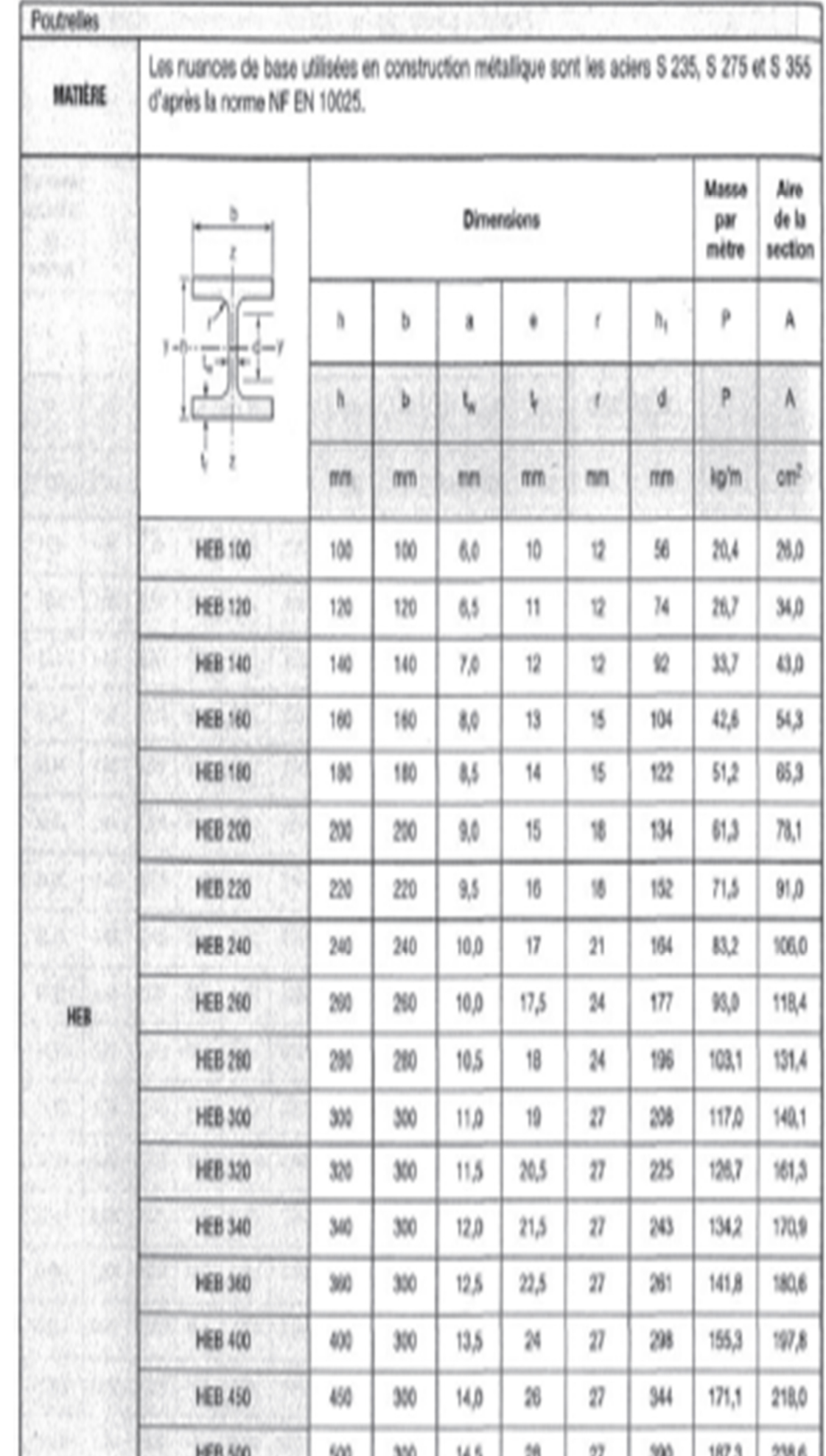

 $\overline{04}$ 

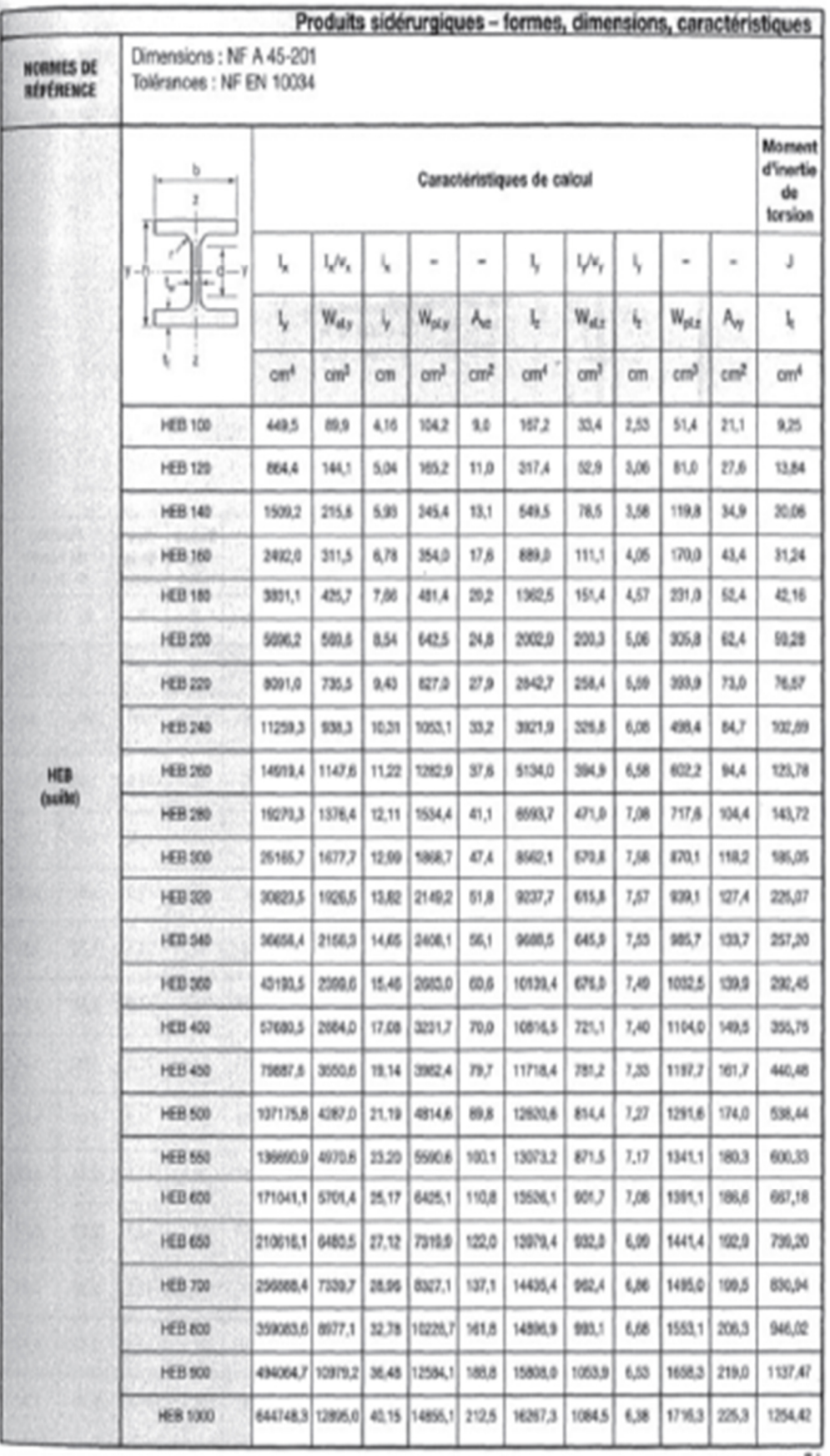

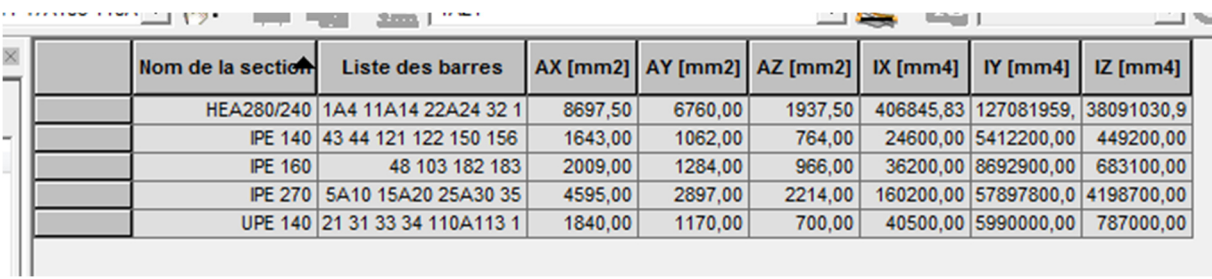

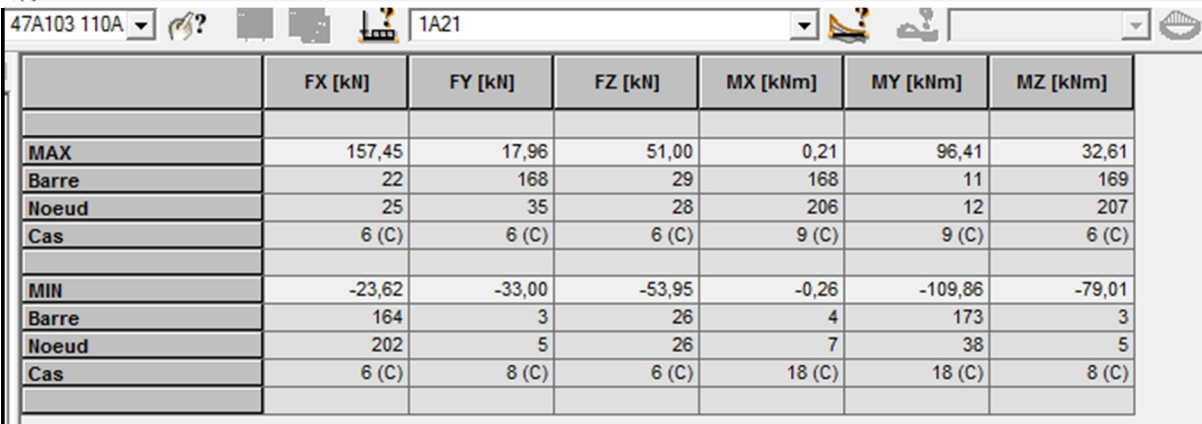

 $\overline{\phantom{a}}$ 

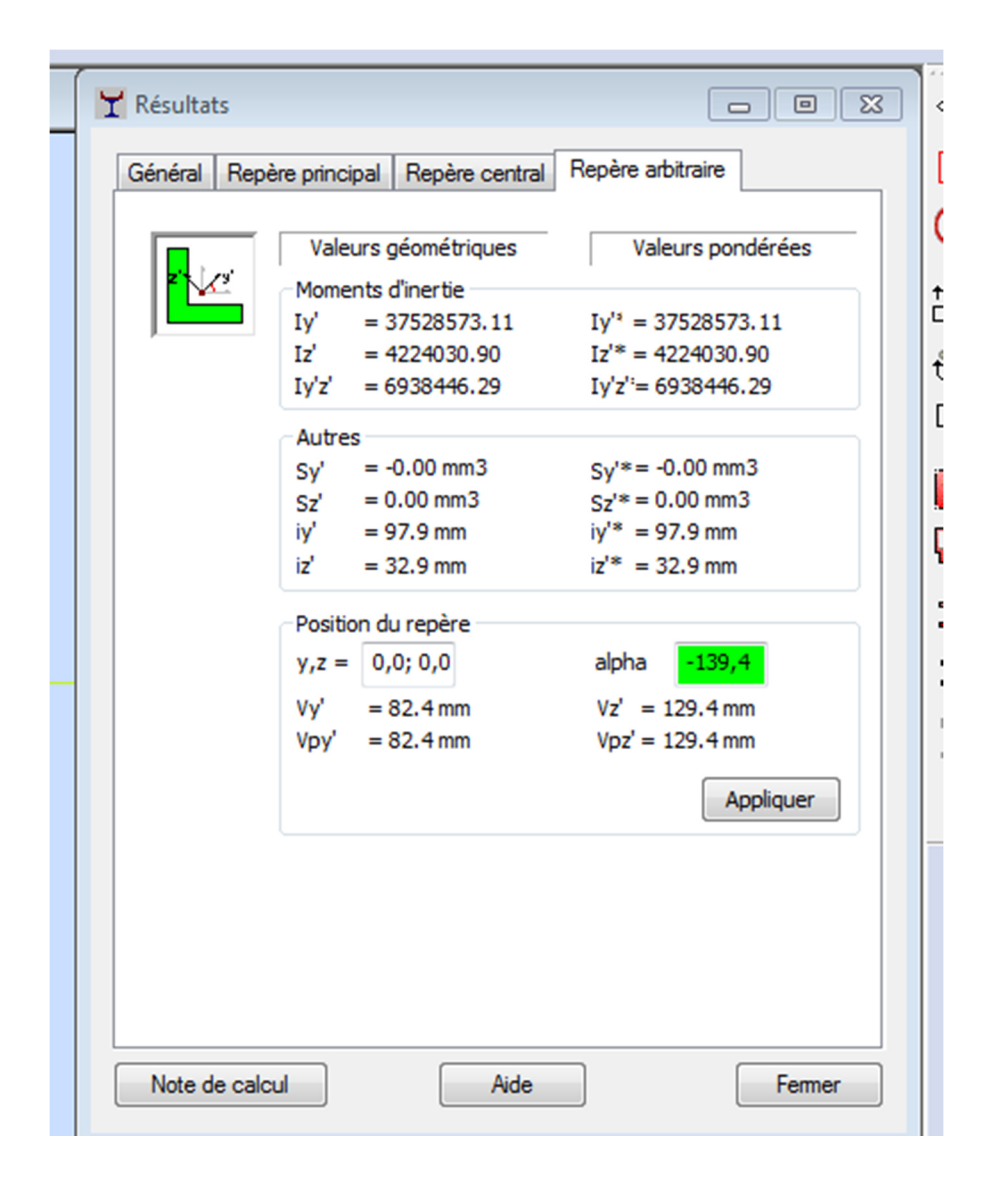

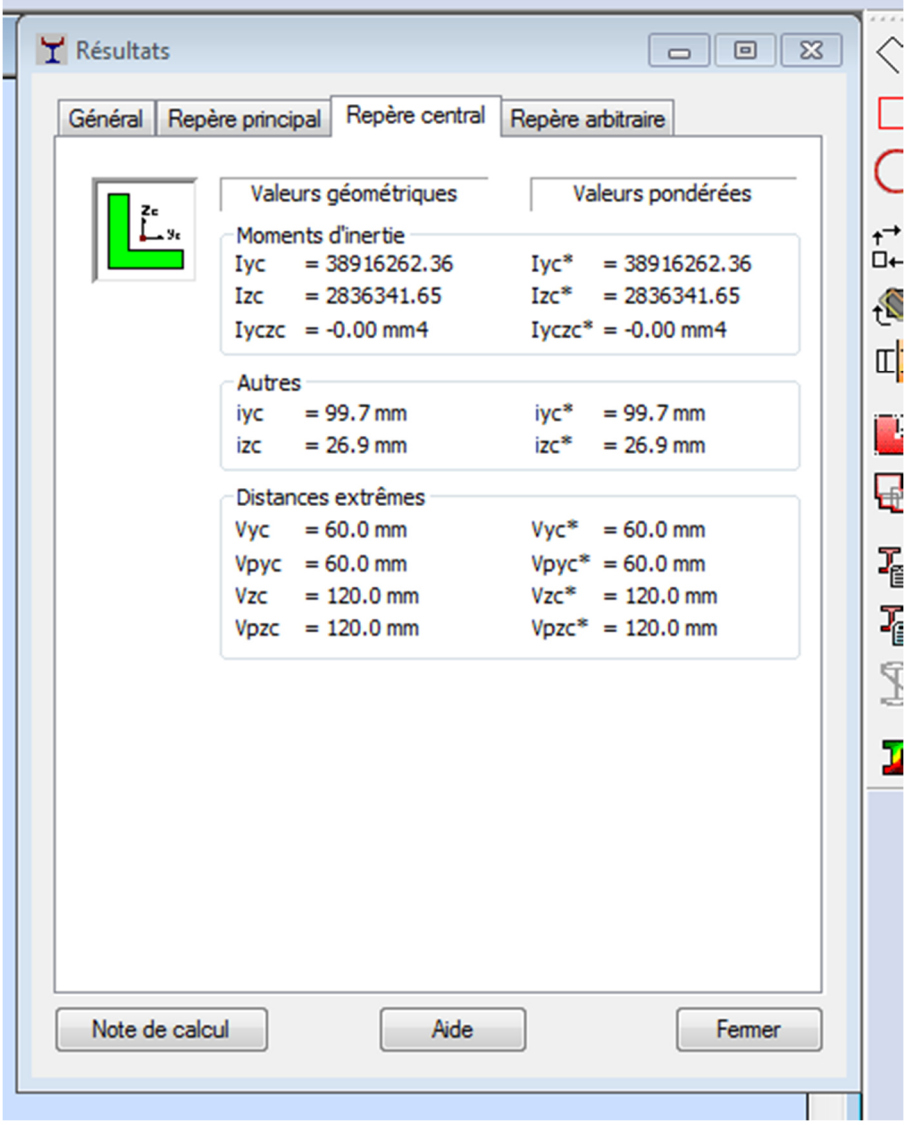

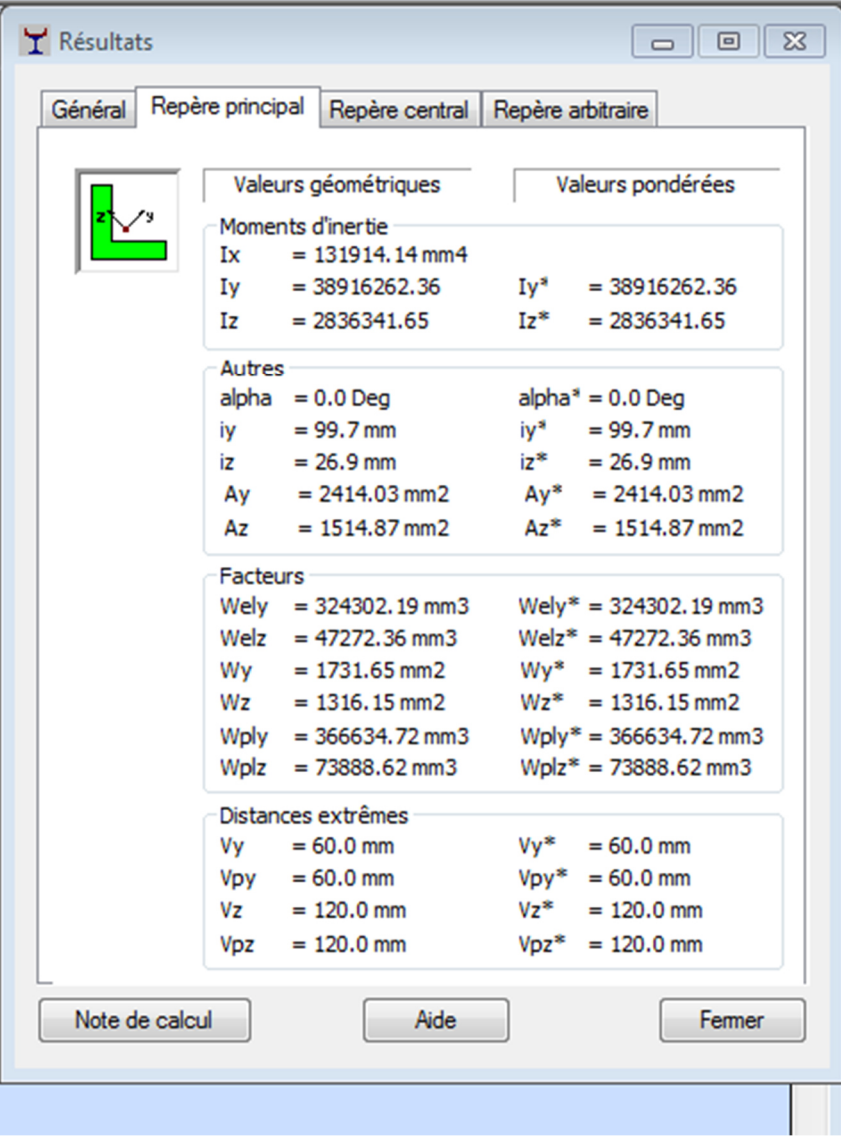

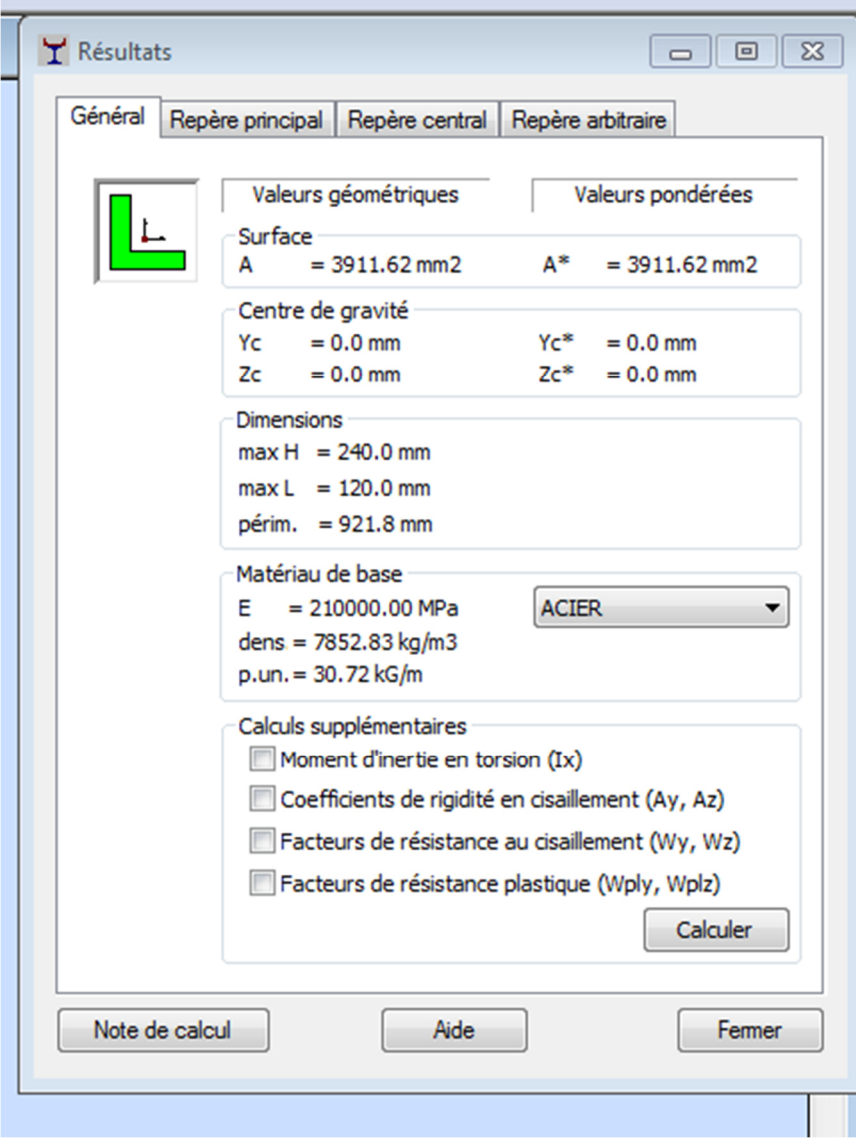

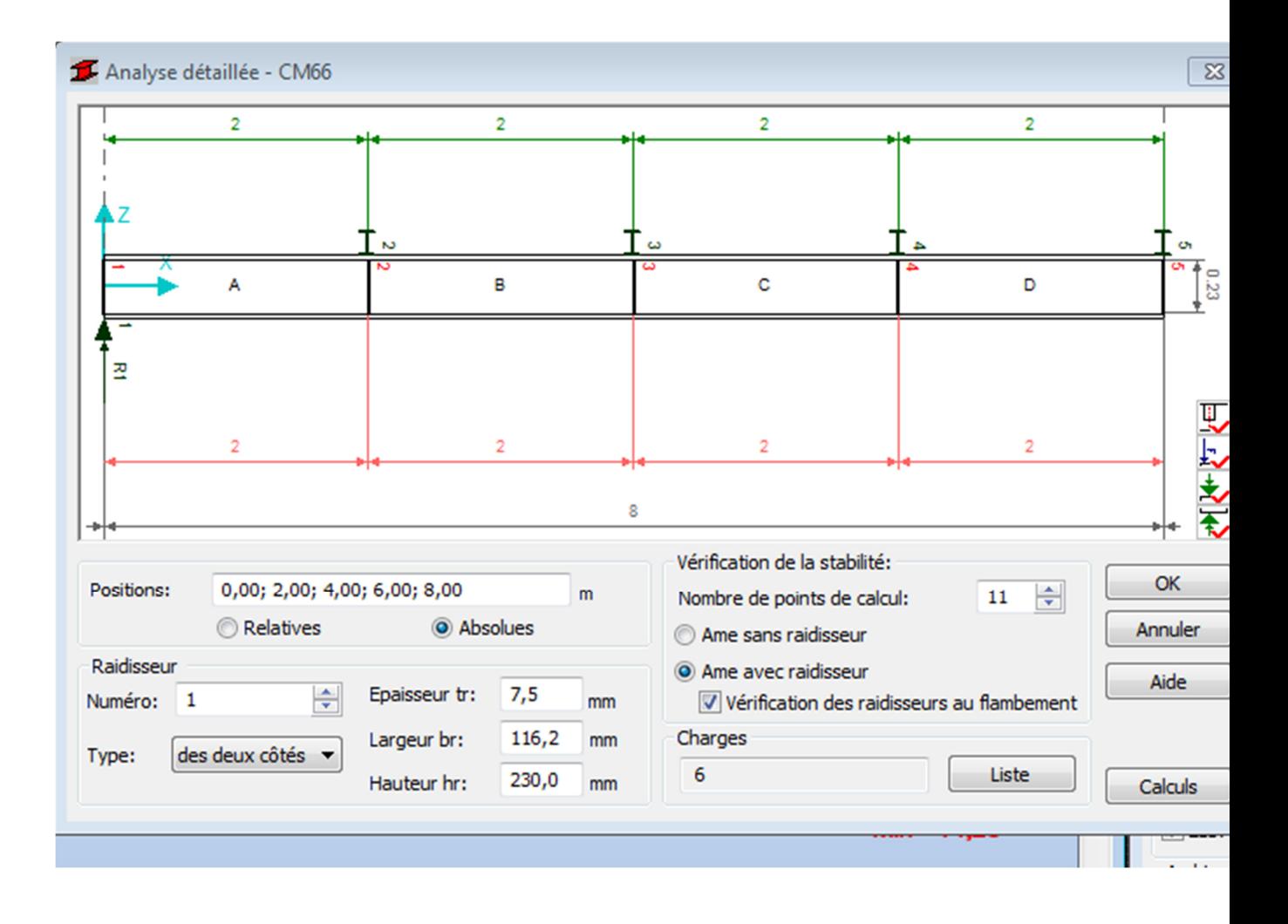

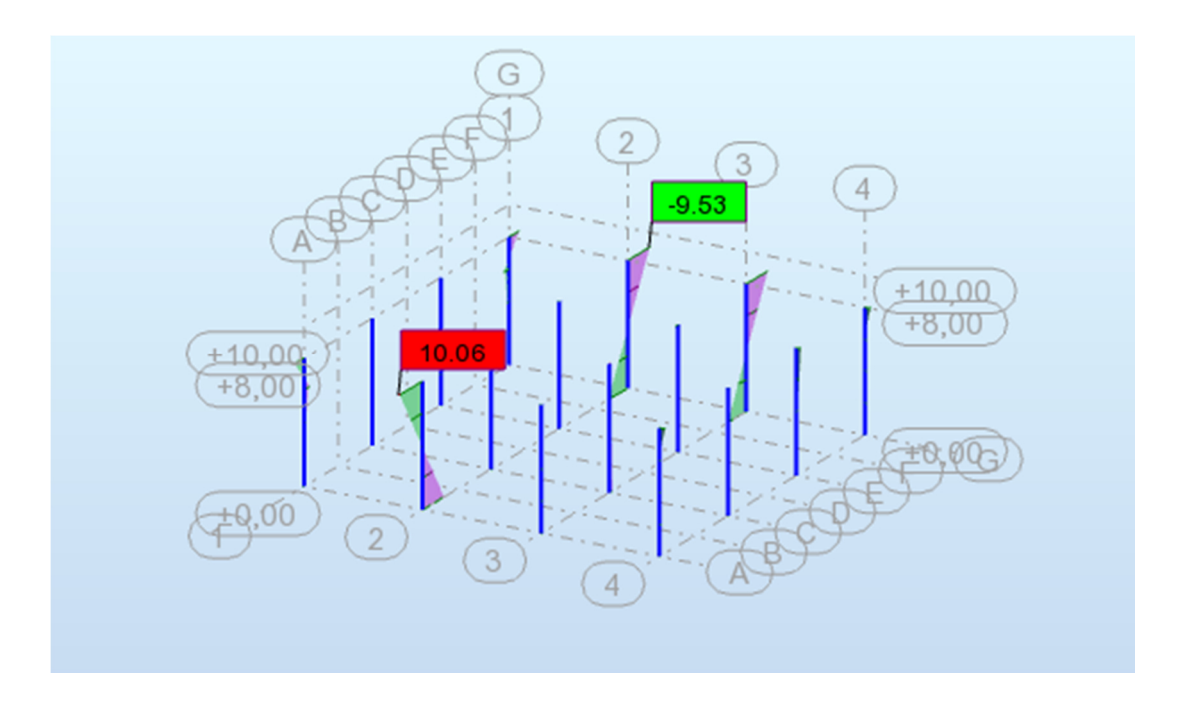

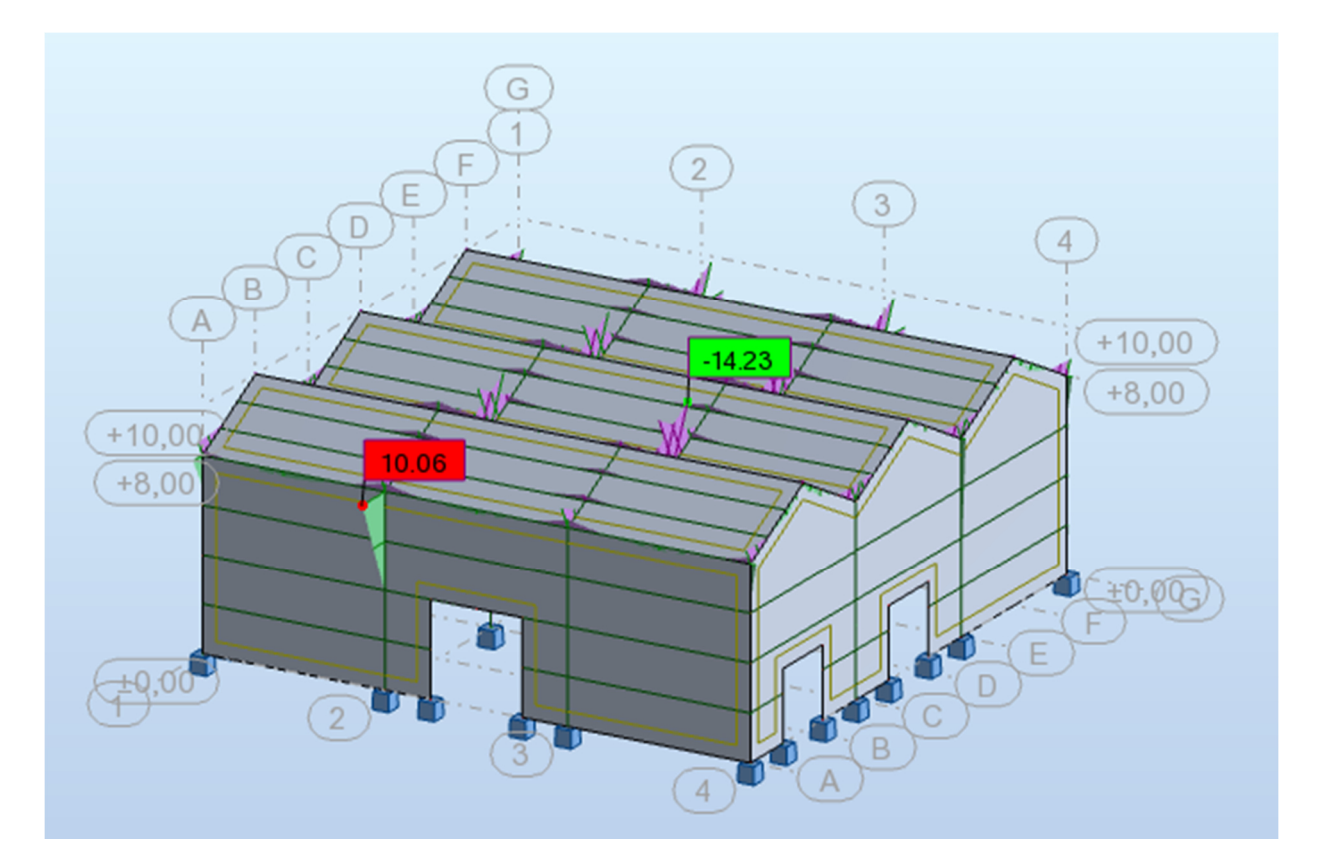